**UNIVERSIDAD MAYOR DE SAN ANDRES FACULTAD DE CIENCIAS PURAS Y NATURALES CARRERA DE INFORMÁTICA**

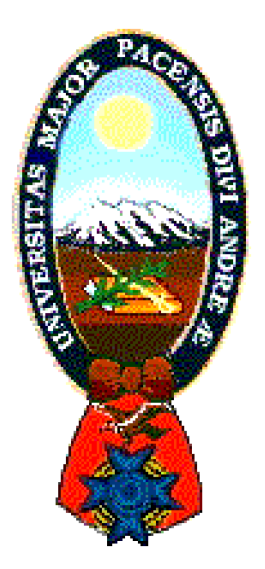

# **TESIS DE GRADO**

# **RECONSTRUCCIÓN VIRTUAL DE HOMICIDIO POR ARMA DE FUEGO**

# **PARA OPTAR EL TÍTULO DE LICENCIATURA EN INFORMÁTICA MENCIÓN: INGENIERIA DE SISTEMAS INFORMÁTICOS**

**AUTOR : Giancarla Flores Cano TUTOR : Lic. Roberto Vargas Blacutt REVISOR : Lic. Javier Reyes Pacheco**

> **LA PAZ - BOLIVIA 2009**

### **Dedicatoria**

Dedicado a Dios por darme sabiduría, amor y fortaleza para culminar mi tesis de grado. A mi padre Wilfredo, mi abuelo Santiago y a mi hermana Jacquelin por su apoyo en todo y a todas las personas que confiaron en mí. Gracias por su apoyo incondicional.

### **Agradecimientos**

Deseo expresar mis más sinceros agradecimientos a las personas que me ayudaron en la finalización de éste trabajo de investigación. En primer lugar le doy gracias a Dios por todo lo que me a dado, por los

logros en mi vida, por la cariñosa familia que me dio. Gracias Señor por darme la satisfacción de conocer y encontrar en mi camino personas muy buenas y por darme la fuerza para seguir adelante.

A mi familia por todos los consejos, por el apoyo para seguir en cada paso de mi vida, por la alegría que me dan, por las enseñanzas y confianza que me brindan.

Al Lic. Roberto Vargas Blacutt, por los consejos, ayuda académica, paciencia, profesionalismo, apoyo moral y por la confianza depositada en mi persona y mis compañeros de Taller de Licenciatura. Gracias de verdad. A l Lic. Javier Reyes Pacheco, por los consejos, y tolerancia hacia mi

persona, sus observaciones específicas y revisión de los borradores permitieron mejorar cualitativamente el presente trabajo.

A los docentes de la Carrera de Informática que en el transcurso de toda mi carrera universitaria han sido ejemplo e inspiración para seguir adelante en mi formación profesional.

A mis amigos y compañeros que siempre me han prestado un gran apoyo moral y humano, en diferentes momentos del transcurso de mi vida. A todos muchas gracias.

…"Vive como si fueses a morir mañana y aprende como si fueses a vivir por siempre"…

# **ÍNDICE GENERAL**

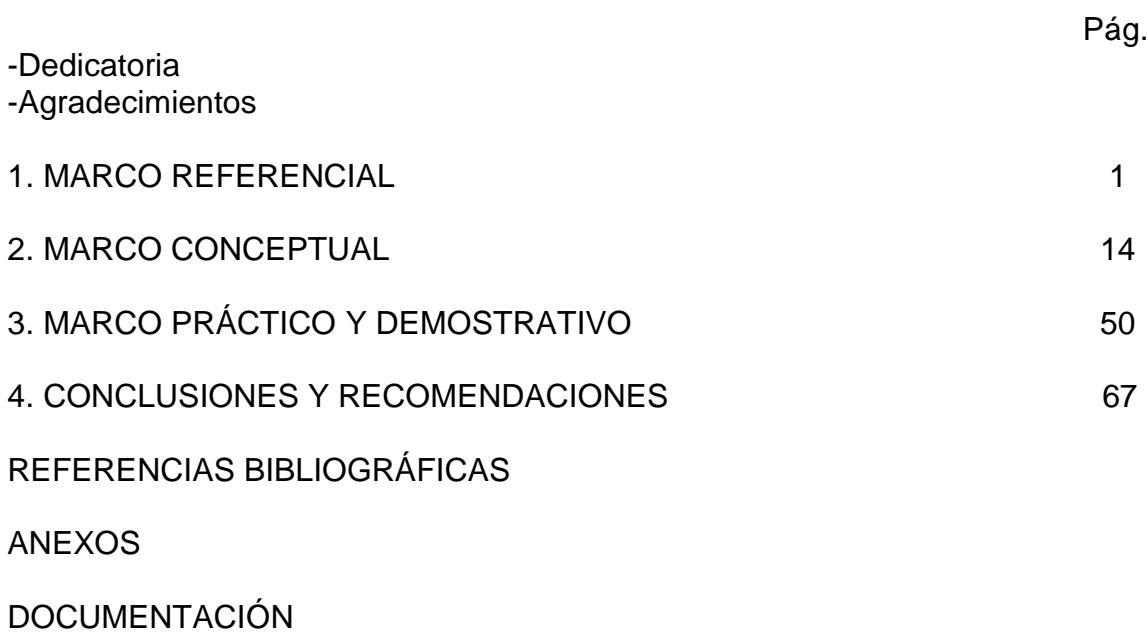

# **ÍNDICE ESPECÍFICO**

# **CAPITULO I MARCO REFERENCIAL**

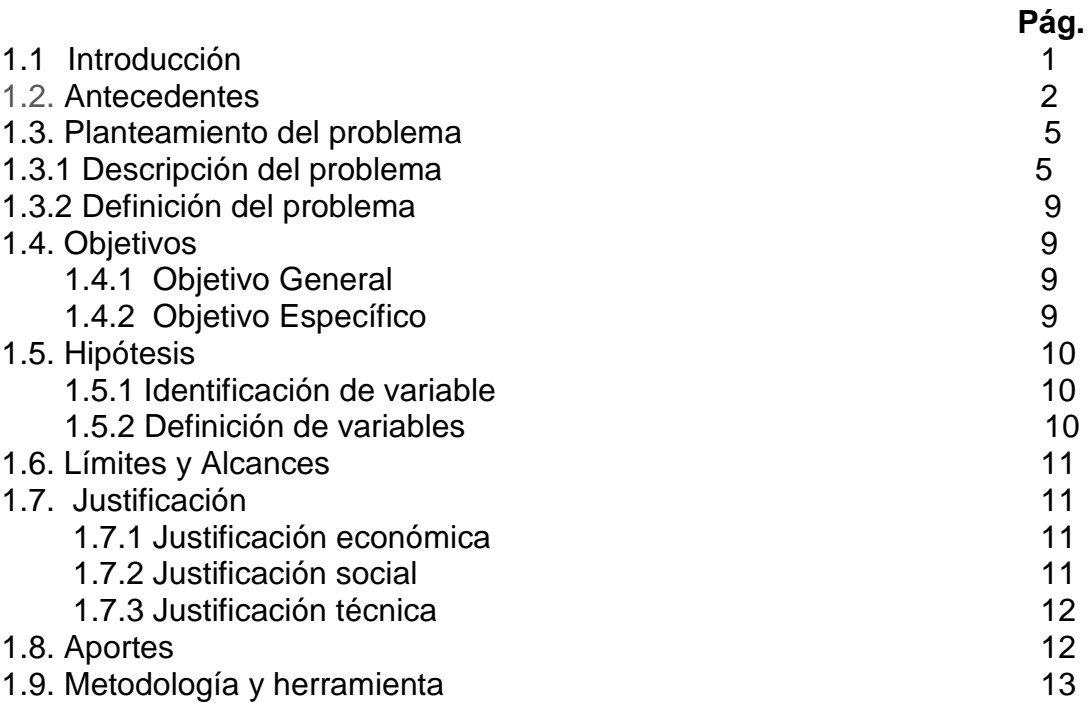

# **CAPITULO II MARCO CONCEPTUAL**

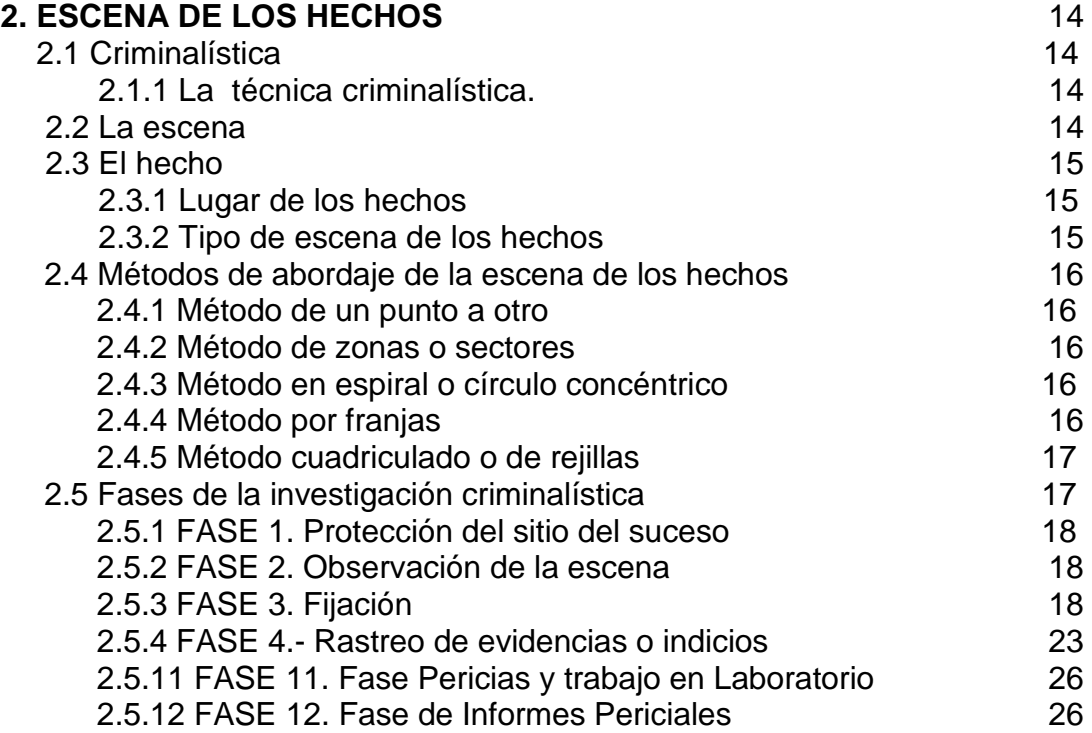

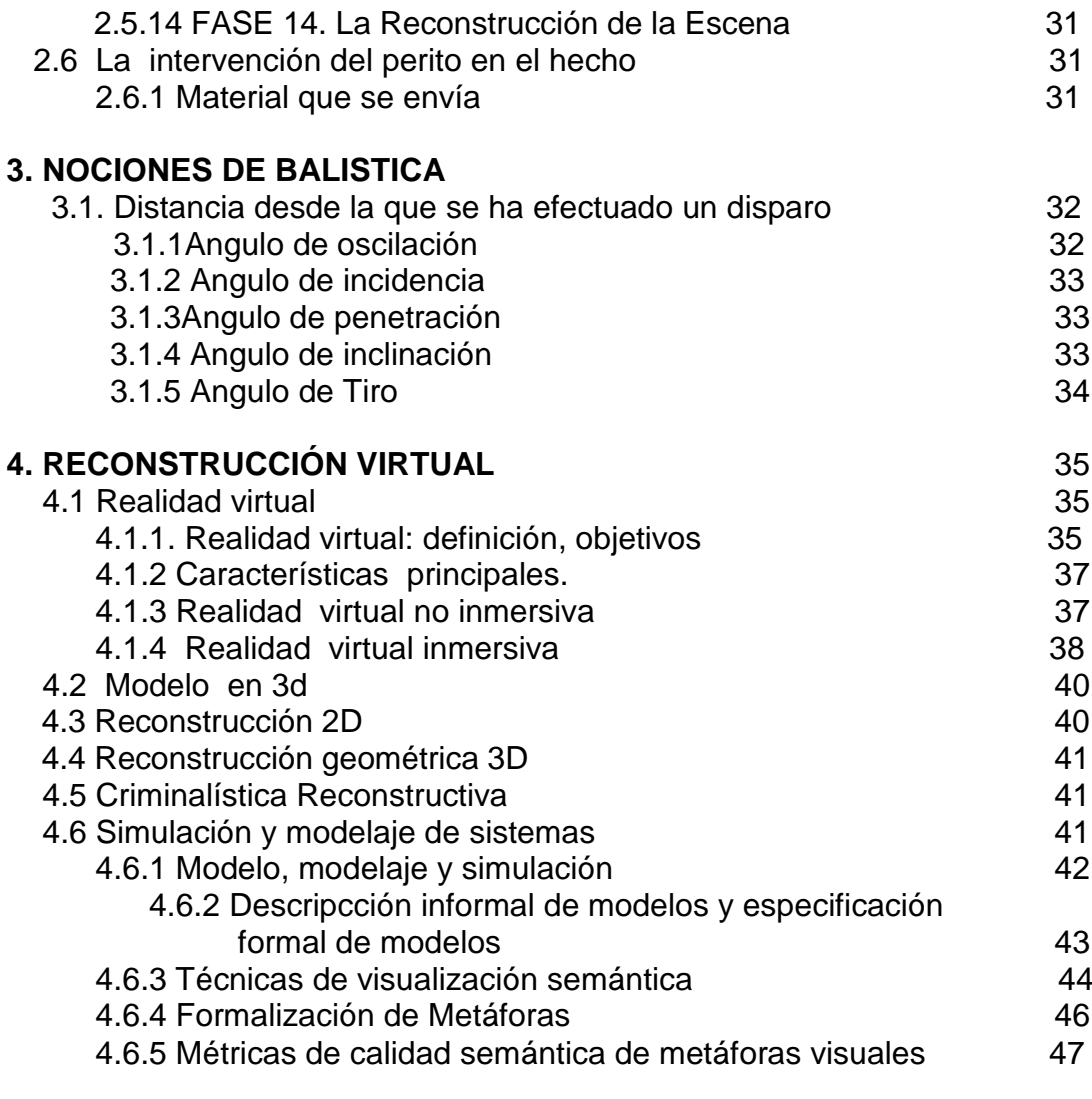

# **CAPÍTULO III MARCO PRÁCTICO Y DEMOSTRATIVO**

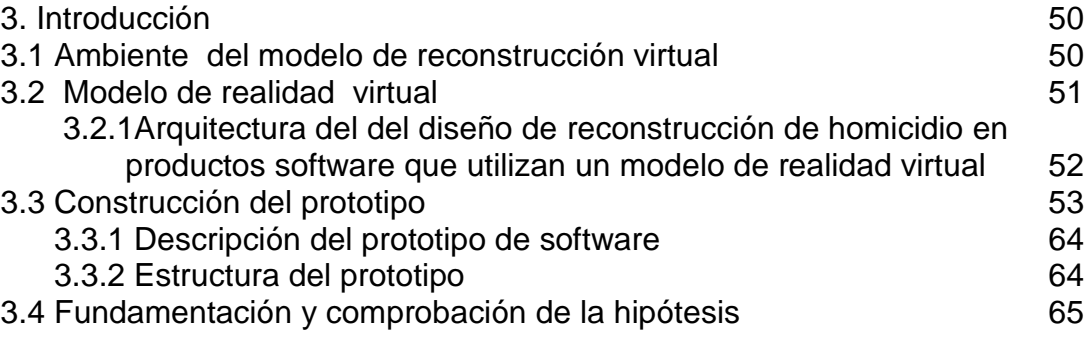

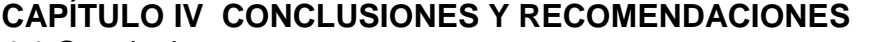

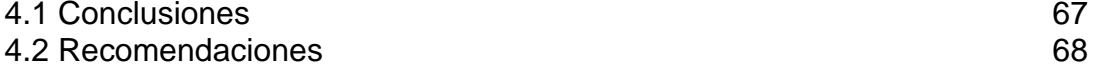

## REFERENCIAS BIBLIOGRÁFICAS

### ANEXOS

- Anexo A: Árbol de problemas
- Anexo B: rbol de objetivos
- Anexo C: Marco lógico
- Anexo D: Expediente de un caso de homicidio FELCC Ciudad del Alto
- Anexo E: Hardware de Realidad Virtual
- Anexo F: Metáfora visual

## **ÍNDICE DE FIGURAS**

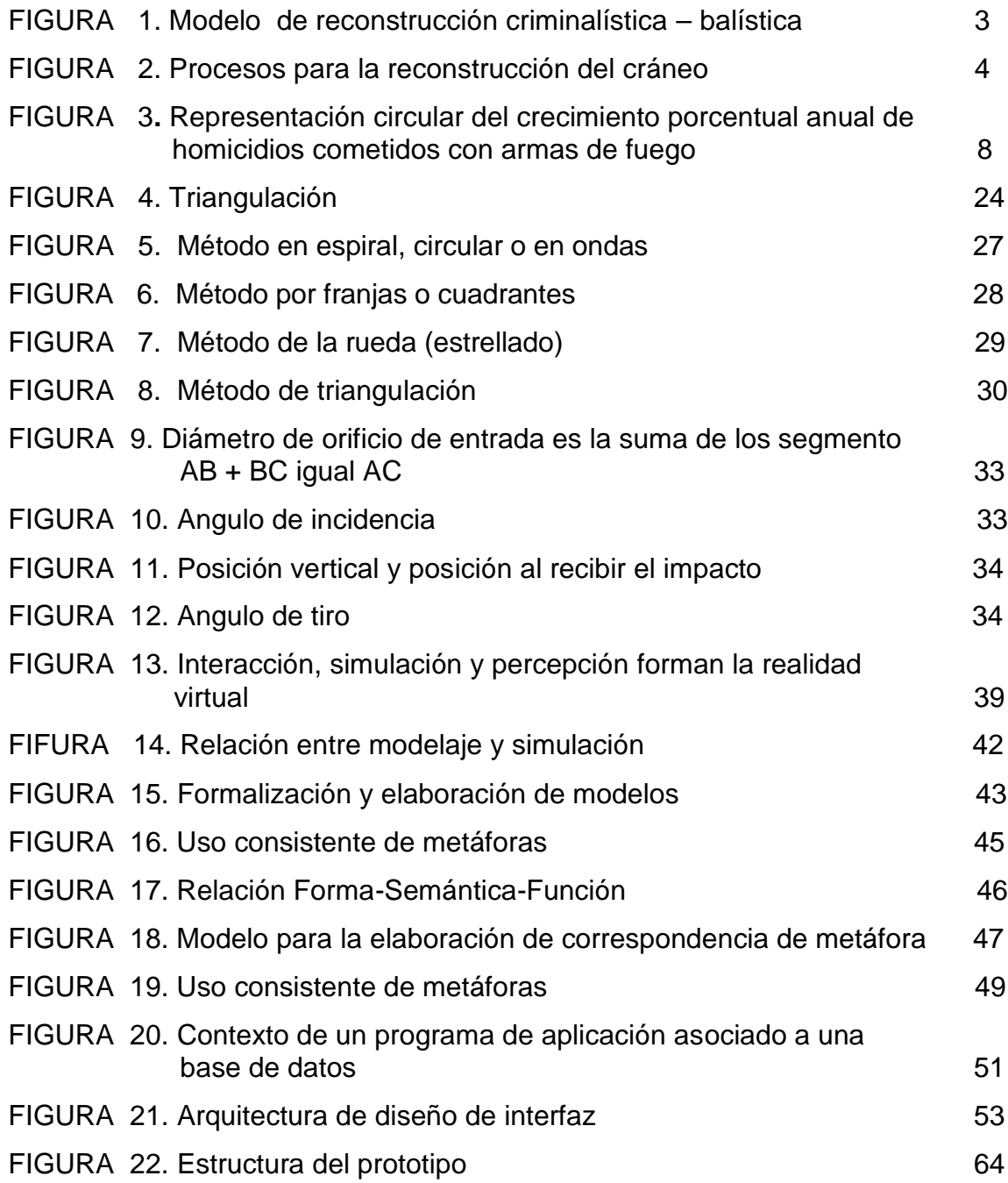

# **ÍNDICE DE TABLAS**

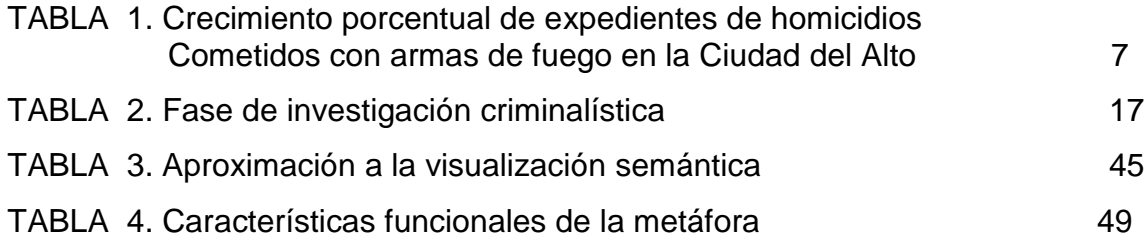

# **CAPÍTULO I INTRODUCCIÓN**

#### **1.1. Introducción**

Una de las mayores posibilidades que ha brindado la tecnología moderna es la apertura hacia la cristalización de las capacidades de creación, simulación e inventiva por parte del ser humano. El computador, además de ser una gran herramienta para el manejo de datos y en general de información, se ha convertido en una puerta por donde es posible simular realidades que no están presentes y que por ello terminan conociéndose como virtuales, no sólo por la imitación tan exacta de la realidad tangible sino por la aproximación a los entornos y efectos sobre ellos que se pueden tener a partir de la concepción real del mundo. Desde la aparición de la Realidad Virtual y el aprovechamiento de la tecnología computacional como espacio para la simulación se ha venido abriendo una nueva era en la computación, esa era en la cual se puede llegar a pensar en mundos inimaginables que, incluso traspasando la virtualidad misma, llegan a ser "tangibles" desde el contexto de su misma concepción tal como sucede con juegos modernos y programas que permiten al usuario que "entre" en dichos mundos virtuales y pueda interactuar "realmente" con ellos, al igual que como si lo estuviera haciendo en la realidad.

El ambiente virtual hoy en día está siendo muy utilizado en países en desarrollo, puesto que en éste trabajo se utilizara un modelo virtual para poder enfatizar el momento del homicidio ocurrido en el lugar de los hechos en un entorno abierto a fin de demostrar distancia del disparo, posición víctima y victimario, impacto y posición final de los participantes, para poder mejorar la representación grafica que presentan los peritos en criminalística en el momento del juicio oral ante la audiencia.

La Criminalística es una Ciencia dinámica que recurre a todas las disciplinas, Ciencias, Técnicas, artes, etc. acorde a sus intereses Científicos, por lo cual en concordancia con los tiempos actuales donde se pueda utilizar la cibernética criminalística reconstructiva mediante la infografía, también recurre a los avances de la filmografía y la informatización de los recursos técnicos.

### **1.2. Antecedentes**

La balística en la actualidad para la reconstrucción de los hechos criminales producidos por armas de fuego, la investigación se inicia en el escenario criminal realizando: Protección del lugar del crimen (acordonamiento). Fijación probatoria (registro fotográfico y descripción planimétrica). Modelado. Informe médico legal. Localización y colección de indicios. Remisión de indicios al laboratorio.

En la ciudad del Alto la presentación del expediente mediante experto en peritaje realiza una reproducción de los detalles de cómo ocurrió el hecho, es técnicamente imposible, debido a las características de los hechos criminosos puesto que consecuentemente, la información no sólo deberá ingresar al Juez y a las partes a través de la lectura y la audición, sino también por medio de la vista, facilitando de esta manera el pleno entendimiento de todas las circunstancias del homicidio por un arma de fuego

Realizando una investigación relacionados con el tema se pudieron encontrar:

Trabajos internacionales

 Investigadores españoles pusieron en marcha en 1996 el proyecto de "Reconstrucción infográfica de accidentes (Reinac)", cuyo objetivo de partida era la reconstrucción mediante técnicas infográficas de cualquier hecho delictivo, desde accidentes de tráfico hasta incendios y homicidios, para su exhibiciones en los tribunales de justicia. Lo novedoso del proyecto que supone una primicia a nivel mundial, radica en el empleo de la infografía como medio para representar, validar e investigar los datos científicos que tradicionalmente se venían presentando mediante complejos informes periciales, que a veces resultan ininteligibles para el profano, incluido el juez.

Para luego llevar la infografía en tres dimensiones 3d.

 Fernando Ferro realizo una Aplicación específica en criminalística. "Prolongación de la trayectoria de disparos sobre un vehículo en movimiento para ubicar el origen de los mismos", donde se muestra como utilizar una aplicación creada con MAXSCRIPT que funciona dentro del 3D Studio MAX y sirve para ubicar la posición del tirador que efectuó disparos sobre un vehículo; los datos necesarios son la trayectoria del vehículo, un plano de planta con la línea de edificación y el ángulo de incidencia de los proyectiles sobre el vehículo [Ferro, 18 de Mayo de 2008]. Ver Figura 1.

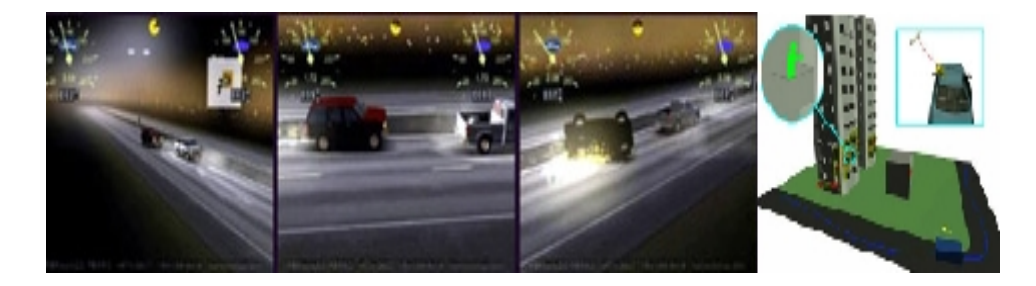

**FIGURA 1.** Trayectoria de disparos sobre un vehículo en movimiento **Fuente:** Ferro Fernando

 La experiencia de los científicos de la UGR en las áreas de Ciencias de la Computación e Inteligencia Artificial, Lenguajes y Sistemas Informáticos, y Antropología Física les ha llevado a afrontar un nuevo reto: el proyecto de excelencia titulado "Metodología Automática para Identificación Forense por Superposición Fotográfica usando Algoritmos Evolutivos, Lógica Difusa y Registrado de Imágenes", los investigadores abarcarán una vertiente teórica y otra práctica. En relación a la teórica, en primer lugar, los científicos diseñarán técnicas de reconstrucción de modelos tridimensionales de objetos forenses como son los cráneos, cadáveres, huesos, digitalizados en el escáner 3D del Laboratorio de Antropología Física de la Universidad Granada (UGR), aplicando Algoritmos Evolutivos y Metaheurísticas, basado en el uso de herramientas de Soft Computing (SC), que tendrá aplicación en medicina forense para asistir al antropólogo forense en la tarea de

identificación por superposición fotográfica de seres humanos fallecidos [Cordon García,19 de Junio de 2007]. Ver Figura 2.

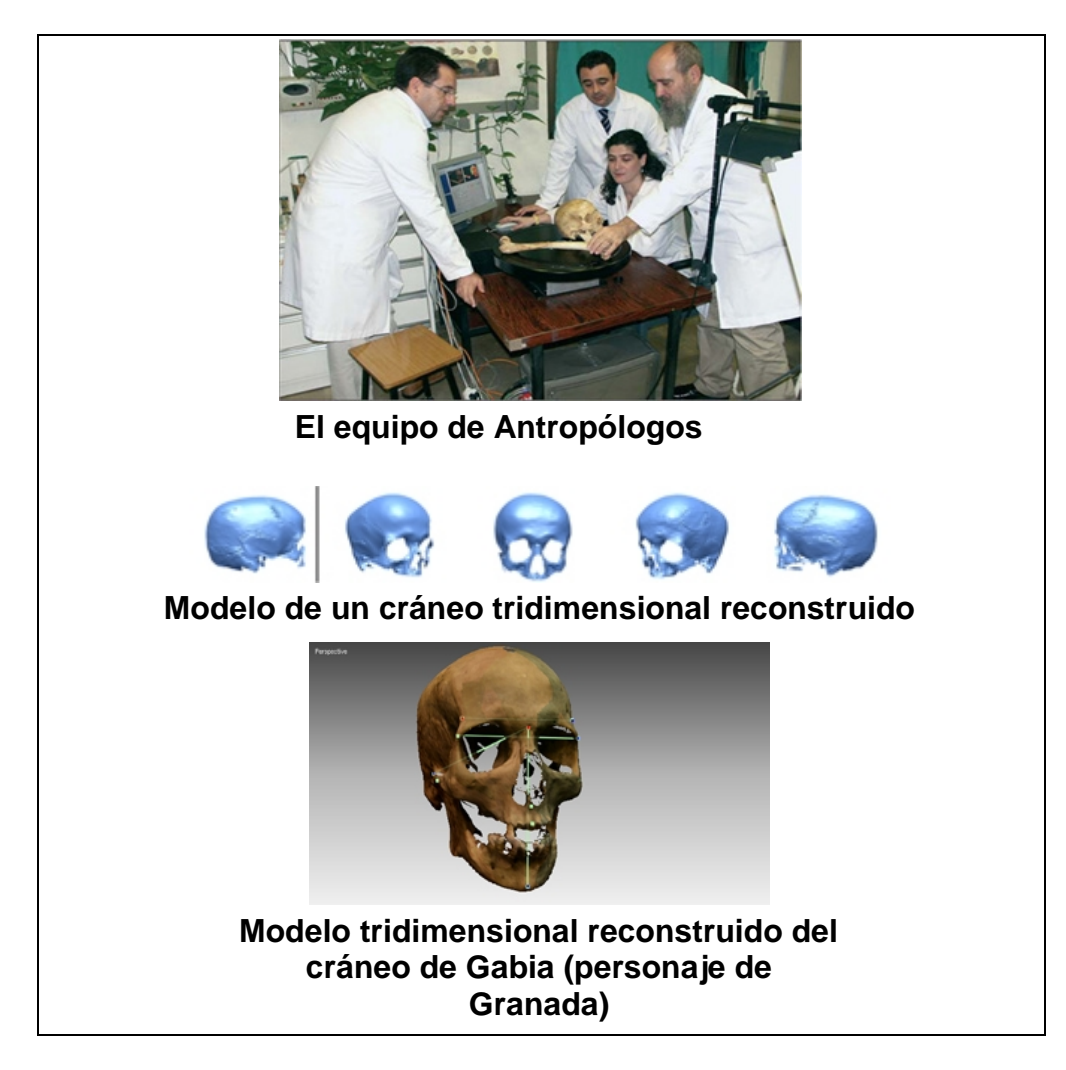

**FIGURA 2.** Procesos para la reconstrucción del cráneo **Fuente:** Cordon García Oscar

 El Colegio Integral Jurídico Y Pericial (México) realizo una Reconstrucción Virtual Forense para realizar aplicaciones en está área.

También se encontró trabajos donde utilizaron realidad virtual tales son los siguientes:

 **"**Diseño de una Sala Virtual de Rayos X para la Enseñanza de Seguridad Radiológica" Este trabajo describe el diseño de un ambiente virtual de una sala de rayos X con fines educativos en temas de seguridad radiológica en clínicas y hospitales ya sea médicos y demás personas de la salud, muestra evitar que personal no autorizado entre a la sala [M.A. García Ruiz, C.R. Bustos Mendoza, D.M. López Rosas,2006].

- [Machin Jorge, 2008] en el presente año realizo varias aplicaciones en tres dimensiones utilizando las herramientas como ser Direct-X y OpenGL "Paseo virtual en 3d Estudio", "Tiro parabólico en tres dimensiones" y otros.
- Un recorrido 3D (tridimensional) se ven cosas que normalmente no se verían porque se aprecian detalles que en una visita a pie como hace cualquier turista es imposible divisar", explicó [Barrancos, 2007], director de "arsVIRTUAL" Donde se realizan paseos virtuales en áreas turísticas de donde se lleva este proyecto en España, Marruecos y América Latina.

Por otro lado en Bolivia no se ha realizado investigaciones similares pero si existen algunas tesis que se asemejan utilizando la tecnología virtual en la carrera de Informática de la Universidad Mayor de San Andrés, citaremos algunas.

- "Interfaz de usuario realizado con Realidad Virtual "Elaborado por Loza y Huanca 1997.
- "Simulación de un Sistema Ecológico Virtual" Mamani Quisbert, David Willy 2004
- "Diseño de espacios interactivos tridimensionales a través de internet" Arteaga Gutiérrez, Juan Marcelo 2008.

### **1.3. Planteamiento del problema**

### **1.3.1 Descripción del problema**

Cuando se realiza una inspección ocular a cargo del funcionario investigador o perito, disponiendo como primera medida que no haya alteración alguna de todo cuanto se relaciona con el objeto del crimen y el estado del lugar donde se cometió el homicidio. Estando bien aliñado el cadáver se procede a tomarle varias fotografías para escoger los mejores y luego exhibirlas o hacerlas

conocer al público a través de publicaciones periodísticas o proyecciones televisivas, donde estas, con el transcurrir del tiempo pueden dañarse o incluso se podría adulterar esa información. Una vez que el funcionario investigador ha adoptado todas las medidas adecuadas para que no se altere nada relacionado con el objeto del crimen y el estado del lugar donde se cometió el homicidio se prosigue a investigar con personas destacados en su campo como ser:

- **Fotógrafo:** Para documentar fidedignamente todo cuanto se relaciona con la escena del delito y sus adyacencias, antes de que se toque o remueva nada, porque de lo contrario, difícilmente se podrán de acuerdo los funcionarios intervinientes para determinar qué lugar ocupa cada cosa removida antes de su documentación.
- **Planista:** Intervendrá para tomar por sí y verificar todas las medidas que le permitan confeccionar con exactitud y fidelidad los diversos croquis que, completándose con la fotografía, brindaran al magistrado y a las partes, todo cuanto sea de utilidad para alcanzar la verdad en el proceso penal.
- **El investigador** procederá a formular por escrito una descripción completa del cadáver y de lo que lo rodea. Esta labor se realiza sin mover el cadáver, los objetos y los muebles, sin alterar las huellas y los indicios. La descripción tomara en cuenta el sexo, la edad aparente, la complexión, el color de piel del cabello de la cabeza y de otras regiones con población pilosa, las características de las prendas de vestir y las señales particulares que sean accesibles a la inspección. Si hay sangre se anotara su condición de fresca o de seca. Las soluciones de continuidad en la ropa pueden corresponder a desgarros, o bien, al paso de los agentes venerantes, ya sean estos proyectiles de armas de fuego o armas blancas. Las manos de las victimas deben ser objeto de minucioso examen, se tomara nota si están empuñando armas u otros

objetos, o bien, si estos se encuentran en sus inmediaciones, así mismo, si presentan evidencia de lesiones, de desperfectos en las uñas sangrientas.

Demora en la elaboración en el tiempo de presentación de informes debido a que se tiene una duración de 6 a 18 meses donde el investigador (perito), debe recolectar todas las pruebas posibles para realizar la imputación formal (es una resolución donde va a identificar a las partes, hacia la enunciación del hecho, la fundamentación jurídica y el petitorio atribuyendo el delito al acusado). En esta primera etapa interviene el Juez de Medidas Cautelares, Fiscal e Investigador (perito). La segunda etapa consiste en el juicio propiamente dicho, donde las pruebas que se adquirieron en la etapa preparatoria son presentadas en dicho juicio oral ante un Tribunal de Sentencia. Estas pruebas son: peritajes, planimetría, armas, objetos contundentes y otros, es decir que el Fiscal Tiene que agotar la producción de su prueba. La tercera etapa es la sentencia, esta puede ser una sentencia condenatoria o absolutoria (absuelven te toda culpa). [Dr. Armando Pinilla, 2006].

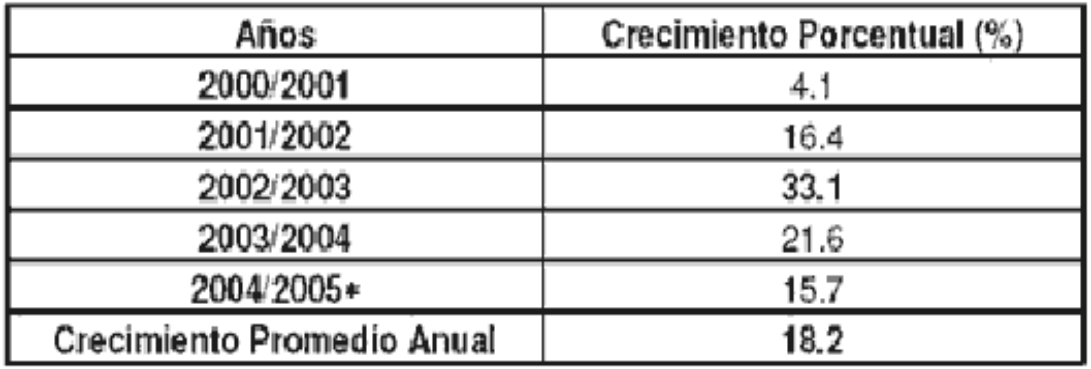

**TABLA 1.** Crecimiento porcentual anual de expedientes de homicidios cometidos con armas de fuego en La ciudad del Alto **Fuente:** Elaboración propia con base en datos de la FELCC de la Ciudad del Alto: Para el año 2005 sólo se toman en cuenta los datos de homicidios con armas de fuego de los 9 primeros meses del año.

El promedio anual del crecimiento porcentual de homicidios cometidos con armas de fuego durante los años 2000-2005 fue de **18.2%**(ver tabla 1). Durante

esos años se incrementó indistintamente el número de homicidios con armas de fuego, tal como se presenta en el Figura 3

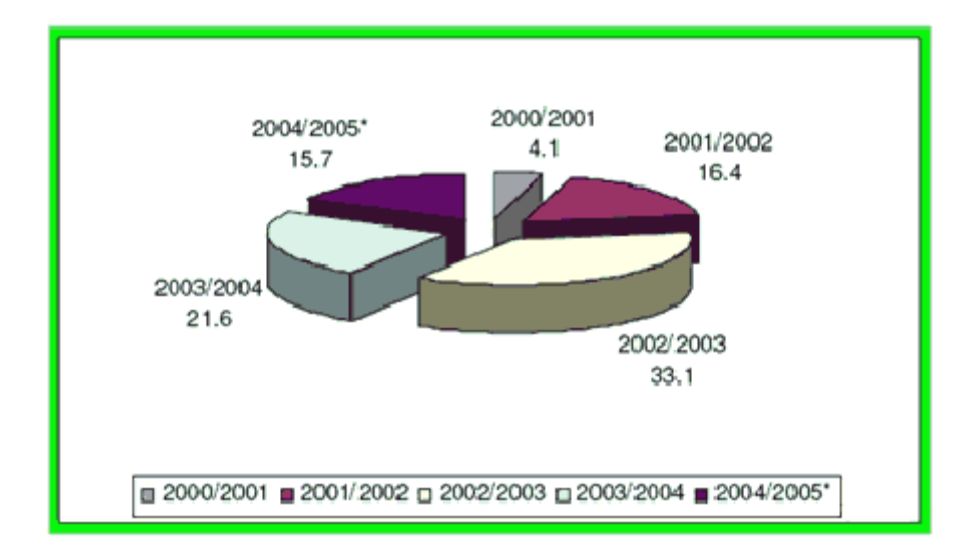

**FIGURA 3 -** Representación circular del crecimiento porcentual anual de homicidios cometidos con armas de fuego **Fuente:** Elaboración propia

Estos datos muestran que por cada homicidio se tiene un expediente y este puede durar hasta tres años, sí no existe una sentencia se archiva obrados, es decir se cierra el proceso por máxima duración del proceso que es una figura jurídica que beneficia al victimario.(Código de Procedimiento Penal Art.133).

Por lo general, a la descripción del cadáver se prosigue al lugar donde se encuentra dicho cuerpo, consignando lo referente a las puertas, ventanas y muebles; sus relaciones entre sí y con respecto al cadáver. Las armas deben ser descritas sin tocarlas. Se revisaran las paredes, el techo, el piso y otros dispositivos mobiliarios al llevar a cabo una búsqueda de impactos, ya sean de proyectiles de armas de fuego o de otras u objetos arrojados. Muchas veces el funcionario policial se ve limitado a aplicar el exclusivo procedimiento escrito por no contar con el auxilio de técnicos que le brinden su colaboración para apelar los procedimientos topográficos y fotográficos. Lo menos que puede hacer el investigador es confeccionar un croquis de urgencia o de emergencia y/o tomar fotografías con maquinas de manipuleo elemental. El técnico debe actuar en

estrecho contacto con el investigador al realizar la inspección ocular o escuchar su realización, para luego hacerse su propia composición del lugar y saber qué es lo que debe respetar a través del croquis y porque. Se debe procurar el desarrollo mental del croquis antes que su desarrollo. [López Mario Luis, 2003].

### **1.3.2 Definición del problema**

Sobre la base de la descripción realizada anteriormente y aspectos reconocidos en la problemática involucrada, se identifica el siguiente problema:

¿ La ineficiencia en la reconstrucción de homicidios por armas de fuego, que se realizan por medios rudimentarios, no muestran una reproducción gráfica a detalle de como ocurrió el homicidio?.

### **1.4. Objetivos**

### **1.4.1 Objetivo General**

Realizar un modelo de reconstrucción virtual de homicidios por arma de fuego para una mejor representación del peritaje en el juicio oral.

### **1.4.2 Objetivo Específico**

- Modelar un prototipo en un entorno virtual para la realización de una mejor planimetría del lugar de los hechos ocurridos en el homicidio.
- Establecer un modelo de realidad virtual que identifique en forma exhaustiva la correspondencia entre tablas de la base de datos, con objetos de realidad virtual, los cuales se desarrollará bajo la visualización semántica.
- Realizar un modelo de prototipo utilizando las fotografías o filmaciones tomadas del homicidio en una interfaz de un modelo virtual.
- Desarrollar a través de un prototipo de software una animación virtual del impactó de la bala del victimario hacia la víctima, para una mejor visibilidad y posición final de los participantes.

 Utilizar un expediente de algún caso de homicidio para llevar a la demostración de una reconstrucción virtual de homicidio por arma de fuego aplicando visualización semántica.

### **1.5. Hipótesis**

El modelo de reconstrucción virtual de homicidios por arma de fuego reducirá el tiempo de la construcción del hecho delictivo, además de proporcionar una imagen tridimensional del crimen que acerque al usuario a una realidad virtual.

### **1.5.1 Identificación de variables**

a) Variable independiente

La reconstrucción virtual de homicidios por armas de fuego.

b) Variable dependiente

Reducirá el tiempo de la construcción del hecho delictivo. Imagen tridimensional que acerque al usuario a la realidad virtual.

### **1.5.2 Definición de variables**

**a)** Variable independiente

Un modelo de reconstrucción virtual de homicidios por armas de fuego determinara el impacto, la posición del hecho delictivo en el lugar sucedido, caso un ambiente cerrado.

### **b)** Variable dependiente

Reducirá el tiempo de la construcción del hecho delictivo, esto en relación a la utilización en la presentación de informe del perito ante el juicio oral Imagen tridimensional que acerque al usuario a la realidad virtual., se define como la representación gráfica el cual ayudará al perito en el momento de la presentación del juicio oral.

### **1.6. Límites y Alcances**

El desarrollo del modelo será dirigido a los peritos en la reconstrucción de homicidios por arma de fuego para su presentación del informe en el juicio oral, específicamente se basara en un expediente otorgado por el IDIF (Instituto de Investigaciones Forenses), considerando los siguientes límites:

- Desarrollar un prototipo, basado en el modelo virtual de homicidio por arma de fuego tomando solo el momento del accidente (posición de la victima hacia el victimario y posición de los últimos participantes).
- La aplicación de métricas de calidad de software necesarias para el diseño efectivo de la reconstrucción virtual de homicidio por arma de fuego.

En esta tesis no se considera detalles referidos a los modelos de seguridad existentes, gestión de recursos hardware y software, ni el diseño lógico y físico del sistema de base de datos.

### **1.7. Justificación**

### **1.7.1 Justificación económica**

El costo de la presente tesis es proporcional de acuerdo a su difusión, debido a que se debe considerar el tamaño del impacto que se quiera lograr a la población específicamente en un juicio oral. Logrando una reconstrucción virtual el perito ahorrara el tiempo en la elaboración de informe gráfico de un homicidio por arma de fuego, puesto que será más representativo y eficaz.

### **1.7.2 Justificación social**

En los países desarrollados el conocimiento del mundo virtual se está sumergiendo a la sociedad a pasos agigantados gracias al avance de la ciencia y tecnología.

El prototipo a desarrollarse en la presente tesis trata de proponer una reconstrucción virtual de homicidios mostrando así a la sociedad en el juicio

oral un entorno más cercana a la realidad no inmersiva tangible, es decir de una manera natural, donde el perito o investigador podrá realizar la reconstrucción virtual basado en fotografías, croquis a mano alzada y otros medios, para la presentación del informe utilizando una interfaz que le permita interactuar con la computadora contribuyendo e incentivando a que una parte de la sociedad pueda sumergirse en lo cibernético.

### **1.7.3 Justificación técnica**

El diseño de las interfaces de usuario tiene un impacto determinante en el éxito o fracaso de los sistemas de información, en tal sentido la implementación del modelo propuesto pretende asociar herramientas software para la creación de mundos virtuales (Blender) y asignación de comportamiento a los objetos creados (Java y Java Script), para la creación semántica de objetos asociados a tablas producidas en algún Sistema Administrador de Bases de Datos como ser Postgres u otro. Cada objeto tiene asociado un conjunto de eventos permisibles para las posibles acciones en el hardware de equipamiento para la realidad virtual (teclado y mouse), lo que permite realizar consultas en las tablas de la base de datos; tal comportamiento es asignado utilizando un lenguaje de programación (Java y Java Script).

Esta interacción entre el hardware de equipamiento de realidad virtual con los objetos de realidad virtual asociados a la base de datos, definen una interfaz de usuario con un entorno virtual no inmersivo, navegable y principalmente interactivo, gracias al cual se obtiene información de la base de datos subyacentes, de manera más satisfactoria y fácil. Además con la aplicación de métricas técnicas de software al diseño de la interfaz, se garantiza la calidad de la misma y por ende del producto software.

#### **1.8. Aportes**

Desarrollar una reconstrucción virtual de homicidio por arma que incorpore un modelo de realidad virtual. Estableciendo métricas de calidad de software en el

diseño de prototipos.

El aporte en términos de utilidad: tratar de mejorar una presentación de gráfica del informe del peritaje, como también se podrá observar la reconstrucción del homicidio ocurrido en realidad virtual para una mejor visualización hacia la sociedad en el juicio oral.

### **1.9. Metodología y herramientas**

La metodología de investigación que se utilizara en el desarrollo de la tesis de grado: "Reconstrucción virtual de homicidio por arma de fuego" será:

Método inductivo.- Va de lo particular a lo general

Método deductivo.- Es lo contrario del inductivo; va de lo general a lo particular, con este método verificará como se realiza la reconstrucción de los hechos cuando se hace una investigación de algún caso concreto.

Para el desarrollo del prototipo de reconstrucción virtual se utilizara la metodología dividiéndolas en tres etapas:

1. Investigación teórica

2. Diseño del prototipo del modelo virtual utilizando metáforas de visualización. 3. Pruebas de reconstrucción virtual utilizando, métricas de calidad de software en el diseño de prototipos.

Durante la etapa de investigación teórica se investigaron y recopilaron conceptos y definiciones de los elementos que integran un modelo de realidad no inmersiva para una reconstrucción virtual de homicidio.

# **CAPÍTULO II MARCO CONCEPTUAL**

#### **2. ESCENA DE LOS HECHOS**

#### **2.1 Criminalística**

Se vincula estrechamente con todo lo que esté relacionado con la indagación criminal mediante la aplicación de la pericia, de la metodología y de la tecnología, estudiando las pruebas materiales y descubriendo, mediante la verificación científica, uno o unos hechos delictuosos, así como la identidad de los presuntos autores, aportando las evidencias a los organismos oficiales encargados de procurar y administrar justicia.

#### **2.1.1 La técnica criminalística.**

La Técnica Criminalística o Forense, se ocupa del conjunto de medios y métodos científico-técnicos que se utilizan durante la investigación de los delitos a los fines del descubrimiento, fijación, ocupación e investigación de los distintos elementos, indicios, materiales o evidencias físicas halladas en el lugar del suceso o durante la realización de la inspección o de cualquier otra acción de instrucción que conlleve la búsqueda de estos elementos. Entre los medios que se utilizan podemos citar los maletines operativos, las lupas, equipos de iluminación especial para la inspección, lámparas ultravioletas, cámaras fotográficas y de video, microscopios y demás equipos complejos de laboratorio [Brito Febles, 2001].

#### **2.2 La escena**

Según el diccionario de la Real Academia Española en su séptima acepción es: "Suceso o manifestación de la vida real que se considera como espectáculo digno de atención" y escenario en su tercera acepción es "lugar en que ocurre o se desarrolla un suceso".

También se dice que es el lugar donde presuntamente se han cometido actos contrarios al ordenamiento Jurídico Penal. [Nuñez de Arco J., Sucre Bolivia 2005].

### **2.3 El hecho**

Hecho es lo realmente sucedido, sin comentarios, opiniones ni previsión de consecuencia. Y al escena de los hechos, el lugar donde presuntamente se han cometido actos contrarios al ordenamiento Jurídico Penal. [Nuñez de Arco J., Sucre Bolivia 2005].

### **2.3.1 Lugar de los hechos**

Se puede definir como el lugar y los sitios adyacentes donde se cometió el supuesto delito. Personas que se encuentran en el lugar de los hechos [Nuñez de Arco J., Sucre Bolivia 2005].

### **El perito**

Persona que tiene especial conocimientos teóricos o prácticos, informa bajo juramento, al juzgador sobre puntos litigiosos en cuanto se relacionan con su especial saber o experiencia. [Esbec Rodriguez, E. 1991]

### **2.3.2 Tipo de escena de los hechos**

Una escena de los hechos pueden ser clasificadas en cuanto a la observación de la misma, fijación, rastreo, señalización y reconocimiento del cadáver en dos tipos de escenas: Abiertas y cerradas. La cerrada es la que tiene los límites claramente demarcados, como ser una habitación, un sitio rodeado por muros pero delimitado.

En cambio en las escena abierta, en la que no hay una delimitación por ejemplo un parque, campo abierto, plazas, calles, obliga a que la investigación se inicie desde el origen del hecho hacia afuera, hacia los contornos, en círculos concéntricos y equidistantes, a campo abierto se inicia la búsqueda de evidencia, dirigiendo la vista de la periferia al centro, sin dejar fuera ningún área hasta llegar al centro del mismo, en forma espiral o viceversa. [Nuñez de Arco J., Sucre Bolivia 2005].

#### **2.4 Métodos de abordaje de la escena de los hechos**

Una escena de los hechos cerrada u abierta puede ser trabajada usando triangulaciones o cuadrículas. [Nuñez de Arco J., Sucre Bolivia 2005]. Para las escenas cerradas generalmente se usa:

### **2.4.1 Método de un punto a otro**

Este método es utilizado en superficies pequeñas, es uno de los más utilizados y consiste en que el investigador se vaya desplazando del primer objeto de evidencia aparente, a otro sin un plan geométrico determinado Debe ser una búsqueda metódica y se recomienda seguir las manecillas del reloj.

#### **2.4.2 Método de zonas o sectores**

Consiste en dividir la escena en zonas o sectores, ideal para un solo investigador donde pueda rastrillar una cierta cantidad de zona en forma detallada. Por ejemplo, una habitación o un piso de un edificio

### **2.4.3 Método en espiral o círculo concéntrico**

Este sistema comienza de un punto focal seleccionado del interior, el investigador encargado se desplaza hacia fuera en forma de espiral, o en círculos cada vez más amplios. Podría ser conveniente adoptar un proceso inverso, utilizando un modelo de espiral cada vez más estrecho.

### **2.4.4 Método por franjas**

Método adecuado para cubrir superficies grandes o de espacios abiertos Cuando hay involucrados varios investigadores, éstos deberán alinearse a lo largo de una línea y desplazarse lentamente, generalmente avanzando un paso todos por igual y al mismo tiempo; examinando las franjas del lugar del hecho. Los investigadores encargados deberán intentar mantener un frente derecho a medida que avanzan a lo largo de las franjas adyacentes.

### **2.4.5 Método cuadriculado o de rejillas**

Es simplemente variante del método de franjas. Los investigadores encargados llevan a cabo la investigación de una franja de la zona, desplazándose a lo largo de la franja de este a oeste. Una vez concluido este paso realizan un desplazamiento en sentido contrario o sea de norte a sur proporcionando así una cobertura doble.

### **2.5 Fases de la investigación criminalística**

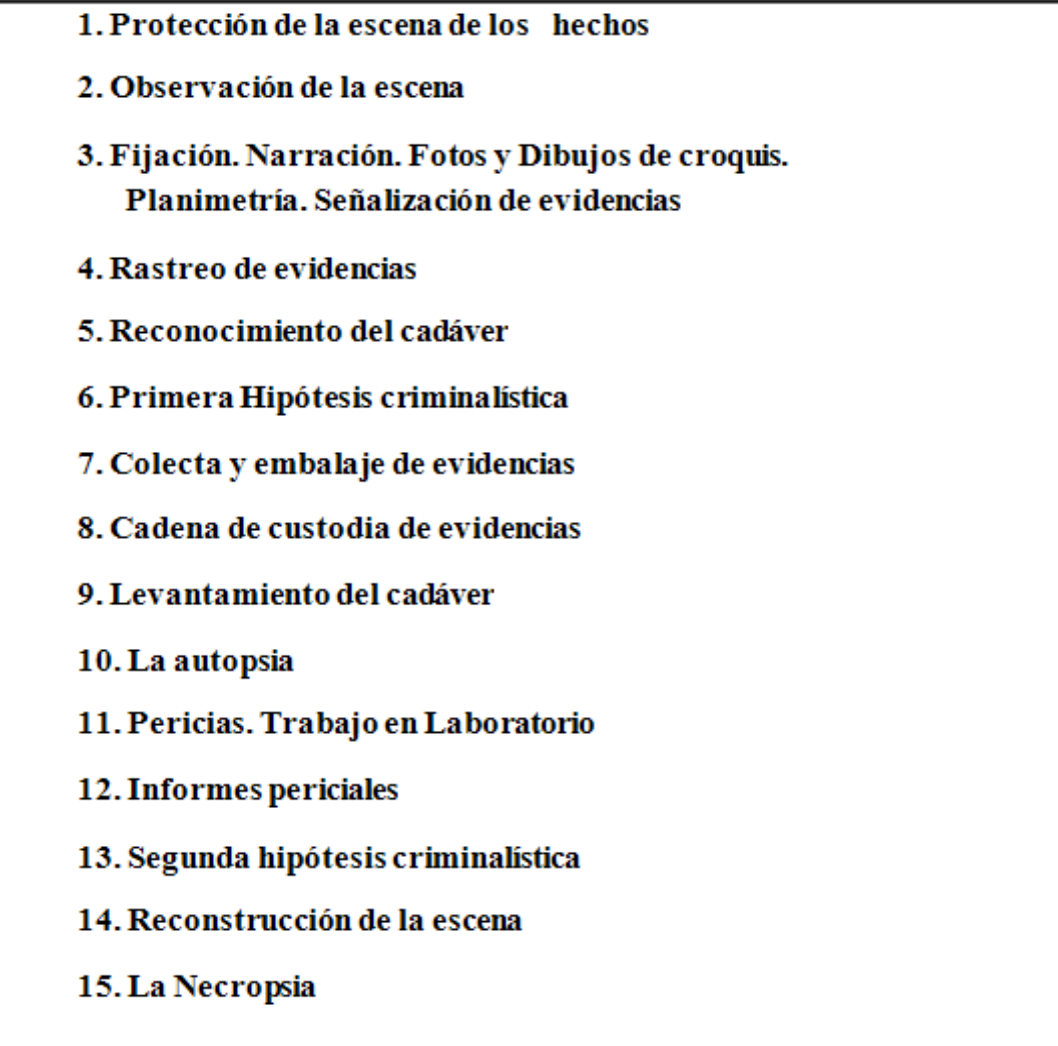

**TABLA 2:** Fase de investigación criminalística **Fuente:** Nuñez de Arco J., Sucre Bolivia 2005

#### **Proceso de investigación**

Las etapas numeradas de 1 al 9 (ver tabla 2) se caracterizan por exigir un orden sucesivo de necesidad, sin cuya observancia no es posible lograr el objetivo de la investigación practicada. Son las etapas que se consideran dentro de lo que se denomina escena de los hechos

Las cinco primeras fases deben ser realizadas de forma sistemática, continua y en ese orden. [Nuñez de Arco J., Sucre Bolivia 2005].

#### **2.5.1 FASE 1. Protección del sitio del suceso**

Es fundamental que se adopten las medidas de protección que impidan las alteraciones que, interesada o casualmente, pueden ser producidos por personas concurrentes al lugar del hecho. Lo usual es poner una cinta protectora, preservando el área de la escena de los hechos, de color llamativo, usualmente de color amarillo, con mensajes de "escena de los hechos" o simplemente NO PASAR. [Nuñez de Arco J., Sucre Bolivia 2005].

#### **2.5.2 FASE 2. Observación de la escena**

Esta etapa consiste en tomar conocimiento del hecho ocurrido, el jefe de grupo o uno de los investigadores, debe realizar la observación de la escena y decidir acerca de los peritos que deben participar en la investigación y planificar el procedimiento a seguir.

Volviendo a la escena de los hechos, es necesario seguir la regla básica:

• "No tocar, cambiar o alterar posición, hasta que no sea identificado medido y fotografiado. El cambio de lugar o de posición de un cadáver u objeto, hace que se modifique completamente la situación original." [Nuñez de Arco,2005].

#### **2.5.3 FASE 3. Fijación**

Todo proceso de investigación requiere de un registro confiable del o de los hechos producidos, de forma tal, que permita el estudio posterior, o la reconstrucción en una época alejada de la ocurrencia. La fijación se realiza en tres fases [Nuñez de Arco J., Sucre Bolivia 2005].:

- Narración, de la escena de los hechos
- Fijación con fotografía, videograbación
- Señalética
- Fijación planimétrica, en sus formas de planta o abatimiento

#### **Narración**

Puede ser por medio escrito o bien mediante el uso de una grabadora portátil, que después permita la narración escrita. Se debe realizar una descripción detallada y total de la escena de los hechos. Así como las informaciones, indicaciones y otros informes obtenidos en entrevistas efectuadas a los testigos presenciales en el lugar de los hechos, estos apuntes podrán ser usados más tarde, cuando sea llamado el testigo.

#### **Fijación fotográfica**

El valor de la fotografía es inmenso, ya que permite retrotraer la escena de los hechos cuantas veces queramos y sin lugar a dudas se debe tomar fotografías panorámicas, de alrededores y en detalle siguiendo los siguientes requerimientos críticos:

- Vías de acceso a la escena
- Áreas circundantes al lugar del hecho
- Deberán tomarse fotografías en detalle de la entrada y de la salida de la escena.
- Deberán fotografiarse todas las evidencias, manchas, documentos y todo objeto que se estime que tenga relación con el hecho.

• Una fotografía en detalle del instrumento del delito con señalética y testigo métrico.

La buena fijación mediante fotografías o filmaciones de todos estos puntos, permitirá posteriormente un análisis diverso, con nuevas hipótesis en la investigación criminalística y criminológica. Las fotografías que se tomen, deben estar apuntadas en relación a la situación exacta y el ángulo de la cámara con respecto al sitio, el nombre, marca y modelo de la cámara, condiciones

ambientales y el tipo de película. El fotógrafo, tratará de captar todo cuanto se relacione con la escena del delito y sus adyacencias Debe ser muy preciso. Se hace evidente que esta función de fijación debe ser orientada (dirigida) y realizada por expertos y será un elemento fundamental en la acción pericial del médico criminalista. No es una ni varias, es una sesión fotográfica de toda la escena de los hechos, con imágenes panorámicas, en detalle y si es posible mínimos detalles. Debe servir para tener una idea exacta de la escena de los hechos y de la ubicación de los indicios o pruebas recogidas, de lo general a lo particular y si es preciso al detalle. Se tomarán fotografías amplias y luego descriptivas con detalle de lo que se considere importante. Esto depende de la experiencia del investigador.

#### **Fotografía Forense**

Es el arte o proceso de reproducir imágenes en una superficie plana y tiene por objeto la fijación fotográfica de la escena del hecho, con la finalidad de describir el lugar de los hechos, relacionados con el estado en el que ha quedado la víctima, ubicación del instrumento del delito, las evidencias y objetos que fueron encontrados relacionados con el hecho, ya que se convierte en un elemento de gran valor dentro de la investigación criminal. Las fotografías suministran detalles del lugar de los hechos y constituyen constancia permanente, inalterable y valiosa de cómo estaba el sitio al ocurrir el suceso. [Nuñez de Arco J., Sucre Bolivia 2005].

#### **Formas de la Fijación Fotográfica**

**Fotografía Panorámica,** consiste en enfocar los cuatro ángulos diferentes del lugar del hecho, de manera tal que se pueda tener una visión de todos los aspectos generales del lugar, lo que ayuda a la exactitud en la descripción y ubicación de todos los objetos, evidencias, etc.

**Fotografía en detalle,** consiste en enfocar los objetos, evidencias, lesiones corporales, es decir, que abarca específicamente el punto que es necesario

resaltar, para tal efecto se deberá fotografiar con el respectivo testigo métrico y las correspondientes señaléticas.

**Micro y Macro-Fotografías,** para este tipo de fijaciones se deben utilizar aparatos y equipos sofisticados o bien con aumento óptico (lentes de aproximación). La fijación realizada, tiene como objetivo: a) indicar la situación del cadáver en la escena de los hechos. b) señalar trayectorias de proyectiles que impactaron en paredes. c) Localización de muebles, objetos grandes y pequeños. d) La situación planimétrica de manchas, líquidos orgánicos e inorgánicos y distribución en la escena de utensilios.

**Señalética.-** Se denomina a esta subfase, al hecho de realizar una señalización de las evidencias con números y los cadáveres con letras. Los detalles grandes o pequeños objeto de la investigación, continúan siendo señalados con números o como muestras M1, M2, etc. Realizando nuevas fotografías con el número o número de muestra de nuestra identificación, al lado o sobre los objetos. En las fotografías no se deben ahorrar tomas, es mejor que sobren.

### **Fijación Planimétrica**

El croquis o plano que se levanta, viene a ser como el esqueleto y la fotografía, los músculos que darán forma al retrato de la escena. Cuanto más fielmente estén logrados más precisos serán los procedimientos fotográficos como planimétricos. El croquis y descripción de los objetos en los apuntes del investigador debe tener la fecha y hora en las que se hicieron, la firma del investigador y si es posible, la firma de otro investigador presente en el sitio. En el dibujo indicarán siempre los puntos cardinales y la escala. Después de que el investigador se vaya del lugar de los hechos no se deben hacer cambios en el croquis original. [Nuñez de Arco J., Sucre Bolivia 2005].

#### **Planimetría**

La planimetría propiamente dicha, basada en los apuntes del croquis o bosquejo

tosco, en el que se deben apuntar los detalles más importantes e indispensables para situar la escena de los hechos, para la reconstrucción o bien para el informe oral; consiste en dibujar toda la superficie de la escena del hecho, con una visión clara, sencilla y sistemática de la posición del cadáver, la posición de las armas, impactos, muebles, manchas etc. Se deberá tomar en cuenta la exactitud de las medidas, empleando el sistema métrico para establecer la verosimilitud de la reproducción de la escena del hecho, determinando el norte magnético y orientando con un cuadro de referencias.

Se debe comenzar tomando las medidas del local, y fijando la posición del cadáver en diferentes puntos como paredes o grandes muebles y después del victimario. En sitios abiertos se debe tomar como referencia algún elemento fijo, como una roca u otro, evitando tomar como referencia los árboles, postes, rocas pequeñas, etc., que pueden ser removidos y no encontrarse después de algún tiempo. Basándose en esta información registrada del boceto se procederá a dibujar a escala con técnicas avanzadas.

Todas las medidas de la escena de los hechos, sean del croquis o bosquejo o del dibujo terminado, deben ser exactas, no se debe medir la distancia por pasos o por tramos de zapato. Hay que hacerlo con cinta y si es posible metálica, mejor, "La pistola fue encontrada a 45 centímetros de la pared norte y a 76 de la pared este de la habitación, es más específico que decir: La pistola estaba tirada en una esquina de la habitación."

Al respecto, existen antiguas reglas de Hans Gross, que dicen:

- El plano debe estar orientado de acuerdo con los puntos cardinales
- El dibujante o planimetrista, debe tomar personalmente las medidas.

• El plano no debe estar sobrecargado, no debe contener nada que no esté relacionado con el hecho investigado, ya que la fotografía se encarga de tomar esos detalles

• El planimetrista no debe confiar en su memoria para acotar o enmendar algo

que debe figurar en el croquis.

• El croquis debe ser hecho a escala. A mayor extensión, menor escala. La escala debe consignarse en el plano para su total y mejor interpretación. Métodos de fijación en planimetría [Nuñez de Arco J., Sucre Bolivia 2005].

**Fijación Planimétrica Panorámica** Este tipo de fijación da una idea del escenario del hecho y de los lugares más cercanos, incluyendo detalles tales como edificios adyacentes, caminos que conduzcan al lugar o a la casa.

**Fijación Planimétrica de Alrededores** Esta representa el lugar del delito con sus alrededores, como una casa con jardín o el plano de uno o más pisos de una casa.

**Fijación Planimétrica en cubo plegable.** Se utiliza cuando las ubicaciones de interés se encuentran en las superficies de las paredes o cielo raso. Llamado también de proyección horizontal o de proyección cúbica o con abatimiento de los lados o de Kenyers, por ser éste su autor.

**Triangulación.-** Se relacionan dos puntos con relación a ángulos fijos o esquinas de la habitación, puertas, ventanas, creando triángulos, todos con relación a la víctima y en escenas abiertas, con relación a edificios postes, árboles, etc. Entonces se toman las medidas correspondientes desde el objeto o cadáver, hasta cada punto para formar un triángulo. En el punto de intersección de las dos líneas está el objeto. (Ver figura 4).

#### **2.5.4 FASE 4.- Rastreo de evidencias o indicios**

Los elementos identificados como concurrentes al hecho se denominan evidencias o indicios y su recolección constituye el rastreo. Son múltiples las posibilidades del rastreo. En el sitio del suceso pueden encontrarse huellas dactilares, armas, elementos potencialmente utilizados para causar lesiones como elementos de metal, palos, vidrios, restos alimentarios, substancias

tóxicas, vestigios de utilización por los participantes como colillas de cigarrillos, vasos con huellas impresas o contenidos de bebidas tóxicas, documentos, cartas, etc., todo esto se reúne en la etapa del rastreo. Uno de los principios básicos de la Criminalística es el llamado "Principio de Intercambio". Esto implica que el individuo, al visitar un ambiente determinado, dejará rastros de su presencia en dicho ambiente. La tarea del investigador es encontrar una evidencia física que pueda servir para conectar entre el supuesto autor, la escena del hecho y la víctima.

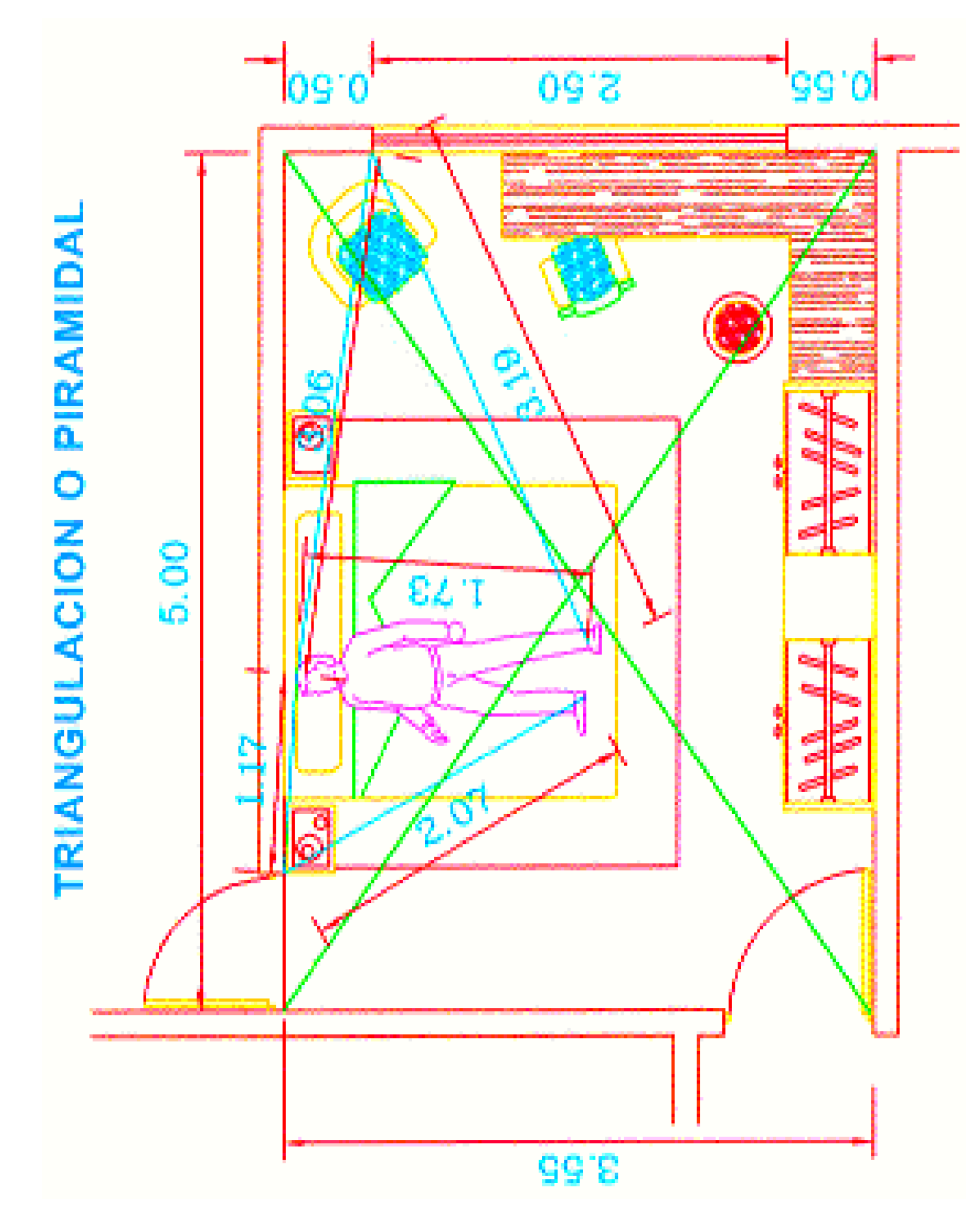

**FIGURA 4:** Triangulación **Fuente:** Nuñez de Arco J., Sucre Bolivia 2005

Concluida la etapa de las fijaciones que nos impedían tocar la escena, en esta fase, podemos alterar la escena del hecho en busca de las evidencias o algún rastro, mover todo tipo de objetos en busca de huellas digitales o de indicios de otro tipo como sangre, pelos, polvo, etc. Y en ese caso volver a fotografiar mediante señalética los nuevos descubrimientos, utilizando diferentes métodos. [Nuñez de Arco J., Sucre Bolivia 2005].

#### **Métodos de rastreo**

**Método de un punto a otro.-** Este método es utilizado en superficies pequeñas, pese a no ser muy usual es el más utilizado, consiste en que el investigador se desplace de un objeto a otro sin un plan determinado; pero es el que más errores causa.

**Método en espiral, circular o en ondas.-** Este sistema comienza de un Este sistema comienza de un se desplaza hacia fuera en forma de espiral cada vez más amplia. Éste es el aconsejable. (Ver Figura 5).

**Método por franjas o cuadrantes**.- Método adecuado para cubrir superficies grandes. Se precisan varios investigadores, éstos deberán alinearse imaginariamente y desplazarse lentamente, a lo largo de una franja de investigación minuciosa. Deben intentar respetar su franja a lo largo del desplazamiento y al mismo ritmo. El avance debe ser sistemático, un paso hacia el frente, de forma conjunta y a la vez. Éste es aconsejable en superficies grandes. (Ver Figura 6).

**Método de zonas o sectores**.- Consiste en dividir la escena en zonas sectores. Cada zona es investigada minuciosamente. Es ideal en caso de un solo investigador. Es llamada también registro por cuadrantes. Cuadrantes imaginarios o con extensión de pitas.

**Método de la rueda (estrellado)**.- Este método es ideal para una zona circular,

consiste en la ubicación al centro del lugar del investigador y luego desplazarse a lo largo de los rayos de una rueda de bicicleta imaginaria. Es poco usado. (Ver Figura 7).

**Método piramidal (Triangulación).-** Consiste en dividir la escena de esquina a esquina con pitas, si es cerrada y si es abierta con puntos fijos. Enumerando cada pirámide y continuando con el rastreo. Éste es uno de los más utilizados. (Ver Figura 8).

### **2.5.5 FASE 11. Fase Pericias y trabajo en Laboratorio**

Fase de investigación en el Laboratorio, de las evidencias e indicios que se han enviado para que, una vez investigadas técnica y científicamente puedan ser convertidas en pruebas. Para el desarrollo de cada una de las Técnicas, en el IDIF, se han elaborado los PNOs, Protocolos normativizados operativos en los que se describe con detalle, la técnica, los pasos a seguir y los elementos a emplear y los resultados que se pueden conseguir.

### **2.5.6 FASE 12. Fase de Informes Periciales**

Los informes periciales, sea cual fuera el área de informe Forense y más aún en Medicina Forense, debe constar de los siguientes apartados: Parte inicial, Parte expositiva, Parte reflexiva y Parte conclusiva.

### **2.5.7 FASE 13. De la Segunda Hipótesis Criminalística**

Las diversas operaciones tanatológicas cuyos resultados se inician en las etapas de levantamiento del sitio del suceso y las que se realizan en tiempos posteriores, conducen a una segunda interpretación más completa (criminogenética, criminodinámica y victimológica).

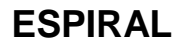

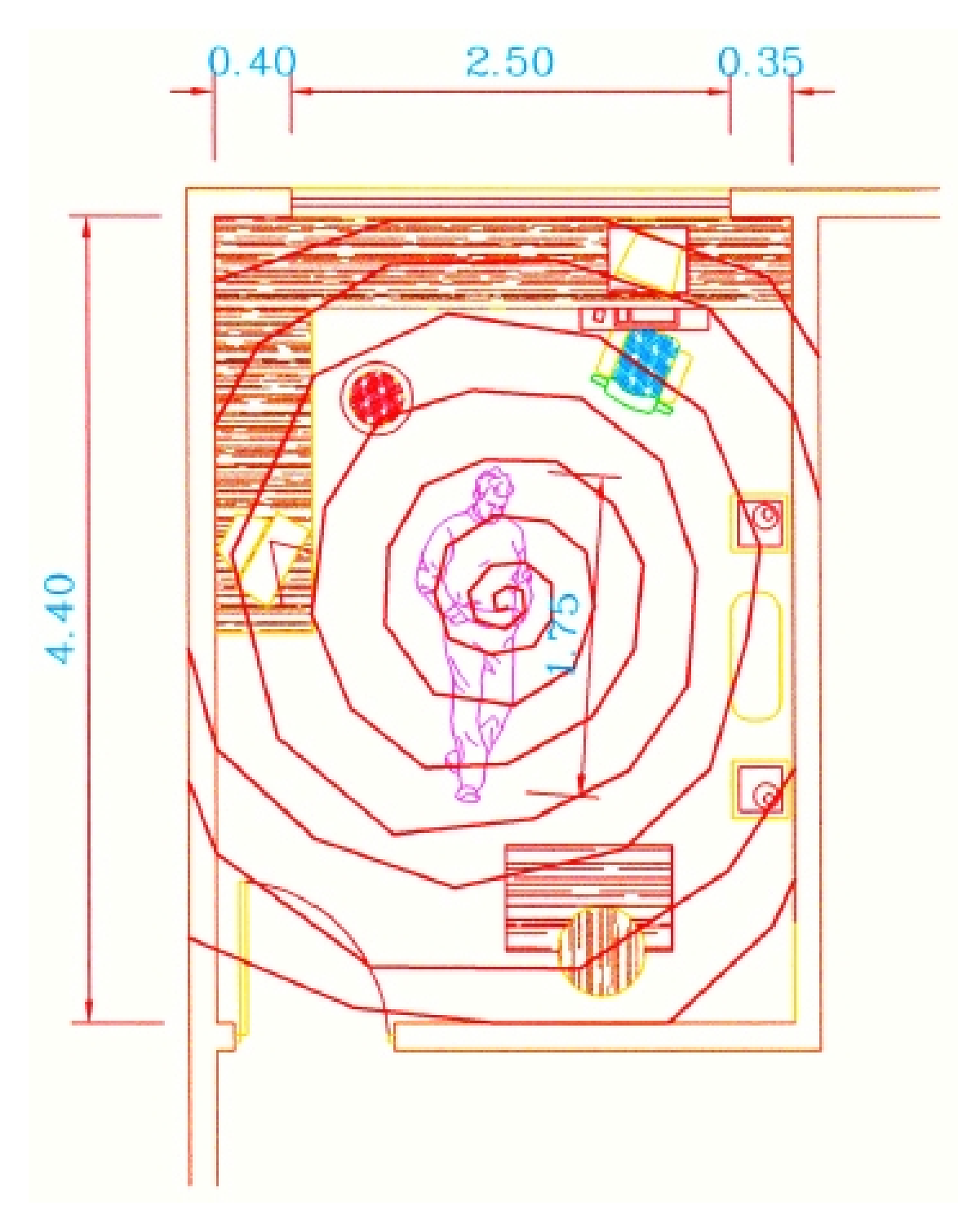

**FIGURA 5 :** Método en espiral, circular o en ondas **Fuente:** Nuñez de Arco J., Sucre Bolivia 2005
# **CUADRANTE**

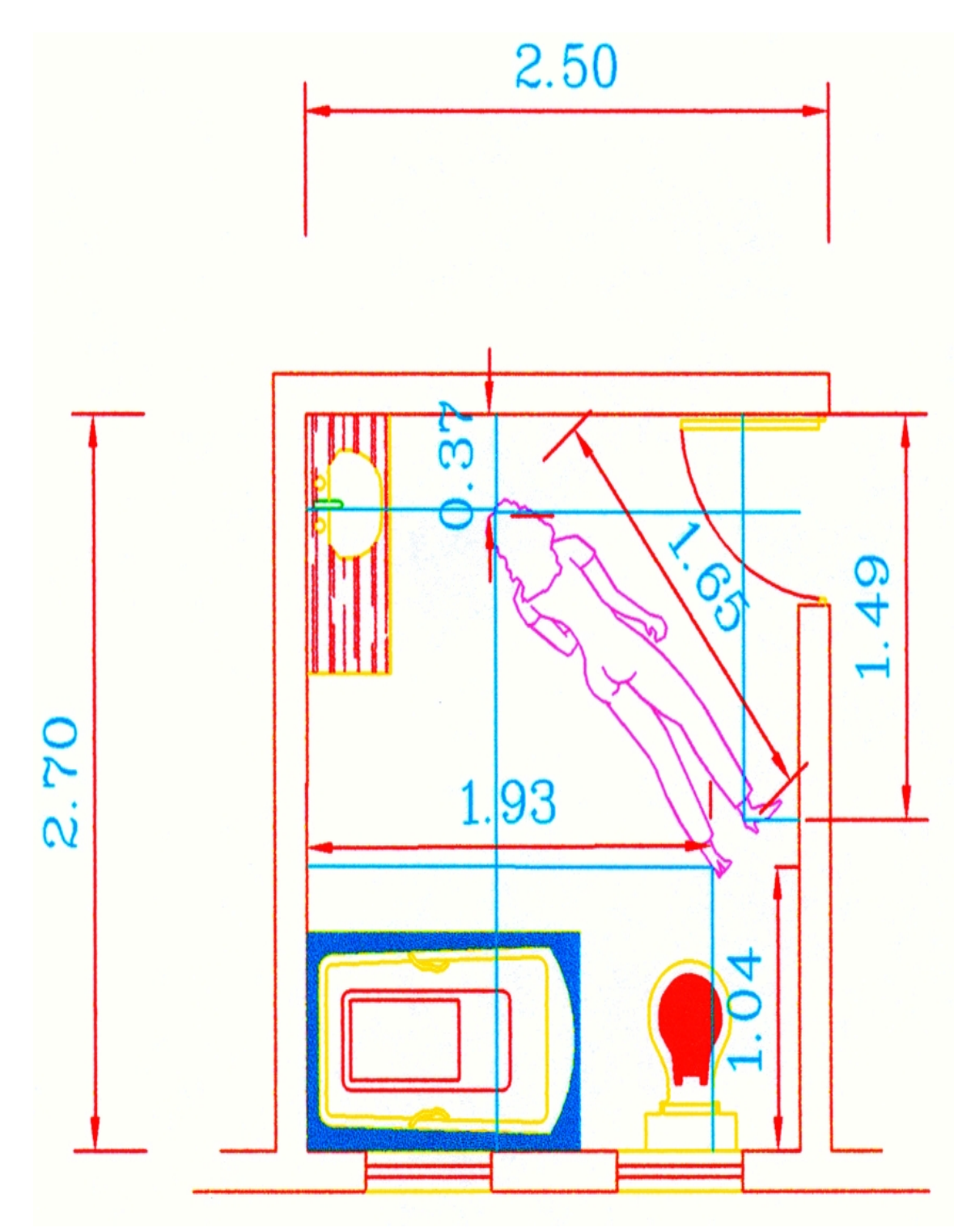

**FIGURA 6:** Método por franjas o cuadrantes **Fuente:** Nuñez de Arco J., Sucre Bolivia 2005

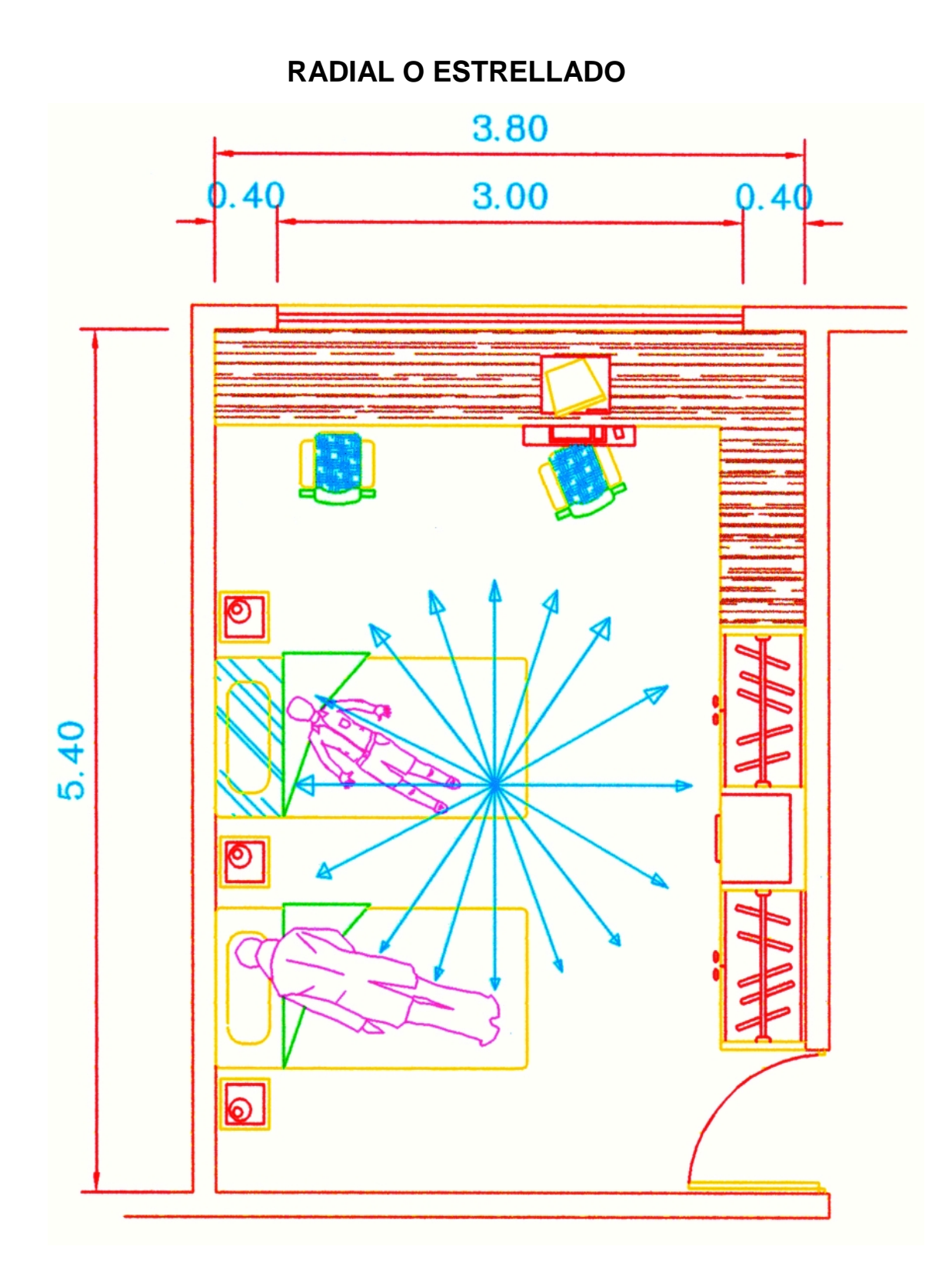

**FIGURA 7:** Método de la rueda (estrellado) **Fuente:** Nuñez de Arco J., Sucre Bolivia 2005

# **TRIANGULACIÓN**

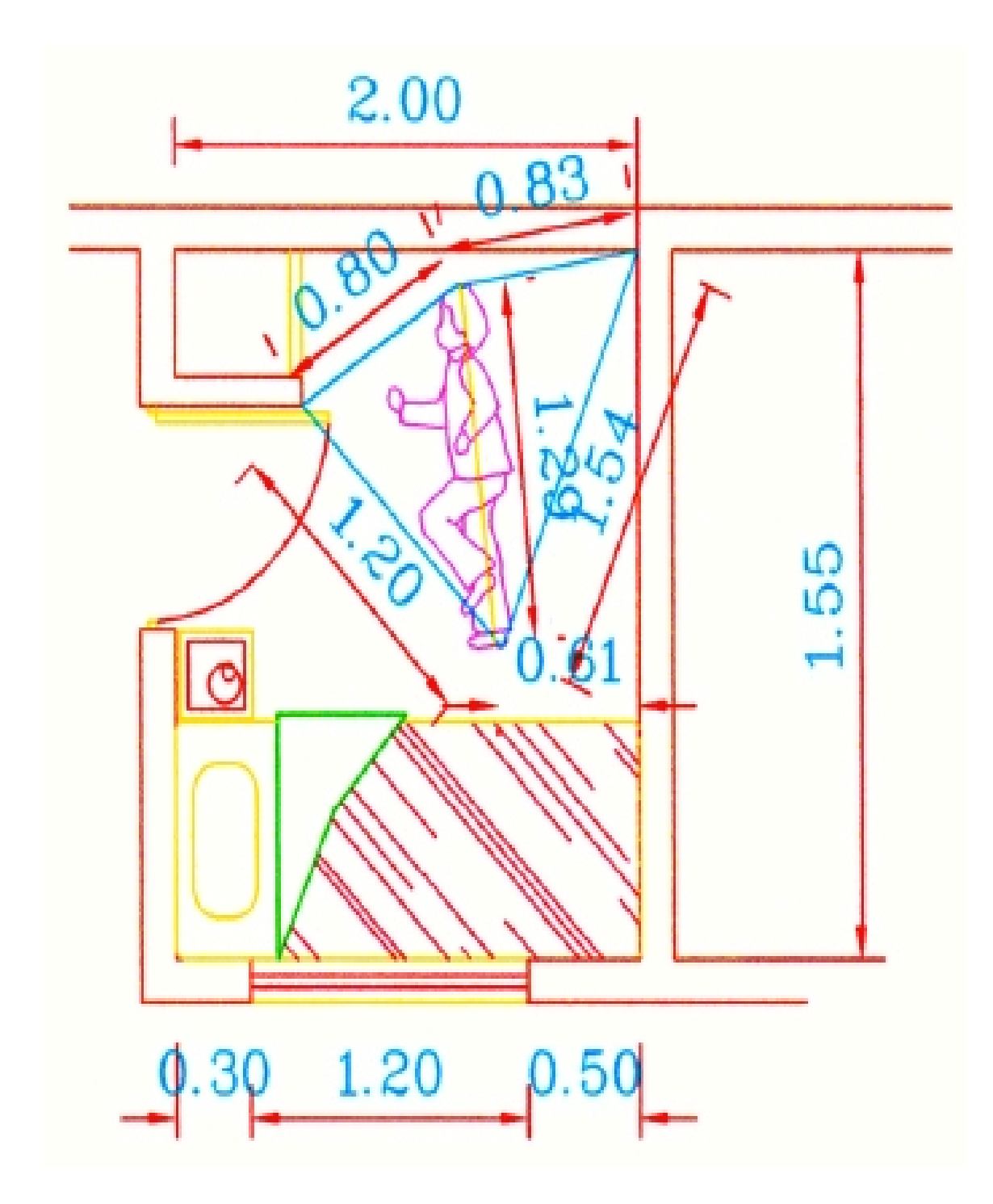

**FIGURA 8:** Metodo de triangulación **Fuente:** Nuñez de Arco J., Sucre Bolivia 2005

#### **2.5.8 FASE 14. La Reconstrucción de la Escena**

Esta Fase, pretende en forma posterior y para poder tener convicción de la forma en la que sucedieron los hechos, reconstruir la escena, en base a la planimetría, fotografías y videos tomados anteriormente, junto a los testigos, victimarios y forenses.

La determinación de las posiciones relativas de la víctima y del agresor es posible mediante aplicaciones trigonométricas, para las cuales es imprescindible disponer de la distancia de disparo y el ángulo de entrada de los proyectiles en el cuerpo, además de las características físicas del lugar de los hechos ante la posibilidad de que víctima y agresor se encontraran a distinta altura o plano. Según el artículo 179°.- Inspección ocular y reconstrucción. (Ver Anexo ) [Nuñez de Arco J., Sucre Bolivia 2005].

#### **2.6 La intervención del perito en el hecho**

El tiempo de intervención del perito se encuentra determinado por el número de elementos aportados y el tipo de estudios correspondientes que sean requeridos, los resultados del dictamen se obtienen en relación directa con el material que se ha proporcionado para el estudio [Alarcón Flores,2001]:

#### **2.6.1 Material que se envía**

- Un arma de fuego. Resultados que arrojará el dictamen:
- Cartuchos o casquillos. Resultados del dictamen:
- Proyectiles (Balas, fragmentos u otros). Resultados del dictamen:
	- Se establece su origen, se determina su calibre, si fueron o no disparados por una misma arma. Se puede mencionar la probable marca y modelo del arma que los percutió.
- Expediente completo. Resultados que arrojará el dictamen:

Pueden obtenerse todos los resultados antes mencionados, si se remite con los estudios de Criminalística de Campo, Balística, necropsia, pruebas de química, armas, fragmentos, declaraciones, actuación de los que intervinieron en las declaraciones, con lo que podría llegar ser determinante para establecer la posición victima-victimario. [Alcázar, R.; Portero,G; Valero, C, A.M., 1992 ].

#### **3. NOCIONES DE BALISTICA**

El Diccionario Enciclopédico de la Lengua Castellana - Ed. Codex S.A. - Buenos Aires - 1974, define el término "Balística" como: "Parte de la mecánica que estudia el alcance y dirección de los proyectiles"; por otra parte, el Diccionario Ilustrado de Ramón García-Pelayo y Gross - Ed. Larousse - Buenos Aires 1988, define este mismo término como el "Arte de calcular el alcance y dirección de los proyectiles". Por tanto, se define a la balística como la ciencia y arte que estudia las armas de fuego, la clase y tipo de proyectiles que disparan, su trayectoria, y los efectos que producen.

#### **3.1 Distancia desde la que se ha efectuado un disparo**

Para resolver este problema se debe recurrir al estudio de los elementos que integran un disparo. Los elementos que integran un disparo son:

**3.1.1Angulo de oscilación:** es el ángulo formado por la horizontal en el punto que representa el centro de gravedad del proyectil y la recta que une ese punto con el punto medio de la ojiva (figura 9 formada por dos arcos de círculo de igual radio y magnitud, que se cortan volviendo la concavidad el uno hacia el otro, forma de la bala que termina en punta)

TRAYECTORIA 0= Centro de gravedad del proyectil y centro de O.E. OA= Semirrecta de 0 al centro de Ojiva  $\beta$  = Angulo de oscilación  $\alpha$  = Angulo de incidencia

#### FIGURA 9: Di€metro de orificio de entrada es la suma de los segmento AB + BC igual AC Fuente: <www.momografias.com>

3.1.2 Angulo de incidencia: es el €ngulo formado x la horizontal del orificio de entrada teniendo en cuanta la posicifn del cuerpo en el momento de recibir el impacto, y la trayectoria del proyectil. Es el que se forma inmediatamente, cuando se perfora el cuerpo, por lo tanto, el v…rtice es el orificio de entrada, y se forma hacia adentro del cuerpo. El valor es igual al que se forma hacia afuera, ya que el v…rtice es el mismo (ver figura 10).

#### FIGURA 10: •ngulo de incidencia Fuente : Garasini A., 2006

 $3.1.3$ Angulo de penetraci<sub>"</sub>n: es el  $\epsilon$ ngulo formado por la horizontal del orificio de entrada (en este caso, el cuerpo se considera siempre en posicifn vertical al suelo) y la trayectoria del proyectil. La diferencia entre uno y otro estriba en considerar la posicifn del cuerpo, mientras que en el de incidencia tiene que ver la posici $f$ n que ten  $a$  el cuerpo en el momento de recibir el impacto.

3.1.4 Angulo de inclinaci, n: es el  $\epsilon$ ngulo formado entre la vertical normal del cuerpo y la vertical desplazada en el momento de recibir el impacto, siendo su origen el orifico de entrada.(ver figura 11).

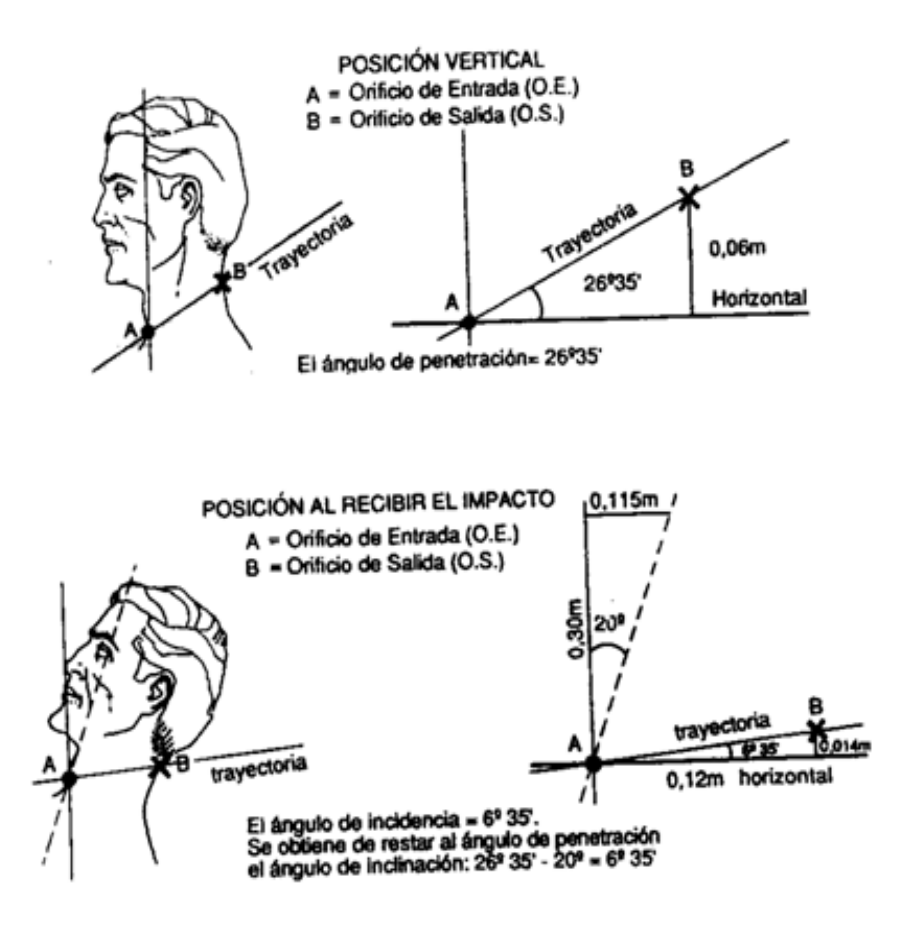

**FIGURA 11:** Posición vertical y posición al recibir el impacto **Fuente:** Locles, R., Buenos Aires. 2006

**3.1.5 Angulo de Tiro:** es el ángulo formado por la horizontal en la boca del arma de fuego y de la trayectoria del proyectil, está formado por los mismos elementos que el ángulo de incidencia, pero el punto de origen es distintos, ya que en este es la boca del arma de fuego y en aquel el orificio de entrada. Los dos ángulos son iguales, por alternos externos entre paralelas (ver figura 12)

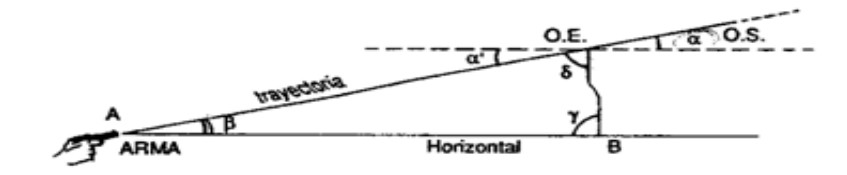

**FIGURA 12:** Angulo de tiro **Fuente:** Locles, R., Buenos Aires. 2006

#### **4. RECONSTRUCCIÓN VIRTUAL**

#### **4.1 Realidad virtual**

El mundo real es tridimensional, por lo que al reducir el "mundo" Web a sólo dos dimensiones se está perdiendo información, de ahí la conveniencia de la integración de una tercera dimensión que permita, por ejemplo, recorrer las instalaciones de un museo o de una universidad hasta llegar a la información que interese al visitante. Esto ya es una realidad que puede conseguirse a través de un lenguaje de modelado de realidad virtual. "La realidad virtual es la manipulación de los sentidos humanos (siendo actualmente el tacto, la visión y la audición) por medio de entornos tridimensionales (ambientes virtuales), sintetizados por computadora en el que uno o varios participantes acoplados de manera adecuada al sistema de computación interactúan de manera rápida e intuitiva haciendo que la computadora desaparezca de la mente del usuario, dejando como real el entorno generado por esta". Definición sacada del texto, Realidad Virtual "Aplicaciones Prácticas en los Negocios y la Industria". [Dimitris N. Chorafas & Heinrich Steinmann, 1996].

#### **4.1.1 Realidad virtual: definición, objetivos**

El término "Realidad Virtual" suele asociarse a casi todo aquello que tiene que ver con imágenes en tres dimensiones generadas por ordenador y con la interacción de los usuarios con este ambiente gráfico. Ello supone la existencia de un complejo sistema electrónico para proyectar espacios visuales en 3D y para enviar y recibir señales con información sobre la actuación del usuario, quien, con un sistema de este tipo, puede sentir que se encuentra inmerso en un "mundo virtual".

El diccionario define a la palabra virtual como "que existe o resulta en esencia o efecto pero no como forma, nombre o hecho real", y a la palabra realidad como a "la cualidad o estado de ser real o verdadero".

En cualquier caso, tecnológicamente hablando, la Realidad Virtual ha sido definida de varias maneras específicas, por ejemplo, como una combinación de la potencia de una computadora sofisticada de alta velocidad, con imágenes, sonidos y otros efectos. Otras definiciones son:

• Un entorno en tres dimensiones sintetizado por computadora en el que varios participantes acoplados de forma adecuada pueden atraer y manipular elementos físicos simulados en el entorno y, de alguna manera, relacionarse con las presentaciones de otras personas pasadas, presentes o ficticias o con criaturas inventadas.

• Un sistema interactivo computarizado tan rápido e intuitivo que la computadora desaparece de la mente del usuario, dejando como real el entorno generado por la computadora, por lo que puede ser un mundo de animación en el que nos podemos adentrar.

Sin embargo, a pesar de que todas estas definiciones son validas, no muestran totalmente toda la potencia, todo el jugo que se puede extraer de esta no tan nueva tecnología o forma de trabajar, por lo que la definición más sencilla y la mas general es: " La Realidad Virtual es aquella forma de trabajo donde el hombre puede interactuar totalmente con la computadora, generando ésta espacios virtuales (ambientes virtuales) donde el humano puede desempeñar sus labores y donde el humano se comunica con la computadora a través de efectores o dispositivos de interacción".

La realidad virtual utiliza la visión de un observador, el usuario, quien se mueve dentro del mundo virtual utilizando dispositivos adecuados, como gafas o guantes electrónicos.

La Realidad Virtual explota todas las técnicas de reproducción de imágenes y las extiende, usándolas dentro del entorno en el que el usuario puede examinar,

manipular e interactuar con los objetos expuestos.

Un mundo virtual es un modelo matemático que describe un "espacio tridimensional", dentro de este "espacio" están contenidos objetos que pueden representar cualquier cosa, desde una simple entidad geométrica, por ejemplo un cubo o una esfera, hasta una forma compleja, como puede ser un desarrollo arquitectónico, un nuevo estado físico de la materia ó el modelo de una estructura genética. Se trata, en definitiva, de un paso más allá de lo que sería la simulación por computador, tratándose realmente de la simulación interactiva, dinámica y en tiempo real de un sistema.

#### **4.1.2 Características principales**

#### **Inmersión**

Esta palabra significa bloquear toda distracción y enfocarse selectivamente solo en la información u operación sobre la cual se trabaja. Posee dos atributos importantes, el primero de ellos es su habilidad para enfocar la atención del usuario, y el segundo es el que convierte una base de datos en experiencias, estimulando de esta manera el sistema natural de aprendizaje humano (las experiencias personales).

Una de las características más representativas, y porque no mas importantes dentro del contexto de la realidad virtual, es la sensación de realismo o grado de "inmersión" dentro de un mundo o ambiente, por lo cual la realidad virtual se puede clasificar en dos tipos: inmersiva y no inmersiva, en donde la inmersiva puede dar un toque más de realismo al usuario que la no inmersiva, ya que esta involucra hardware más especializado para hacer del ambiente algo mas real y creíble, mediante el estimulo de más de uno de los sentidos del usuario.

#### **4.1.3 Realidad virtual no inmersiva**

También llamada realidad virtual de mesa es aquélla que se crea cuando el participante explora diversos ambientes haciendo uso de los dispositivos de

hardware comunes: mouse, monitor, tarjeta de sonido y altavoces. Ejemplo de ésta son las aplicaciones que utilizan Internet y lenguajes como el VRML (Virtual Reality Modeling Language) con objeto de interaccionar en tiempo real con diferentes personas en espacios y ambientes tridimensionales, sin la necesidad de dispositivos adicionales en la computadora.

Este tipo de aplicaciones son llamativas para los usuarios, pues no requieren de hardware especializado y, por lo tanto, son de fácil acceso; no obstante, tienen como inconveniente que los sentidos de los participantes se distraen por eventos ajenos a la simulación, como por ejemplo, salir del campo de visión de la simulación al mover la cabeza, o utilizar el mouse que no es un dispositivo de interacción natural, con lo que se percibe de manera inconsciente que el ambiente virtual no constituye una realidad.

#### **4.1.4 Realidad virtual inmersiva**

Buscan crear la sensación de encontrarse dentro de un ambiente específico; para lograrlo se generan simulaciones con la mayor calidad posible de despliegue, junto con formas naturales de interacción donde se utilizan sistemas sofisticados de alta calidad de despliegue con efecto de profundidad como cascos o proyectores de alta resolución, equipo de cómputo capaz de controlar la simulación, el despliegue, los dispositivos y la interacción a una velocidad adecuada con objeto de que el usuario tenga una respuesta rápida.

Los dispositivos de interacción regularmente se basan en sistemas de captura de los movimientos del usuario, de tal manera que se realizan de forma natural, sin tener que concentrarse en cambiar protocolos de interacción, como sucede al emplear el mouse o teclado. Por la potencialidad que estos sistemas ofrecen, el área donde se pueden utilizar es muy extensa.

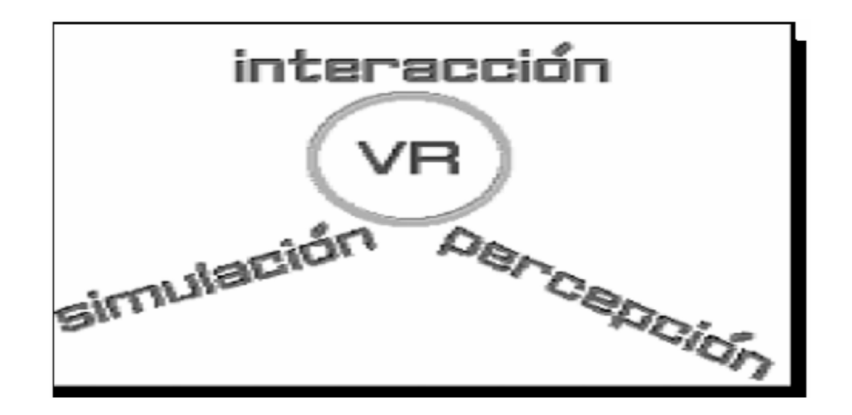

**FIGURA 13**: Interacción, simulación y percepción forman la realidad virtual. . **Fuente**: Monografía de realidad virtual

#### **Interacción**

Rasgos que permiten al usuario manipular el curso de la acción dentro de una aplicación de Realidad Virtual, permitiendo que el sistema responda a los estímulos de la persona que los utiliza; creando interdependencia entre ellos. Existen dos aspectos únicos de interacción en un Mundo Virtual (ver figura 13)**:**

• El primero de ellos es la navegación, que es la habilidad del usuario para moverse independientemente alrededor del mundo. Las restricciones para este aspecto las coloca el inventor del software, que permite varios grados de libertad, si se puede volar o no, caminar, nadar, etc.

El otro punto importante de la navegación es el posicionamiento del punto de vistas del usuario. El usuario se puede mirar a sí mismo (a través de los ojos de alguien más), o puede moverse a través de cualquier aplicación observando desde varios puntos de vista.

• El otro aspecto de la interacción es la dinámica del ambiente, que no es más que las reglas de como los componentes del Mundo Virtual interactúan con el usuario para intercambiar energía o información.

#### **Tridimensionalidad**

Esta es una característica básica para cualquier sistema llamado de Realidad Virtual, tiene que ver directamente con la manipulación de los sentidos del usuario, principalmente la visión, para dar forma al Espacio Virtual; los componentes del mundo virtual se muestran al usuario en las tres dimensiones del mundo real, en el sentido del espacio que ocupan, y los sonidos tienen efectos estereofónicos (direccionalidad) (ver figura 13).

#### **4.2 Modelo en 3D**

Es un mundo conceptual en tres dimensiones. Desde un punto de vista visual, un modelo en 3D es una representación esquemática visible a través de un conjunto de objetos, elementos y propiedades que, una vez procesados (renderización), se convertirán en una imagen en 3D o una animación 3d. El modelo en 3D describe un conjunto de características que, en conjunto, resultarán en una imagen en 3D. Este conjunto de características suele estar formado por objetos poligonales, tonalidades, texturas, sombras, reflejos, transparencias, translucidez, refacciones, iluminación (directa, indirecta y global), profundidad de campo, desenfoques por movimiento, ambiente, punto de vista, etc. [Hernán**,** 9 de Diciembre de 2005].

#### **4.3 Reconstrucción 2D**

En esta fase se enmarcan las técnicas de filtrado de los datos de entra da al sistema de reconstrucción, ya sea planos, croquis o bocetos generados por el diseñador que han podido adquirirse tras escanear las figuras en soporte papel, o mediante la delineación con algún software apropiado, con hardware específico (tales como pantallas LCD e interfaces caligráficas), o con ambos. Puesto que, la forma de introducir los datos es variada, también estas técnicas son amplias. De este modo, la reconstrucción 2D engloba todas las técnicas que se pueden aplicar al documento de partida y lo convierten en un dibujo geométrico de partida consistente para su posterior reconstrucción 3D. [Aldefeld, B., 1983]

#### **4.4 Reconstrucción geométrica 3D**

En esta fase se trata de obtener un modelo geométrico tridimensional a partir de una o más figuras vectoriales, utilizando la información sobre geometría tridimensional de los objetos que está implícita o explícitamente contenida en las figuras de partida.

La información explícita es principalmente de naturaleza geométrica. Y el vínculo habitual entre la figura 2D y el modelo 3D se establece partiendo de la suposición de que la figura es algún tipo de proyección del modelo. Por tanto, son las leyes que rigen los distintos sistemas de proyección las que permiten utilizar la información explícita para reconstruir el modelo proyectado La información implícita comenzó siendo muy heurística, aunque en la actualidad se incrementa el uso de reglas de la percepción visual tomada de la psicología de la percepción.

La reconstrucción 3D suele estar compuesta por dos pasos: un primer paso nos ofrecería una aproximación a l modelo 3D (modelo tentativo) y un segundo paso, llamado refinado que incluye las técnicas precisas para obtener un modelo que sea acorde con todas las que incluye especificaciones dadas en la imagen. [Piquer, A.; Martin, GREC 2003.]

#### **4.5 Criminalística reconstructiva**

Es la reconstrucción virtual de un hecho criminal o accidental, mediante metodología científica asistida por computadora, que permite mostrar en tiempo actual y en realidad virtual, el desarrollo de un hecho criminal o accidental desde su origen hasta su conclusión [Cerezo, 2007]

#### **4.6 Simulación y modelaje de sistemas**

La realidad virtual es una nueva tecnología para simulación, diseño, aprendizaje y entretenimiento en distintas áreas del saber humano; en tal sentido el hecho de simular situaciones de la realidad tangible o realidad abstracta, implica la utilización de un modelo que acerque la situación simulada a la situación real (tangible o abstracta)

#### **4.6.1 Modelo, modelaje y simulación**

Un modelo permite modelar un sistema real. Un modelo en tal sentido es un vehículo para describir la realidad. Los informáticos y otros profesionales usan modelos para construir esquemas, los cuales son representaciones de la realidad. La calidad de los esquemas resultantes depende no solo de la habilidad de los profesionales usuarios, sino también de las características del modelo seleccionado [Batini, C.1994].

Según Bertrand Zeigler en su libro "Theory of modelling and simulation", un modelo surge a partir del modelaje de un sistema real, la representación y comportamiento controlados de éste modelo en computadora se conoce con el nombre de simulación (ver figura 14). En cualquier caso debe ocurrir que los datos del sistema real deben ser semejantes a los datos generados por el modelo. La exactitud de esta semejanza (igualdad) garantiza la eficiencia del modelo.

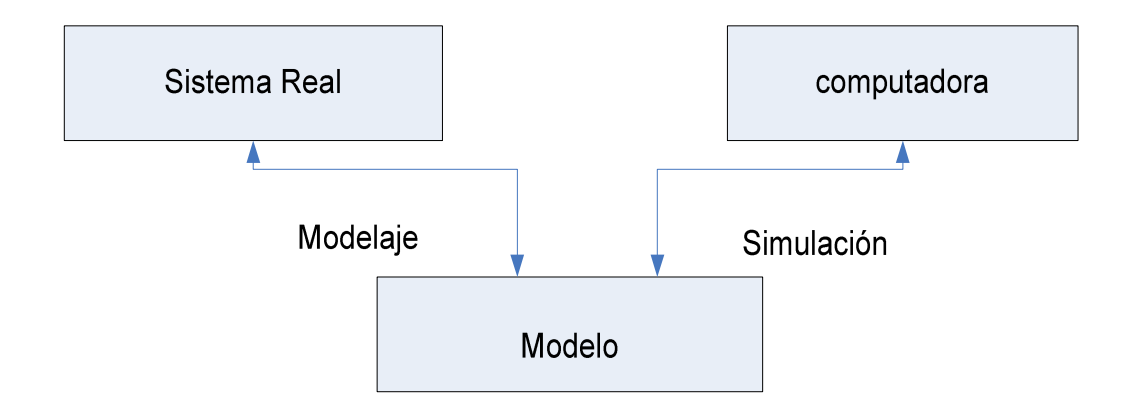

**FIFURA 14:** Relación entre modelaje y simulación **Fuente:** "Theory of modelling and simulation" de Bertrand Zeigler.

El proceso de modelaje involucra un conjunto de pasos genéricos conocidos con el nombre de descripción informal del modelo, necesario para poder alcanzar una especificación formal del modelo.

# **4.6.2. Descripción informal de modelos y especificación formal de modelos**

La descripción informal de modelos es un paso intermedio para alcanzar una especificación formal del sistema que se modela, esta descripción informal permite identificar en forma clara y exhaustiva los elementos que se constituirán en componentes de la especificación formal, a partir de éste modelo se elaborará el sistema (simulado) en computadora (ver figura 15).

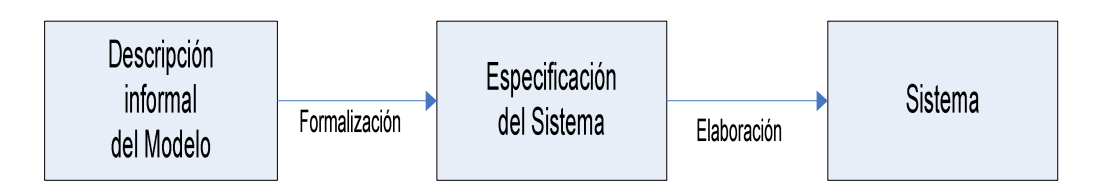

**FIGURA 15:** Formalización y elaboración de modelos **Fuente:** "Theory of modelling and simulation" de Bertrand Zeigler, El investigador Bertrand Zeigler en su libro "Theory of modelling and simulation"

Establece un conjunto de componentes para la descripción informal de modelo y elementos específicos para la especificación formal del modelos.

### **Descripción informal de modelos**

Se identifica los siguientes elementos para una descripción informal de un modelo.

- 1. Componentes del modelo
- 2. Variables descriptivas
- 3. Parámetros
- 4. Interacción de componentes
- 5. Suposición y/o restricciones

### **Especificación formal de modelos**

Se establecen los siguientes elementos que permiten una especificación formal de un modelo, estructurados de la siguiente forma (Sextupla):

$$
M = (E_M, S_M, X_M, M, M, S)
$$

Donde:

 $E_M$ : Entradas

 $S_M$ : Conjunto de datos

 $X_M$ : Conjunto de eventos externos

- $M:$  Función de interacción
- M: Función de salida
- S : Salidas

#### **4.6.3 Técnicas de visualización semántica**

Según lo establecido por Simeon Simoff en su artículo "Towards the development of environments for desingning visualisation support for visual data mining" denominada técnicas de visualización para el diseño computacional.

Una determinada metáfora tiene una forma que adquiere de su espacio origen conceptual y tiene una funcionalidad heredada del espacio destino, en tal sentido el establecimiento y resguardo de los vínculos semánticos entre la forma y la funcionalidad de la metáfora es lo que se estudia en la visualización semántica (forma-semántica-función).

Según Simeon Simoff, en visualización semántica consideramos la forma, semántica y función de los objetos usados para visualizar datos. La visualización semántica está basada en:

- Análisis de metáforas
- Formalización de metáforas
- Evaluación de metáforas

Al interior de cada uno de éstos se esgrimen técnicas para su realización. (Ver tabla 3).

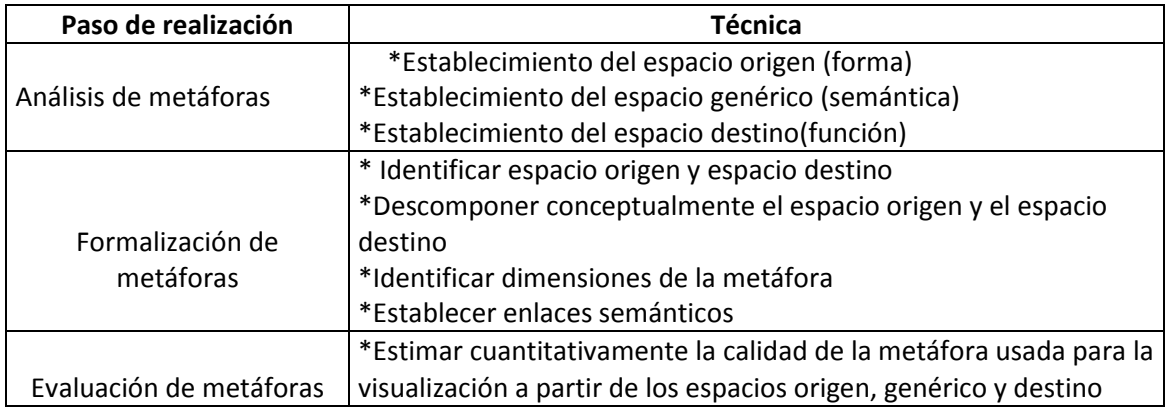

#### **TABLA 3:** Aproximación a la visualización semántica **Fuente:** Simeon Simoff, 2003

#### **Análisis de metáforas**

Durante el análisis de metáforas el contenido de la metáfora es establecido. En el uso de metáforas en lingüística cognitiva, los términos origen y destino se refieren a los espacios conceptuales conectados por la metáfora. El destino es el espacio conceptual que está siendo descrito, y el origen es el espacio que está siendo usado por describir el destino. En esta correspondencia la estructura del dominio origen es proyectado sobre el dominio destino en una manera que es consistente con la inherente estructura del dominio destino. En el contexto de visualización semántica, el uso consistente de metáforas (ver figura 16) es separado para crear una interpretación de un dominio no estructurado y relativamente abstracto en términos de más elementos visuales estructurados y concretos a través de esquemas de visualización.

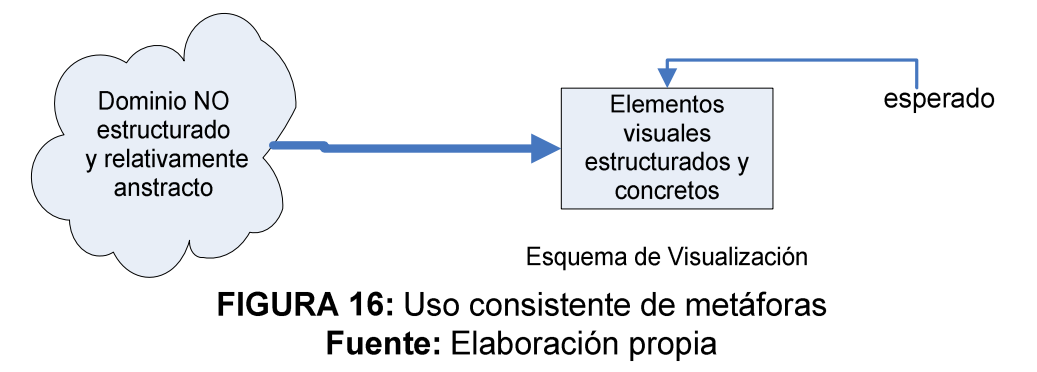

Una extensión de la correspondencia origen-destino incluye la noción de espacio genérico y espacio combinado. El espacio genérico contiene la

estructura del esqueleto que se aplica a los espacio, origen y destino. El espacio combinado a menudo incluye estructura no proyectada a –este desde cualquier espacio, es decir estructura emergente sobre este propio. Las ideas e inspiración desarrollados en el espacio combinado puede guiar a la modificación de los espacios de entrada inicial y cambiar el conocimiento acerca de éstos espacios, por ejemplo cambia y evoluciona la metáfora (ver figura 17). El proceso es llamado combinación conceptual – esta es la esencia en el desarrollo de técnicas de visualización semántica.

En el presente estudio se combina la categorización forma –semántica- función de los objetos a ser visualizados. La forma de un objeto puede expresar la semántica de ese objeto, esto es, la forma puede comunicar implícitamente significado comprendido a través de nuestras experiencias con la forma.

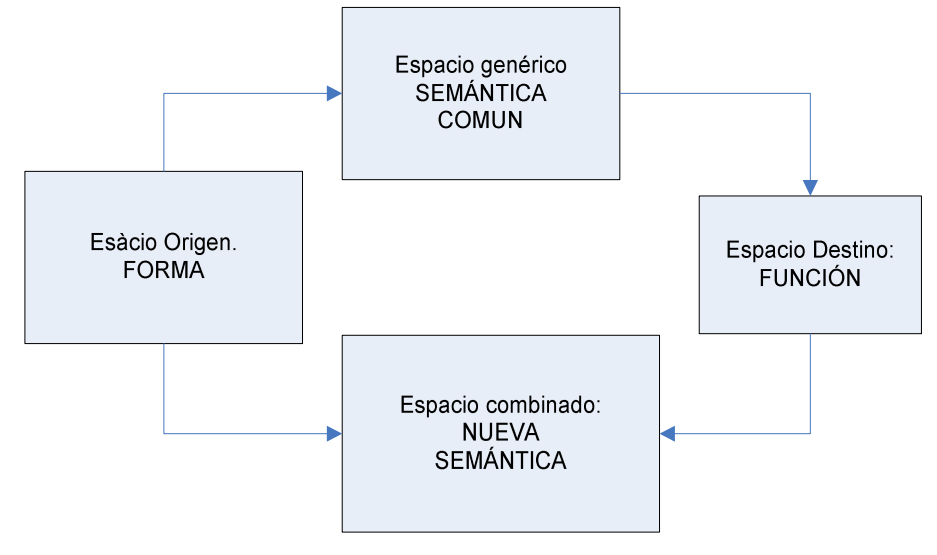

**FIGURA 17:** Relación Forma-Semántica-Función **Fuente:** Simeon Simoff, 2003

#### **4.6.4 Formalización de Metáforas**

La formalización de metáforas en el diseño de esquemas de visualización semántica incluye los siguientes pasos básicos:

 **Identificación de los espacios origen y destino de la metáfora.** La clase de formas y la clase de características o funciones que esa forma puede representar. En la visualización de entornos virtuales, esto

involucra identificar las clases de formas de objetos físicos que pueden facilitar la comprensión de funciones de los entornos virtuales.

- **La descomposición conceptual de los espacios origen y destino** producen el conjunto de conceptos que describen ambos lados de la correspondencia de la metáfora. La correspondencia metafórica no ocurre en forma aislada una de otra. Esta algunas veces está organizada en estructuras jerárquicas en las cuales las correspondencias "más bajas" en la jerarquía heredan la estructura de las correspondencias "más altas". En otras palabras esto significa que los esquemas de visualización, las cuales se usa en metáforas preservan las estructuras jerárquicas de los datos que están siendo mostrados.
- **Identificación de las dimensiones de la metáfora** a lo largo del cual la metáfora opera. Estas dimensiones constituyen la semántica común. En la visualización de entornos virtuales, estas dimensiones pueden actuar como restricciones.
- **Establecer enlaces semánticos, relaciones y transformaciones** entre los conceptos en ambos espacios, creando un parecido éntrelas formas en el dominio origen y las funciones en el dominio destino.

#### **4.6.5 Métricas de calidad semántica de metáforas visuales**

Se presenta un modelo para investigar la correspondencia de la metáfora para conocer la formalización forma-semántica-función. El modelo es presentado en la figura 21.

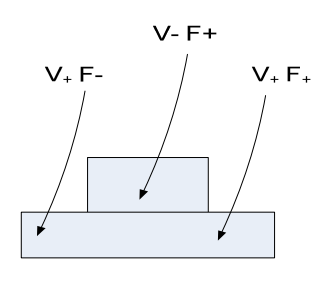

**FIGURA 18:** Modelo para la evaluación de correspondencia de metáforas **Fuente:** Simeon Simoff, 2003

Las etiquetas "V" y "F" hacen referencia a la visualización y característica funcionales, respectivamente. La etiqueta "VF" con sus respectivos subíndices denota el número de características.

- $V_{+}$  F<sub>+</sub> características funcionales que son correspondidas por el Esquema de visualización.
- V- F+ características funcionales que no son soportadas por el Esquema de visualización
- $V_{+}$  F- características en el esquema de visualización, no Correspondidas por las características funcionales.

La proporción V. F<sub>+</sub> /V<sub>+</sub> F<sub>+</sub> proporciona una estimación de calidad de la metáfora por la visualización, un valor más pequeño es mejor.

La proporción V<sub>- F+</sub> **/** V<sub>+</sub> F<sub>+</sub> se constituye en una métrica de calidad de metáforas de visualización, que en un entorno de visualización computacional en reconstrucción virtual de homicidios por armas de fuego en productos software, se constituye en una métrica de calidad de software. Haciendo operativa la utilización de ésta métrica se tiene en primera instancia que, realizar la identificación de características funcionales generales  $(C_1)$  en la metáfora y aplicables a todas las metáforas existentes, luego a cada una de las características funcionales encontradas se asocia un parámetro, denominado soporte de la metáfora, que no es otra cosa que la verificación de característica en la metáfora, debido a las características funcionales asociadas a una metáfora, no se pueden hablar de valores puntuales de soporte, sino de valores relativos (más o menos), que indican mayor o menor aplicación de la característica funcional en la metáfora  $(S_1 = \{+, -\})$ .

Considérese en tal sentido la estructura de la siguiente (ver tabla 4) que permite asociar las características funcionales y el soporte de las mismas en las metáforas.

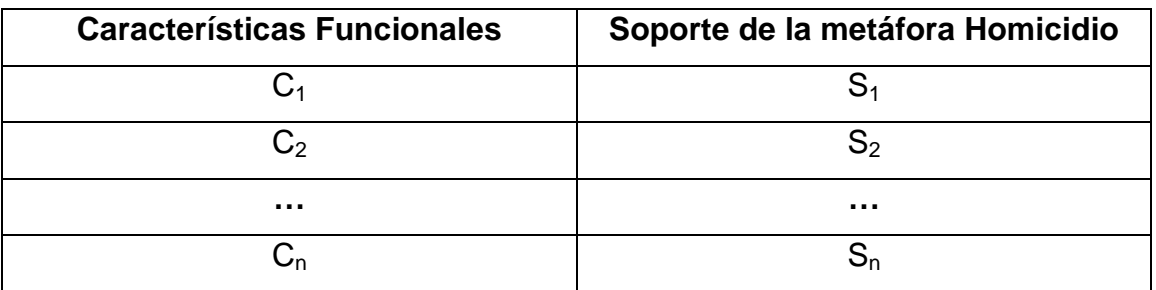

**TABLA 4:** Características funcionales de la metáfora **Fuente:** [Simeon Simoff, 2003]

La razón Características\_no\_soportadas =  $S_i = \{+\}$  provee una estimación de<br>Características\_soportadas  $S_k = \{\}$  $Características_s$ oportadas

la calidad semántica  $(Q_m)$  de la metáfora usada para las visualización, es decir:

 $Q_m$  = Características\_no\_soportadas Características soportadas

La interpretación de la ecuación (E1) (ver figura 19) establece que un valor más pequeño (cercano al cero) es mejor, o sea, acerca a una alta calidad de la metáfora

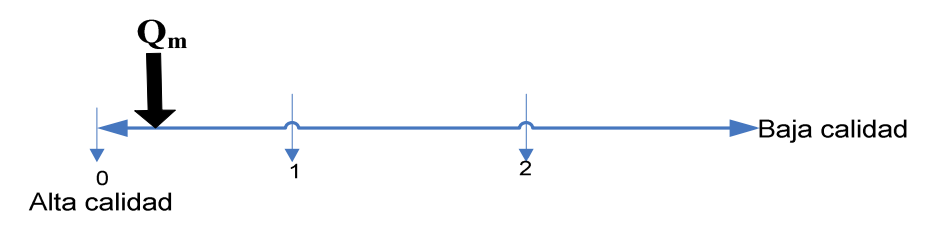

**FIGURA 19:** Uso consistente de metáforas **Fuente:** Elaboración propia

.

# **CAPÍTULO III**

# **MARCO PRÁCTICO Y DEMOSTRATIVO**

#### **3. Introducción**

En el presente capítulo se desarrolla la aplicación del marco conceptual descrita en el anterior capítulo, esta es llevada a la práctica. Se establece el ambiente genérico donde se implementa el modelo de realidad virtual, tomado para dicha reconstrucción un caso de homicidio provisto por la FELCC de la ciudad del Alto (ver Anexo D), realizando previamente la utilización de la metodología de triangulación (Sección. 2.5.3 FASE 3. Fijación, pág. 23), puesto que este método se utiliza en la actualidad para realizar la planimetría a mano alzada del homicidio.

#### **3.1 Ambiente del modelo de reconstrucción virtual**

Las bases de datos desempeñan un papel crucial casi en todas las áreas de aplicación de las computadoras, como los negocios, la industria, la medicina, el derecho, la educación, por mencionar solo unas cuantas [Elmasri, R., 1997]. Las bases de datos pueden ser cualquier tamaño y tener diversos grados de complejidad. Esta enorme cantidad de información debe organizarse y controlarse para que los usuarios puedan buscar y obtener los datos cuando sea necesario.

En un contexto de programas de aplicación de productos de software asociados a bases de datos (ver figura 20), la complejidad de representar y manejar información contenidas en estas bases de datos es directamente proporcional a la cantidad de información de estas.

El ambiente del modelo de realidad virtual es un sistema de base de datos, para tal efecto se considera el diagrama de relaciones existentes (Ver figura) en una base de datos del movimiento de un homicidio, el homicidio es de un robo agravado con un arma de fuego este caso se tomo de un expediente adquirido de la FELCC de la ciudad del Alto.

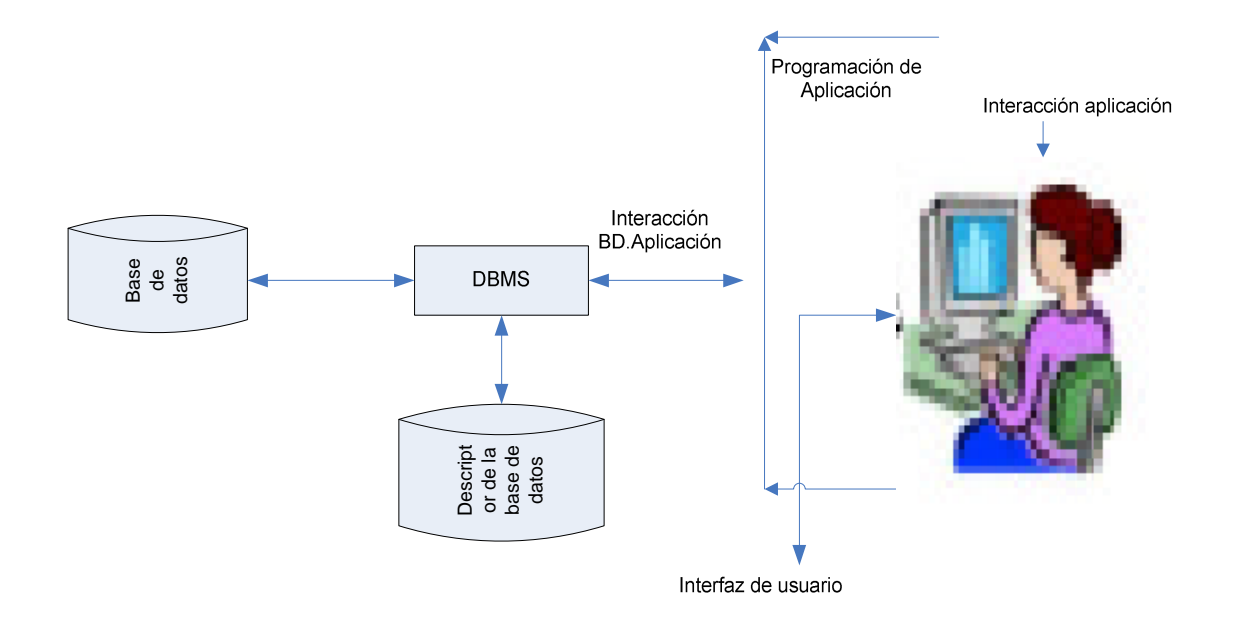

#### **FIGURA 20:** Contexto de un programa de aplicación asociado a una base de datos **Fuente:** Elaboración propia

El planteamiento para desarrollar un modelo de realidad virtual orientado a una base de datos que es parte integrante de un sistema de base de datos, permite la construcción de interfaces de usuario, mejorando problemas inherentes a la complejidad de la información relacionada con la base de datos y problemas de usabilidad, enmarcándolo en la interacción humano computadora.

#### **3.2 Modelo de realidad virtual**

Según lo desarrollado en la sección, el proceso del modelaje involucra un conjunto de pasos genéricos conocidos con el nombre de descripción informal del modelo, necesario para poder alcanzar una especificación formal del modelo. La descripción informal de modelos es un paso intermedio para alcanzar una especificación formal del sistema que se modela. La especificación formal del modelo de realidad virtual asociado a una interfaz de usuario (IU) es una estructura de la forma:

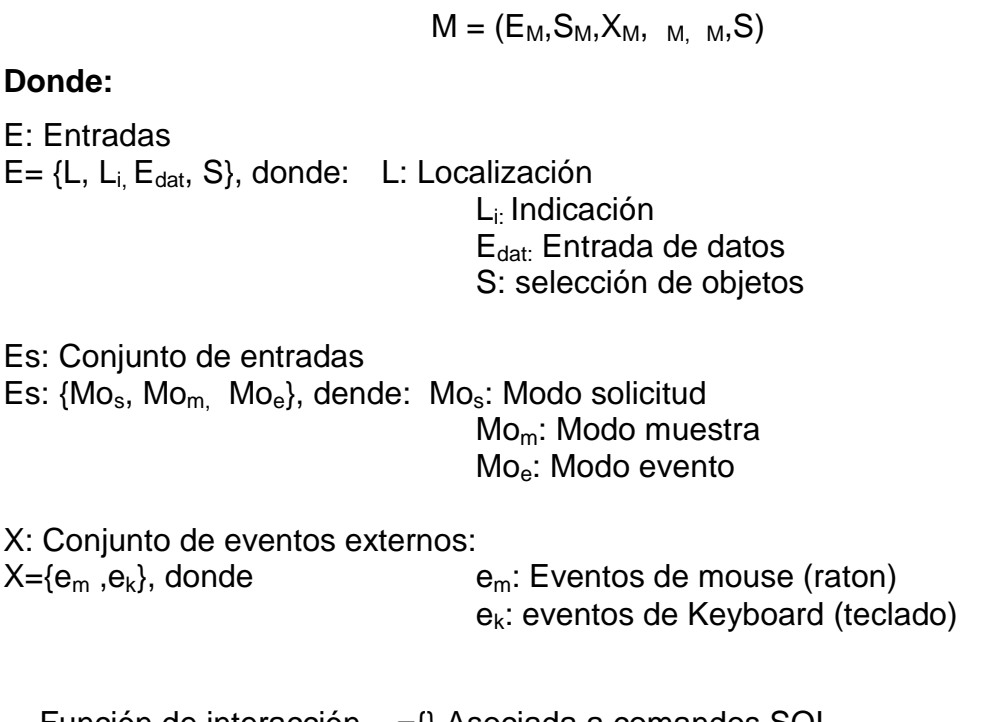

. Función de interacción. ={} Asociada a comandos SQL : Función de salida : ={} Asociada a la función de interacción S. Salida S={} representación de cada una de las correspondencias

Nótese que el MRL propuesto es general [José, Gutiérrez, 2003]

# **3.2.1Arquitectura del diseño de reconstrucción de homicidio en productos software que utilizan un modelo de realidad virtual**

Se representa una arquitectura de tres capas para el diseño de interfaces de usuarios en productos software, donde se incorpora el modelo de realidad virtual definido (ver figura 21) cada una de las capas corresponde a un nivel de diseño de las interfaces de usuarios, existentes**:**

Capa1: Procesos de diseño de la interfaz de usuario

Capa2: Esquema de desarrollo de interfaz de usuario utilizando realidad virtual.

Capa 3: Modelo de realidad virtual a utilizar

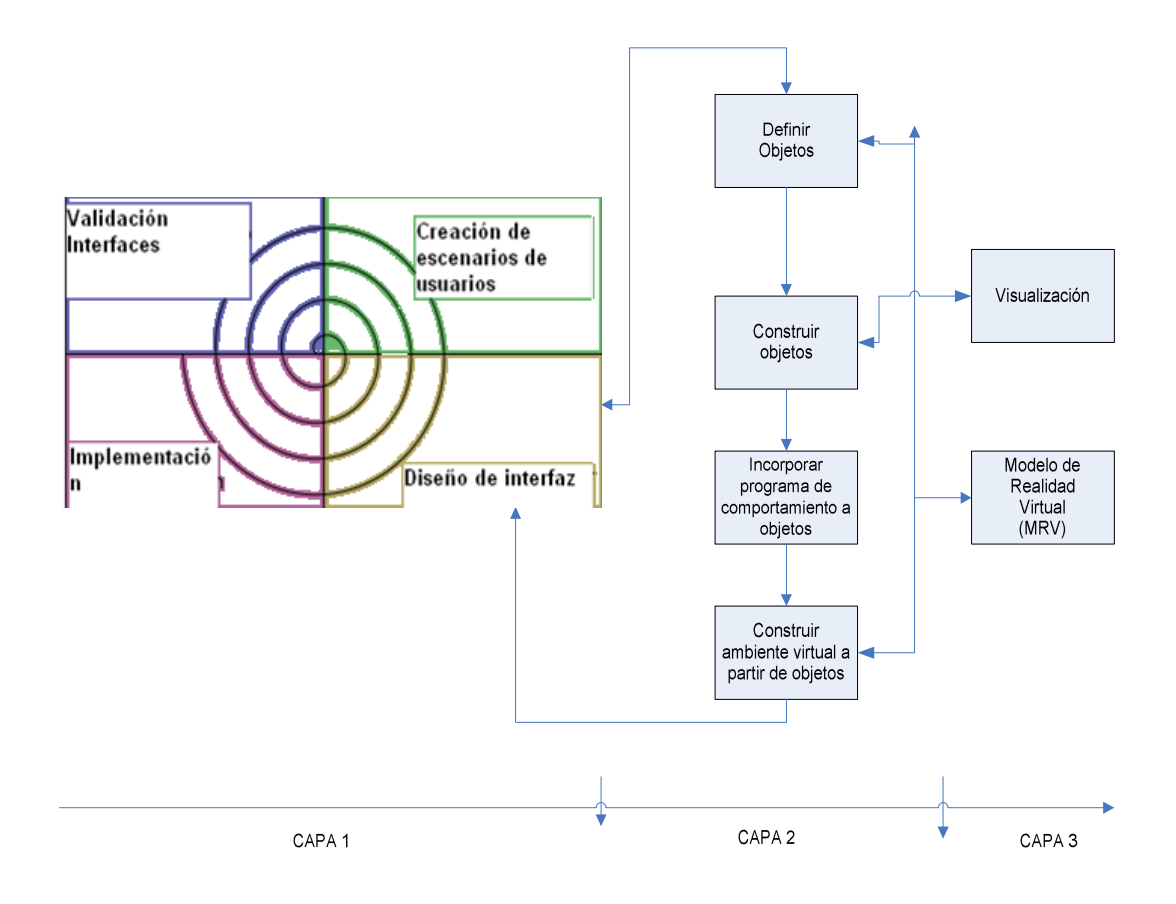

**FIGURA 21:** Arquitectura de diseño de interfaz **Fuente:** Elaboración propia

#### **3.3 Construcción del prototipo**

La construcción del prototipo de software según la arquitectura de diseño de interfaces de usuarios de usuario planteada, establece que:

1ro Aplicar el proceso de diseño de reconstrucción de homicidio, referido o al análisis de usuarios, entornos a tareas, a la creación de escenarios de uso: Capa1 de la arquitectura.

2do Concretar el esquema de desarrollo de la reconstrucción virtual utilizando realidad virtual. Capa2 de la arquitectura.

- 1. Aplicar visualización semántica en la construcción de objetos Capa 3 de la arquitectura.
- 2. Definir el modelo de realidad virtual (MRV): Capa 3 de la Arquitectura.

3ro Completar al proceso de diseño de la reconstrucción de homicidios por arma de fuego, referido a la validación de la reconstrucción de homicidios con el usuario. Capa1 de la arquitectura.

**1ro Aplicar el proceso de reconstrucción de homicidios por arma de fuego** Aplicar o el análisis de usuarios, entornos a tareas, o a la creación de escenarios de uso. Suposición: realizando éste paso.

# **2do Concretar el esquema de desarrollo de reconstrucción homicidios utilizando realidad virtual**

#### **-Definir objetos**

En base al diagrama se identifican cinco objetos:

#### **-Construir objetos**

Para la construcción de cada uno de los objetos identificados se aplica visualización semántica. En este punto tomaremos el caso de homicidio robo agravado, en este caso se considera cinco objetos desarrollar (Expediente (Obj1), fotografías (Obj2), planimetría de posición de víctimas y victimarios del hecho (Obj3), trayectoria del proyectil (Obj4), reconstrucción virtual de la escena del hecho (Obj5).

La construcción de objetos para el entorno virtual que refleja el ambiente del modelo de realidad virtual, es decir un sistema de bases de datos del movimiento de un escena del crimen de un expediente para la reconstrucción virtual de homicidio por arma de fuego, se aplica la visualización semántica.

A continuación se presenta la aplicación de la técnica de visualización semántica aplicada a cada uno de los objetos. [Simeon Simof, 2003]

**Objeto (Obj1):** Expediente

**Metáfora visual:** para más referencia (Ver anexo D), donde se realiza una mejor explicación de la escena del homicidio por arma de fuego.

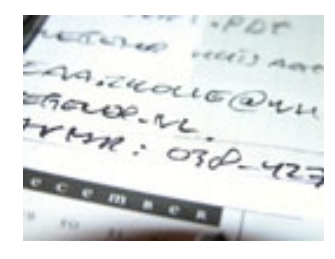

#### **Análisis de la metáfora.**

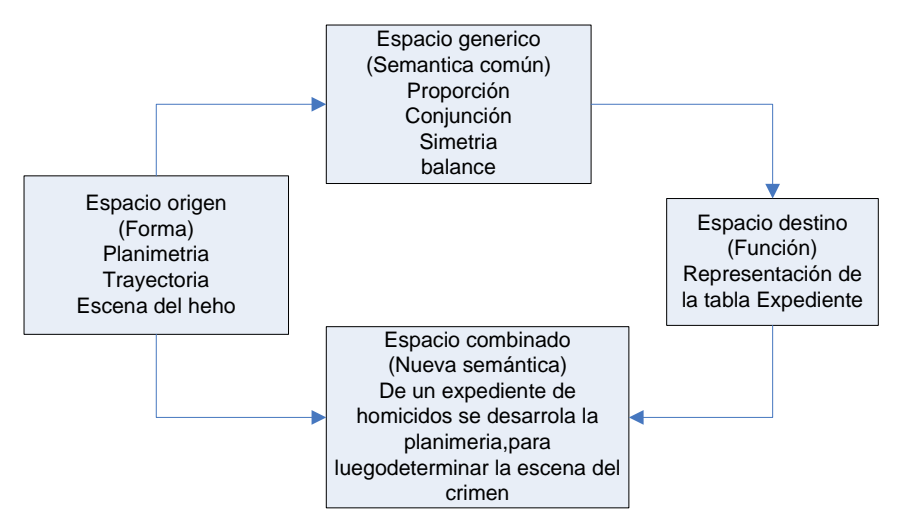

#### **Formalización de la metáfora**

#### o **Identificación de los espacios origen y destino**

Espacio origen: Planimetría, trayectoria, reconstrucción del hecho Espacio destino: Tabla, campos, registro.

#### o **Identificar dimensiones de la metáfora**

Atributos reflejados de la tabla Expediente Identificador del expediente, número de caso, víctimas y victimarios, tipo de proyección, planimetría del lugar.

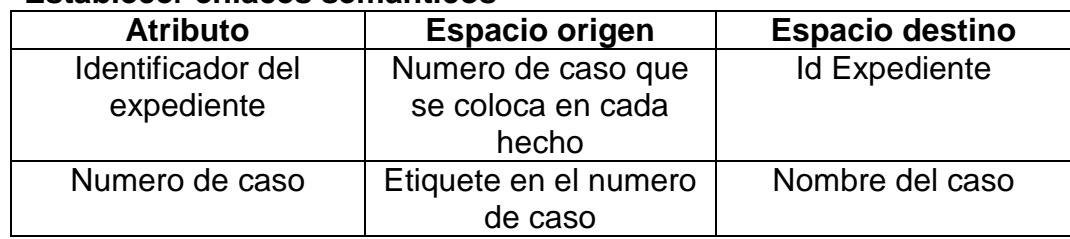

#### o **Establecer enlaces semánticos**

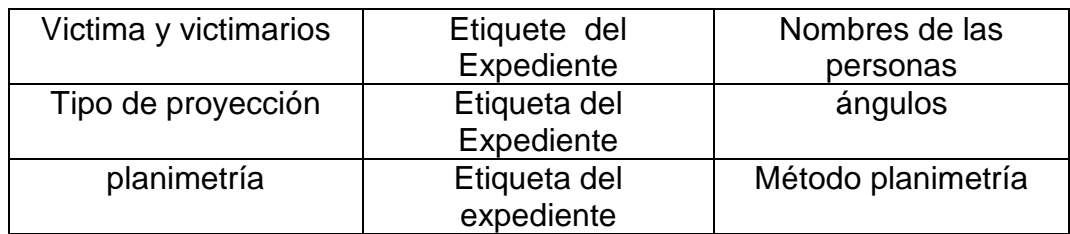

#### **Evaluación de la metáfora**

o **Visualización soportada para las características funcionales de la metáfora**

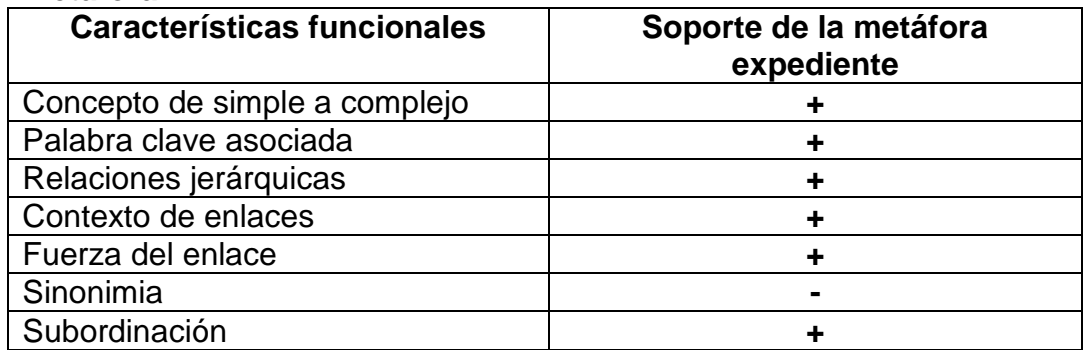

#### o Evaluación

 $Q_m =$  Características\_no\_soportadas = 1 = 0.2 Características-soportadas 6

Por tanto la interpretación del  $Q_m = 02$ . La metáfora tiene una alta calidad semántica

# **Objeto (Obj2):** Fotografías

**Metáfora visual:** para más referencia (ver Anexo D) muestreo de fotografías

**\_\_\_\_\_\_\_\_\_\_\_\_\_\_\_\_\_\_\_\_\_\_\_\_\_\_\_\_\_\_\_\_\_\_\_\_\_\_\_\_\_\_\_\_\_\_\_\_\_\_\_\_\_\_\_\_\_\_\_\_\_\_\_\_**

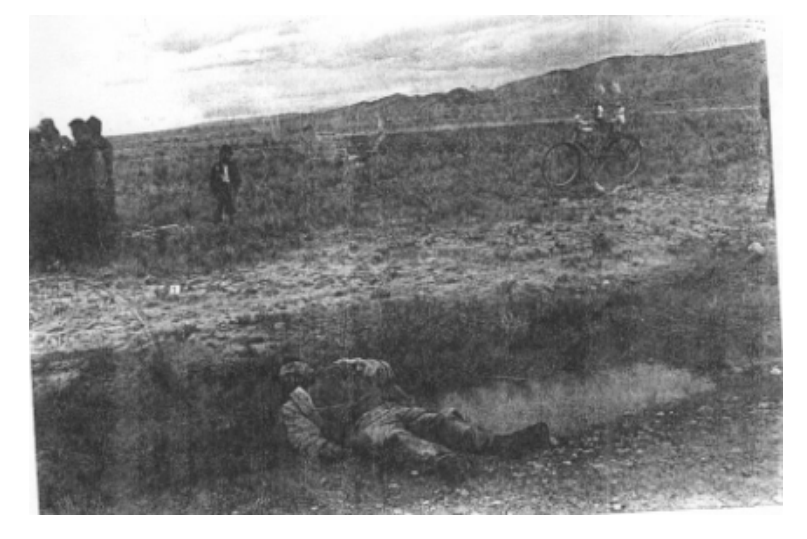

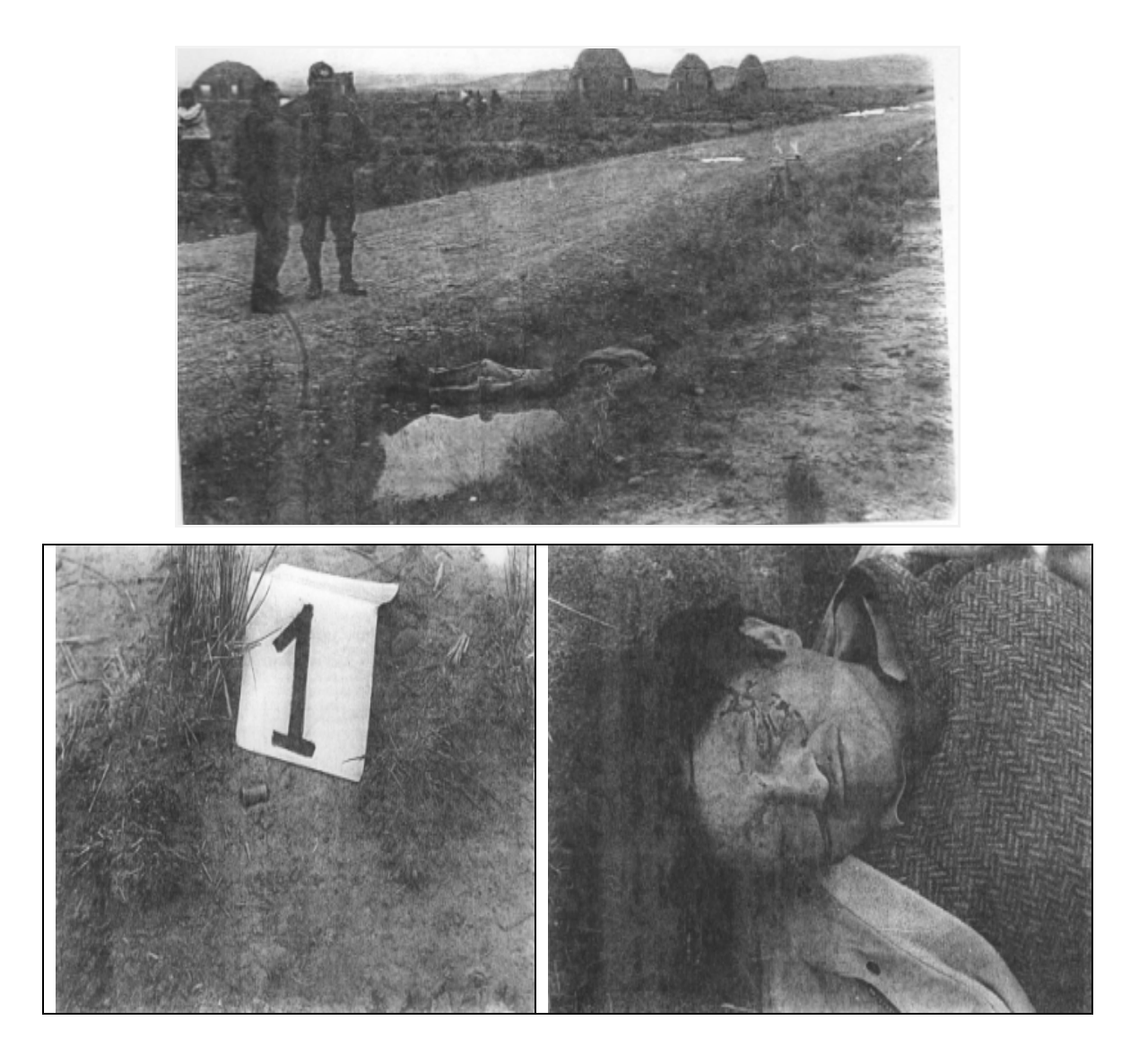

**Análisis de la metáfora.**

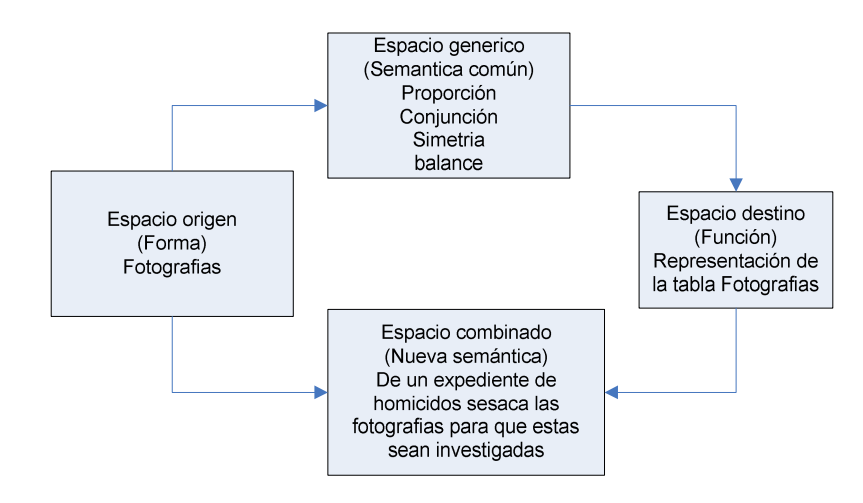

#### **Formalización de la metáfora**

#### o **Identificación de los espacios origen y destino**

Espacio origen: Fotografías de objetos contundentes, fotografías de víctima y victimario.

Espacio destino: Tabla, campos, registro.

#### o **Identificar dimensiones de la metáfora**

Atributos reflejados de la tabla Expediente.

Identificador de la fotografía, número de caso, fotos de víctimas y victimarios.

#### o **Establecer enlaces semánticos**

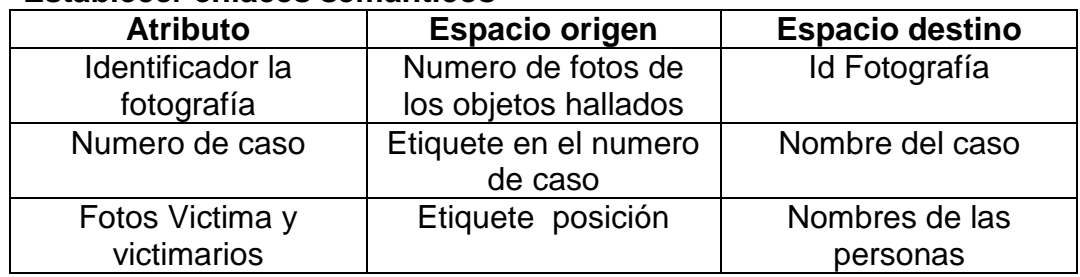

#### **Evaluación de la metáfora**

o **Visualización soportada para las características funcionales de la metáfora**

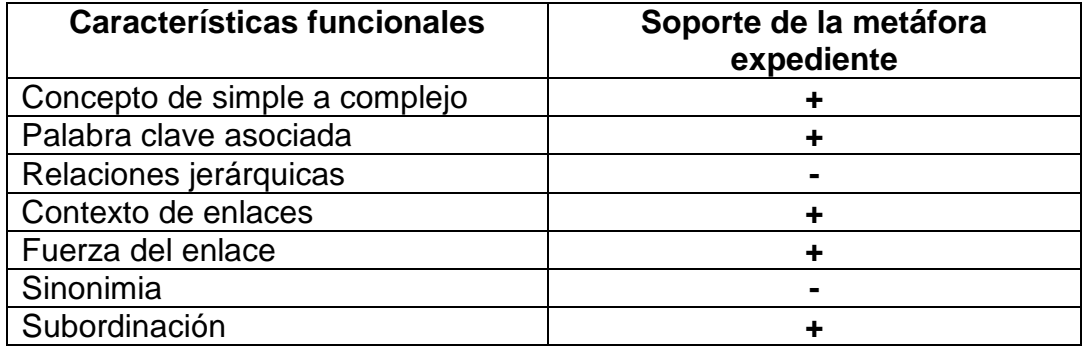

#### o Evaluación

 $Q_m$  = Características\_no\_soportadas =  $2 = 0.3$ Características-soportadas 6

Por tanto la interpretación del  $Q_m = 0.3$  La metáfora tiene una alta calidad semántica

**\_\_\_\_\_\_\_\_\_\_\_\_\_\_\_\_\_\_\_\_\_\_\_\_\_\_\_\_\_\_\_\_\_\_\_\_\_\_\_\_\_\_\_\_\_\_\_\_\_\_\_\_\_\_\_\_\_\_\_\_\_\_\_\_**

**Objeto (Obj 3):** Planimetría (posición víctima y/o victimario) **Metáfora visual:** para más referencia (Ver Anexo D)

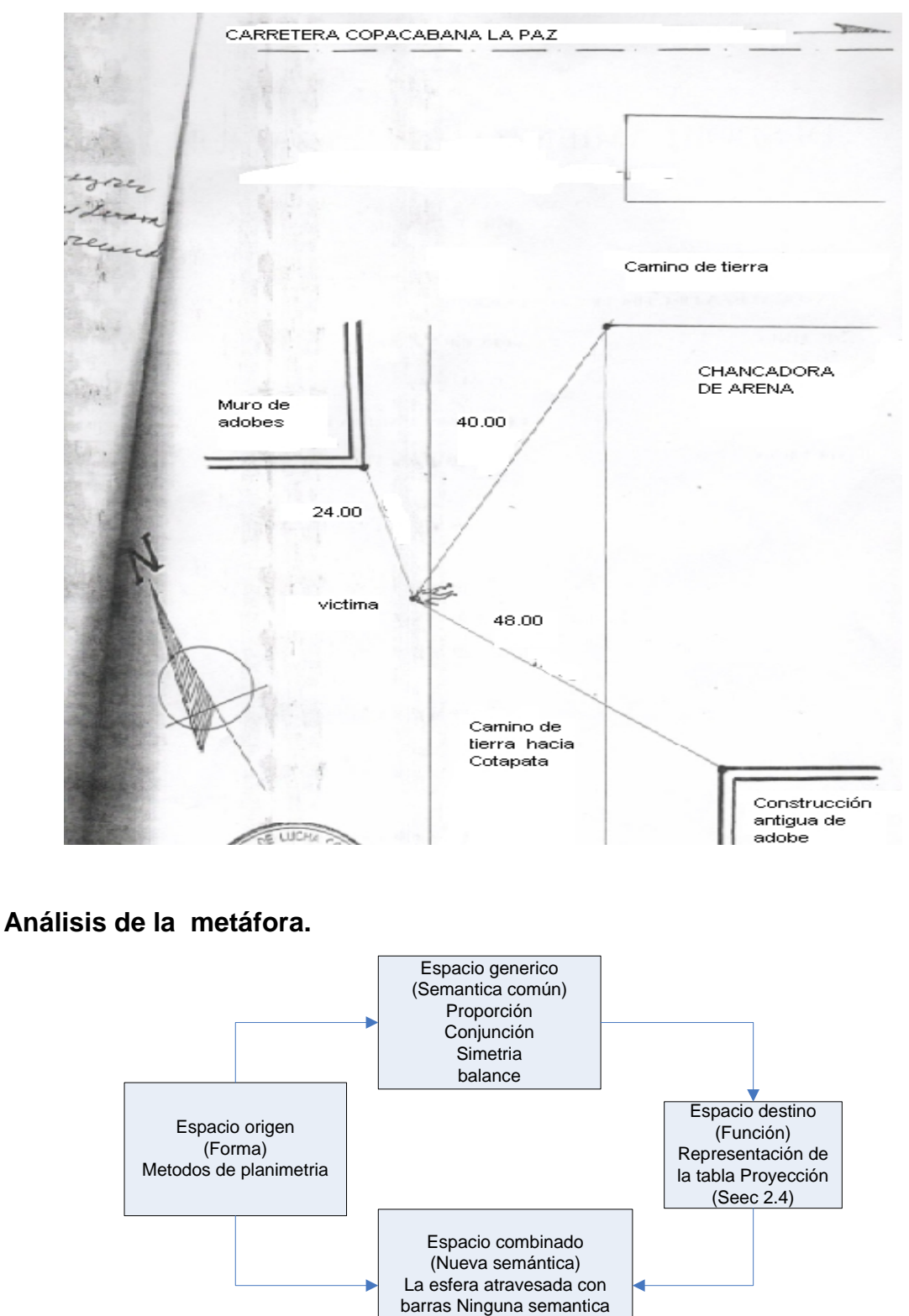

nueva

#### **Formalización de la metáfora**

#### o **Identificación de los espacios origen y destino**

Espacio origen: planimetría, posición de la victima hacia el victimario, métodos de planimetría.

Espacio destino: Tabla, campos, registro.

#### o **Identificar dimensiones de la metáfora**

Atributos reflejados de la tabla Expediente.

Identificador de la planimetría, tipos de posición y tipos de métodos

#### o **Establecer enlaces semánticos**

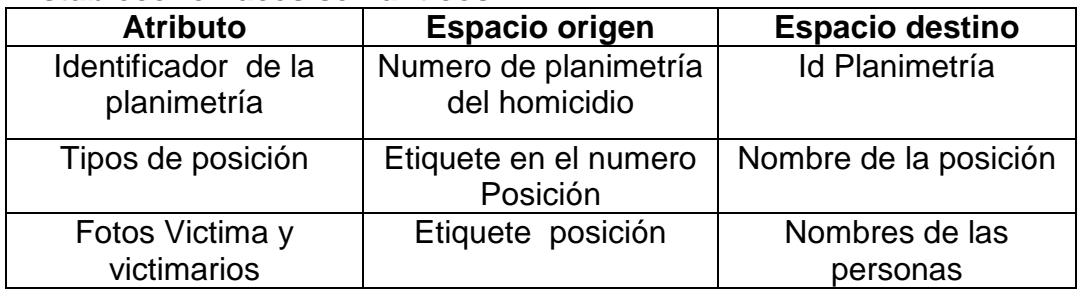

#### **Evaluación de la metáfora**

o **Visualización soportada para las características funcionales de la metáfora**

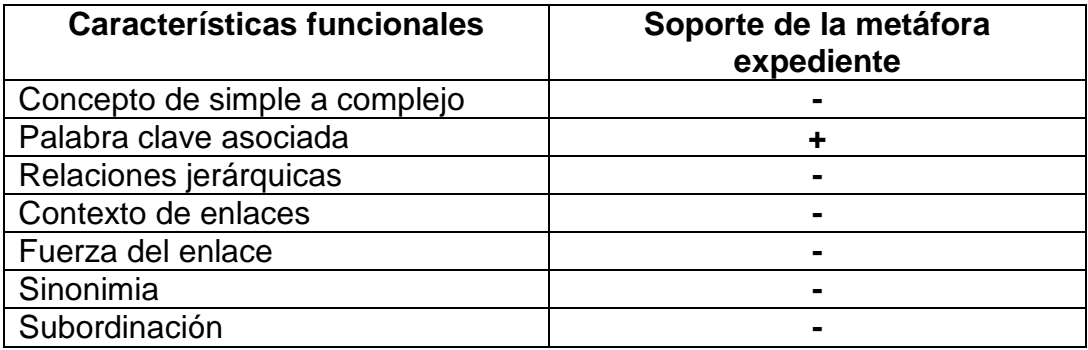

#### o Evaluación

 $Q_m$  = Características\_no\_soportadas = 6 = 6 Características-soportadas 1

Por tanto la interpretación del  $Q_m = 6$  La metáfora tiene una alta calidad semántica

**\_\_\_\_\_\_\_\_\_\_\_\_\_\_\_\_\_\_\_\_\_\_\_\_\_\_\_\_\_\_\_\_\_\_\_\_\_\_\_\_\_\_\_\_\_\_\_\_\_\_\_\_\_\_\_\_\_\_\_\_\_\_\_\_**

#### **Objeto:** Trayectoria del proyectil

**Metáfora visual:**

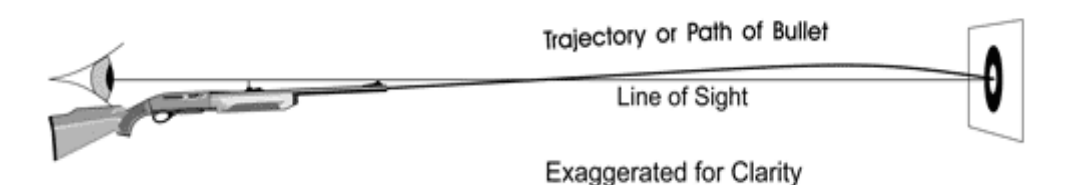

#### **Análisis de la metáfora.**

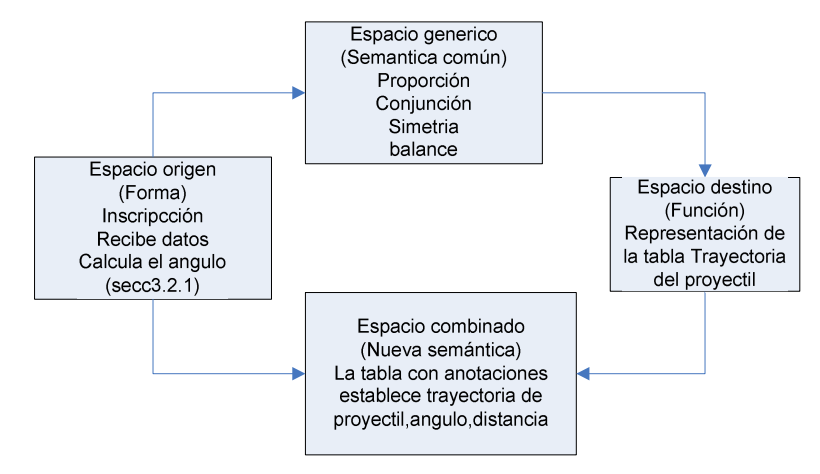

#### **Formalización de la metáfora**

#### o **Identificación de los espacios origen y destino**

Espacio origen: trayectoria, tipos de trayectoria, distancia. Espacio destino: Tabla, campos, registro.

#### o **Identificar dimensiones de la metáfora**

Atributos reflejados de la tabla trayectoria.

Identificador de la trayectoria del proyectil, tipos trayectorias, personas afectadas, velocidad del proyectil, método para calcular el ángulos (secc. 3.2.1)

#### o **Establecer enlaces semánticos**

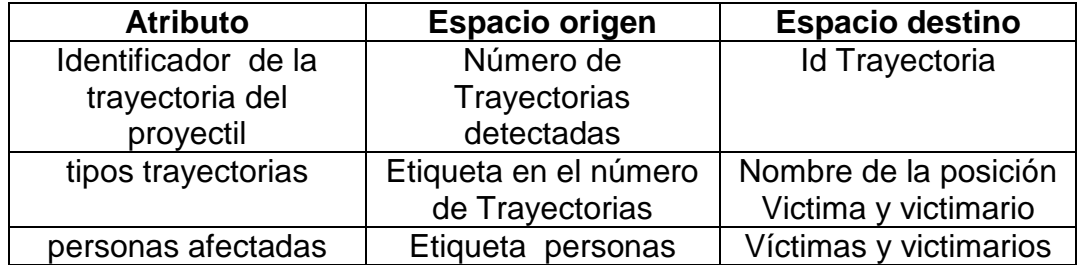

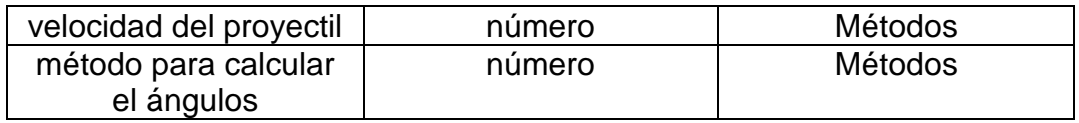

#### **Evaluación de la metáfora**

o **Visualización soportada para las características funcionales de la metáfora**

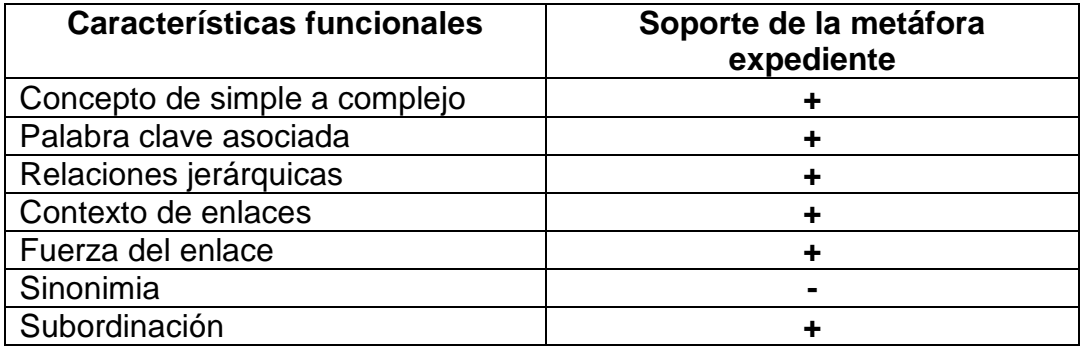

o Evaluación

 $Q_m$  = Características\_no\_soportadas = 1 = 0.2<br>Características-soportadas 6 Características-soportadas 6

Por tanto la interpretación del  $Q_m = 0.2$  La metáfora tiene una alta calidad semántica

# **-Incorporación de programa de comportamiento y construcción de ambiente virtual total**

La incorporación de programas de comportamiento a objetos virtuales creados y la posterior construcción del ambiente virtual total, se realiza a través de la función de transición interacción y la función de salida en el MRV propuesto.

El MRV queda definido a partir de la identificación y especificación de los componentes del mismo, en tal sentido se define las entradas, estados, eventos externos, funciones de interacción y salida, y las salidas.

La especificación formal del modelo de realidad virtual asociado a una interfaz de usuario para la reconstrucción virtual de homicidios por armas de fuego es una estructura de la forma**:**

$$
M = (E, E_S, X, \ldots, S)
$$

**Donde:**

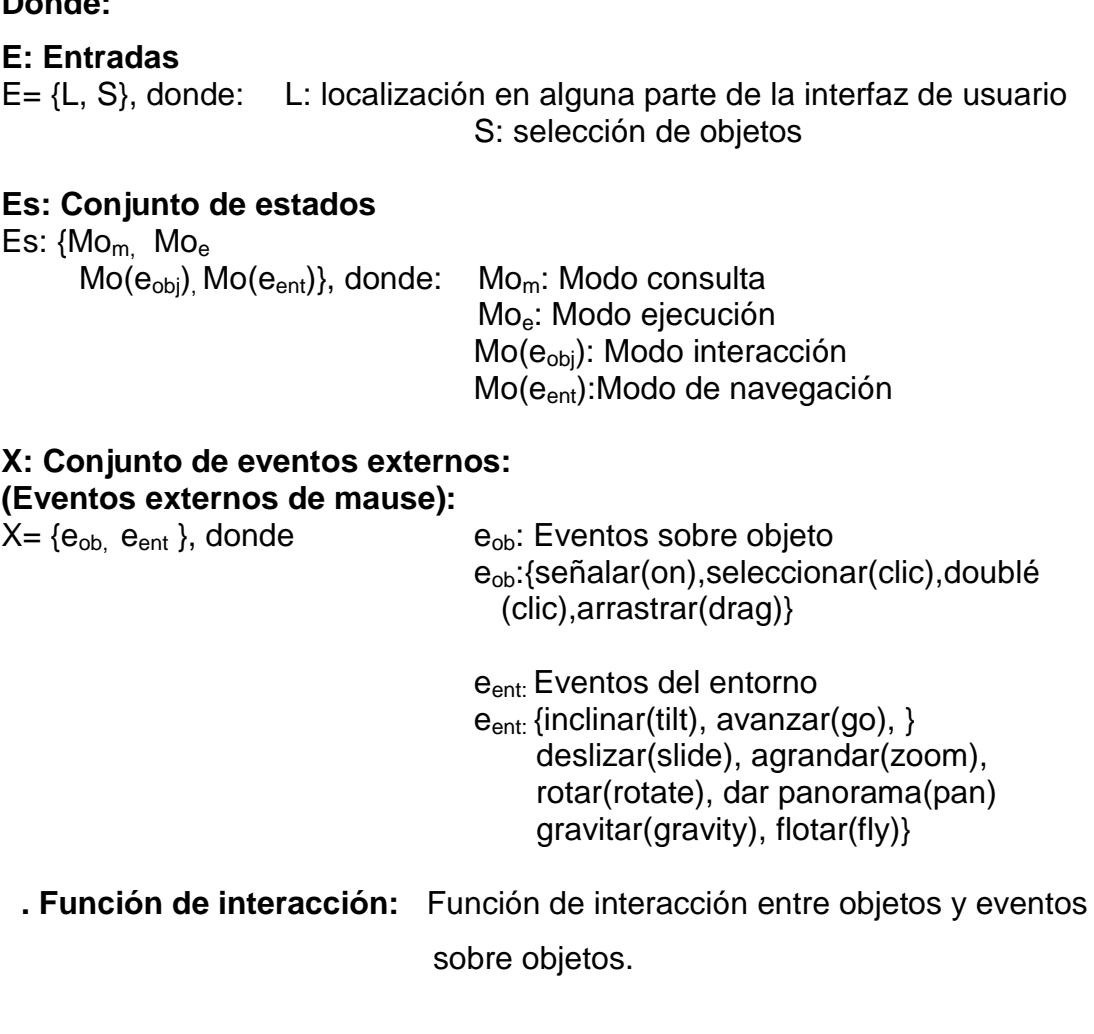

# **λ Función de salida:**

 $=$  ( $\overline{ik}$ )

#### **S: Salida**

S=Grid(), donde Grid es una función que establece la correspondencia entre los campos de y objeto 2D en el entorno virtual.

#### **3ro Completar el proceso de diseño de la interfaz**

La completitud del proceso de diseño se realiza con el usuario destinatario de la reconstrucción de homicidio que en este caso sería el perito. Suposición. Realizado este paso.
## **3.3.1 Descripción del prototipo de software**

El prototipo desarrollado tiene las siguientes características software descritas en la tabla 5 y la estructura se detalla en la figura 22

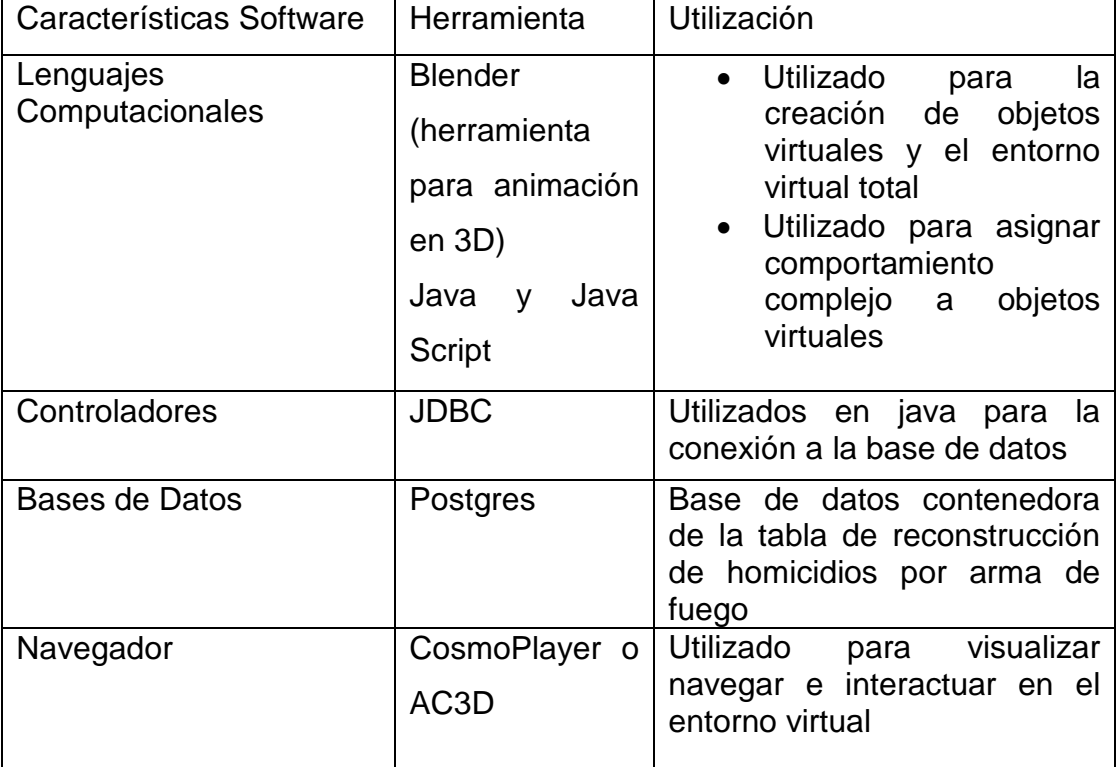

#### **Tabla 5:** características Software del prototipo **Fuente**. Elaboración propia

## **3.3.2 Estructura del prototipo**

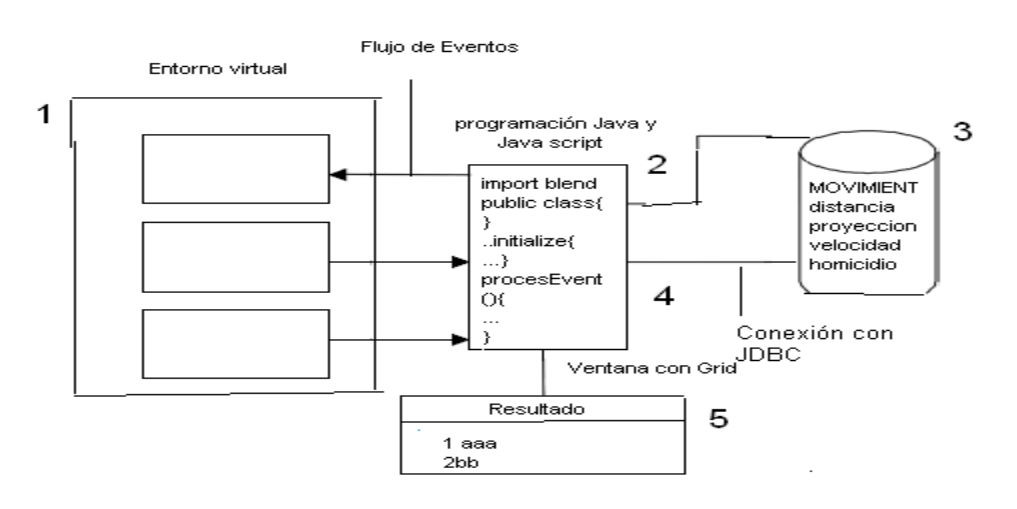

**FIGURA 22:** Estructura del prototipo **Fuente:** Elaboración Propia

**Descripción:** Cada objeto de reconstrucción virtual está compuesto por un conjunto de nodos de la escena, los cuales interactúan con los programas en java o en java script a través de flujos de eventos, los programas permiten asignar comportamiento complejo a los objetos virtuales, un programa java permite conectarse a la base de datos Postgres utilizando controladores JDBC, envía consultad SQL (select) y recibe datos resultados, los cuales son visualizados en el grid de la ventana emergente. La secuencia 1, 2, 3, 4 y 5 descrita en la figura anterior aclara la secuencia de procesos descritos, subyacentes en la reconstrucción de homicidio (entorno virtual).

#### **3.4 Fundamentación y comprobación de la hipótesis**

La hipótesis planteada en el trabajo es:

"El modelo de reconstrucción virtual de homicidios por arma de fuego reducirá el tiempo de la construcción del hecho delictivo, además de proporcionar una imagen tridimensional del crimen que acerque al usuario a una realidad virtual" La fundamentación y comprobación de la hipótesis planteada se la realiza mediante reglas de evidencia-caso-resultado.

**Regla de evidencia 1:** Identificar en forma clara la relación entre tablas de la base de datos, con objetos de realidad virtual, tomando los diferentes ángulos de las armas de fuego que se muestra en la (secc. 2) y también se toma los diferentes objetos para la reconstrucción de un homicidio (secc. 2).

**Caso:** Sistema de base de datos.

**Resultado:** Modelo de realidad virtual que identifica la trayectoria de un arma (velocidad, distancia, ángulo, victima y victimarios) entre tablas de la base de datos, con objetos de realidad virtual creados bajo visualización semántica.

**Regla de evidencia 2:** Establecer un marco de trabajo para el diseño de reconstrucción virtual de homicidios por armas de fuego e implementación de realidad virtual en aplicaciones software.

**Caso:** Diseño de reconstrucción virtual de homicidio por arma de fuego.

**Resultado:** Arquitectura para el diseño de reconstrucción virtual de homicidio por arma de fuego que incorpora el modelo de realidad virtual.

**Regla de evidencia 3:** Implementar en programa computacional (Software) la reconstrucción virtual de homicidios llevándose esta a una aproximación a la realidad virtual y el diseño en sí.

**Caso:** Implementación de software.

**Resultado:** Prototipo de producto software que incorpora el modelo de realidad de reconstrucción de homicidio, construida aplicando métodos de diseño de ingeniería de software.

**Regla de evidencia 4:** Estimar cuantitativamente la calidad del diseño de reconstrucción virtual de homicidio hacia el perito y a las personas que se presentan en el juicio oral.

**Caso:** calidad de reconstrucción virtual de homicidio.

**Resultado:** Métricas de calidad de metáforas visuales y métricas de operación.

En tal sentido la hipótesis queda demostrada por las reglas de evidencia descritas, los casos enunciados y los resultados obtenidos, además, la construcción del modelo de realidad virtual MRV y la arquitectura propuesta del diseño de reconstrucción virtual de homicidios por armas de fuego que utilizan un modelo de realidad virtual, donde se combinan métodos de ingeniería de software con el modelo de realidad virtual MRV, la aplicación de métricas de calidad de metáforas visuales (objetos del entorno virtual) y calidad de operación de reconstrucción virtual de homicidio, índice en una mejoría cualitativa de la interfaz del modelo. Como también la reducción de tiempo en su presentación gráfica de la reconstrucción del homicidio.

# **CAPÍTULO IV**

## **CONCLUSIONES Y RECOMENDACIONES**

El presente capítulo resume las conclusiones a las que se han alcanzado con el presente trabajo investigativo, así como las recomendaciones para futuras investigaciones.

#### **4.1 Conclusiones**

Efectivamente en el contexto de investigación se puede concluir que en un juicio oral los usuarios (victimas, victimarios, juez y otros), expuestos al prototipo para la reconstrucción de homicidio por arma de fuego podrán ver con una realidad no inversiva la construcción del homicidio sucedido.

Una **Reconstrucción Virtual** le brindará al perito un conjunto de herramientas para obtener información, probar hipótesis y advertir inconsistencias en sus conclusiones, puede mostrar el punto de vista de los testigos o conductores para revisar sus dichos. Hace visible variables matemáticas como velocidad, aceleración, ángulo de trayectoria, distancias, etc. en la misma pantalla en donde se muestra la secuencia de los hechos. Y al momento de presentar el experto sus conclusiones. Una **Reconstrucción Virtual** hará más comprensibles a las mismas personas que no cuentan con el nivel de especialización dándoles a estas, la oportunidad de evaluar y criticar el informe basándose en su sentido común.

- Es posible formular una especificación formal de un modelo de realidad virtual para un determinado dominio de problema de aplicación de software.
- La combinación de un modelo de realidad virtual con métodos de ingeniería de software para el diseño de la reconstrucción virtual asegura una mejor calidad de la misma, con una usabilidad de la interfaz.

 La arquitectura del diseño de reconstrucción de homicidios por arma de fuego en productos software que utiliza un modelo de la realidad virtual, además combinar métodos de ingeniería de software con el MRV, es una arquitectura consistente y coherente para el diseño de interfaces del usuario para entornos virtuales de producto software.

#### **4.2Recomendaciones**

.

Este trabajo sirve como incentivo para realizar futuras investigaciones en el campo. La tecnología relacionada con la realidad virtual RV se está dando a conocer recientemente, pero ya existe suficiente material para desarrollar la inventiva y orientarla a distintas aplicaciones.

Las recomendaciones propuestas se orientan:

- Extender la especificación formal del modelo re realidad virtual MRV para que involucre otras operaciones de SQL, tales como la inserción, eliminación y modificación de registro de tablas.
- Para una mejor ampliación del trabajo realizado se recomendaría realiza una investigación de sistemas expertos para detectar en que parte del cuerpo fue herido por el arma de fuego y este detecte que efectos les causo en su cuerpo.
- Proponer un modelo de reconstrucción de homicidio forense para ver con sistemas expertos o redes neuronales el efecto que causo a la víctima.

Finalmente es necesario recalcar que el modelo de reconstrucción virtual de homicidios por arma de fuego construido, no es más que una pequeña muestra de lo que se puede llagar hacer con la RV. La posibilidad de crear nuevas y mejores interfaces, el único límite está en la imaginación

## **REFERENCIAS BIBLIOGRÁFICAS**

## **LIBROS**

Navia Alanes Carlos Jorge," Elaboración Científica del Perfil de tesis", EDCON, 1997.

Roberto Hernandez Sampieri, Carlos Fernandez Collado y Pilar Baptista Lucio, "Metodologia de la Investigación",

Nuñez de Arco J., "La autopsia" , Ed. GTZ, Sucre Bolivia 2005

Brito Febles Osvaldo P., "La técnica criminalística", S.E., 2001

Gaspar , "Nociones de criminalistica e investigacion criminal " , ed. universidad BS. AS. 1.993.

Jose Adolfo Reyes Calderon, " Tratado de criminalística", ediciones cardenas mexico 1998

Lipson, H. y Shpitalni, M. (1996) Optimization-Based Reconstruction of a 3D Object from a Single Freehand Line Drawing, Computer Aided Design.

"Reconstrucción Virtual de Accidentes (Re.V.A.T.) Reconstrucci ón Virtual de Hechos Criminalizables (Re.V.He.C)." Revista del Primer Congreso Nacional de Criminalística. Vol. 1, N°1

AHEARN L., "El Arte de los Juegos 3D*"*. Anaya Multimedia. Madrid (2002).

Larijani C. L (1994) PAREJA E."Realidad Virtual *"*, McGraw Hil, Madrid, 268 págs. Escenografía virtual, Madrid: IORTV, 1998.

Dimitris N. Chorafas & Heinrich Steinmann ,"Aplicaciones Prácticas en los Negocios y la Industria" edit. Prentice Hall, México, 1996, pág. 20-296.

Sights W. Ballistic analysis of shotgun injuries to the central nervous system. The journal of Neurosurgery.1969,31(1):25-33.

Experimental missile wounding of the brain. Neurosurgery clinics of Noth America. 1995;6(4);629-641.

Crockard A. Phystological consecuences of experimental cerebral missile injury and use of data analysis to predict survival . The journal of Neurosurgery. 1977;46(6);784-794.

Eugene G. Daigi F. Military penetrating craniocerebral injuries: Aplications to civilian triage and management. Neurosurgery clinics of North America. 1995;6(4);753-760.

Hammon W. Analysis of 2187 consecutive penetrating wounds of the brain from Vietnam. The journal of Neurosurgery. 1971;34(2);127-131.

Aarabi B. Management of traumatic aneurysm caused by high velocity missile head wounds. Neurosurgery clinics of North America. 1995;6(4);775-798.

Moreno R. Balistica Forense. 6 ed. Mexico: Editorial Puma; 1968.

Copyright, International Hunter Education Association (IHEA), Inc. 2007.

Locles, R., Balistica y Pericia. La Rocca. Buenos Aires. 2006

Garasini A., Manual de Balistica Elemental Aplicada. La Familia Santa Fe. 2006

Piquer, A. ;Martin, R.R. ; Company, P. ˆUsing skewed mirror symmetry for optimization-based 3D line-drawing recognition‰ ,GREC 2003.

Alcaraz, R; Portero, G.; Valero, C.; Guti... rrez, E.A. & PerezCao, A.M.. 1992. Estudio de la distancia en disparos experimentales realizados con arma corta y municiƒn 9mm parabelum. Actas Medicinae Legalis et Socialis 42: 383-387. Zaragoza.

Esbec Rodriguez, E. 1991. El peritaje ante la justicia. Universidad de Aconcagua. Master en Criminolog"a, Mendoza, Argentina.

Aldefeld, B. ˆOn Automatic Recognition of 3D Structures from 2D representations‰ Computer Aided Desing vol. 15, No. 2, pp.5469, 1983

Garasini A., Manual de Balistica Elemental Aplicada. La Familia Santa Fe. 2006

Locles, R., Balistica y Pericia. La Rocca. Buenos Aires. 2006

Simeon Simoff, ˆTowards the development of enviroments for desingning visualization support for visual dta mining‰.2003.

#### INTERNET

http//: nacida libre.htm, Nacina Libre, Articulos y anotaciones generales, 22/10/2008.

http//:Sala\_virtual\_RayosX\_ICID\_Cuba, M.A. Garc,a Ruiz, C.R. Bustos Mendoza, D.M. Lƒpez Rosas, Universidad de Colima Facultad de Telem€tica, 08/10/2008.

http//:www.Bal,sticaForense-Monografias\_com.htm,Monografias.com, 30/09/2008.

http//: [www.criminalistica.com.org,](www.criminalistica.com.org) Lopez Badilla Gustavo, Escuela de Ingenier.a CETYS-Mexicali, 27/10/2008.

http//:[www.andaluciainvestiga\](www.andaluciainvestiga)Andaluc,a Investiga IDENTIFICACI,N FORENSE MEDIANTE T•CNICAS DE SOFT COMPUTING.htm, Cordon Garcia Oscar, Universidad de Granada E.T.S. de Ingenier, as Inform€tica y de Telecomunicaciones, 27/10/2008.

[http://www.accidentologia.com/foro/viewtopic.php?](http://www.accidentologia.com/foro/viewtopic.php)t=63&start=0&postdays=0&p ostorder=asc&highlight=&sid=cb9c73cc0560084cdef602b2d948c169,Ferro Fernando, 27/10/2008.

<http://www.elmundo.es/motor/MVnumeros/98/MV058/MV058analisis.html> ,F…lix Cerezo , Accidentes Virtuales 2005, 10/10/2008.

<http://Por> el Lic.html, Benito Almilcar F Jefe Gabinete Criminal"stica ST, 01/10/2008

http:// Bal, stica Forense - Monografias com.htm, Alarcfn Flores Lu, s Alfredo, 30/09/2008

<http://criminalistic.org> , Potenciado por Joomla!, Generado 31 Octubre, 2008, 02/12/2008

[http://www.blender.org/e-shop/product\\_info.php?](http://www.blender.org/e-shop/product_info.php)products\_id=79, 02/12/2008

http:// Definicion de Modelo en 3D - ‹qu… es Modelo en 3D.htm, diccionario inform€tico, 02/12/2008

[http://www.elmundo.es/motor/MVnumeros/98/MV058/MV058analisis.html,](http://www.elmundo.es/motor/MVnumeros/98/MV058/MV058analisis.html)Cerez o Felix 2007,02/12/2008.

[http://Criminalistica\\_com\\_mx](http://Criminalistica_com_mx) y Criminalistic\_org [v3\_0] - La p€gina de Criminal, stica de M...xico- Algoritmos de la pericia medicolegal en el lugar de los hechos.htm, Aquilino Santiago Garrido 2007,03/11/2008.

http:// modelo virtual\Modelado 3d, fundamentos basicos.htm,Hern€n, 9 de Diciembre del 2005, 04/12/2008

http:// <www.manualespdf.es>,manual / MANUALES de BLENDER, Leono, 30/10/2008

http:// uolsinectis.com, Lfpez Mario Luis, 1 de noviembre de 2003,16/10/2008 [http://www.policia.gov.co/inicio/portal/unidades/egsan.nsf/p](http://www.policia.gov.co/inicio/portal/unidades/egsan.nsf/)aginas/GEOMETR% C3%8DAENLAESCENADELCRIMEN, Dr. Javier Cartiblanco Beltran.

<http://www.sc.ehu.es/sbweb/fisica/default.html>, EL PENDULO BALISTICO , 05/11/2009.

[http://www.sc.ehues/sbweb/fisica/dinamica/con\\_milineal/bala\\_bloque.html,](http://www.sc.ehues/sbweb/fisica/dinamica/con_milineal/bala_bloque.html) EL PENDULO BALISTICO DIN•MICA ,05/11/2009 .

[http://www.sc.ehues/sbweb/fisica/dinamica/circular1/circular1.html,](http://www.sc.ehues/sbweb/fisica/dinamica/circular1/circular1.html) EL PENDULO BALISTICO DINAMICA CIRCULAR.05/11/2009

[http://www.sc.ehues/sbweb/fisica/cinematica/parabolico/parabolico.html,](http://www.sc.ehues/sbweb/fisica/cinematica/parabolico/parabolico.html)EL PENDULO BALISTICO PARAB, LOCO, 05/11/2009

## **Anexo A**

## **Árbol de problemas**

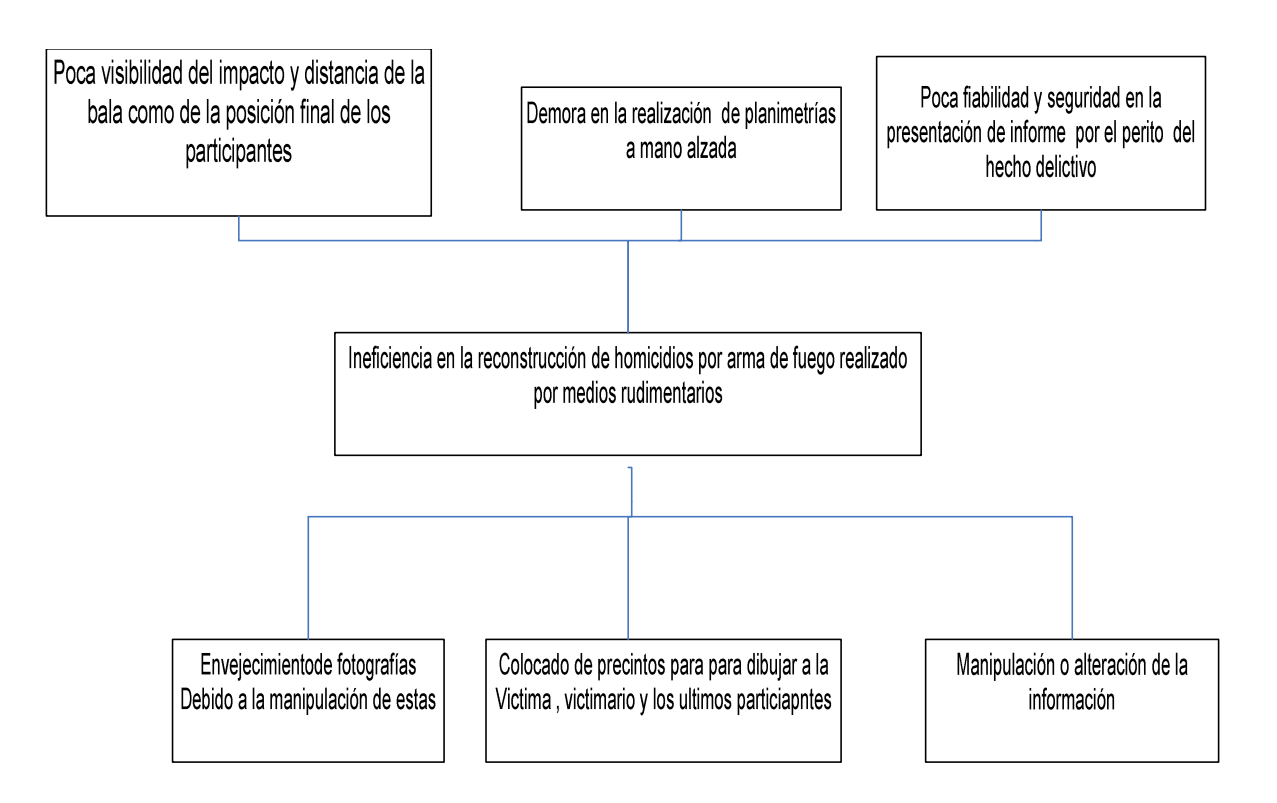

## **Anexo B**

## **Árbol de objetivos**

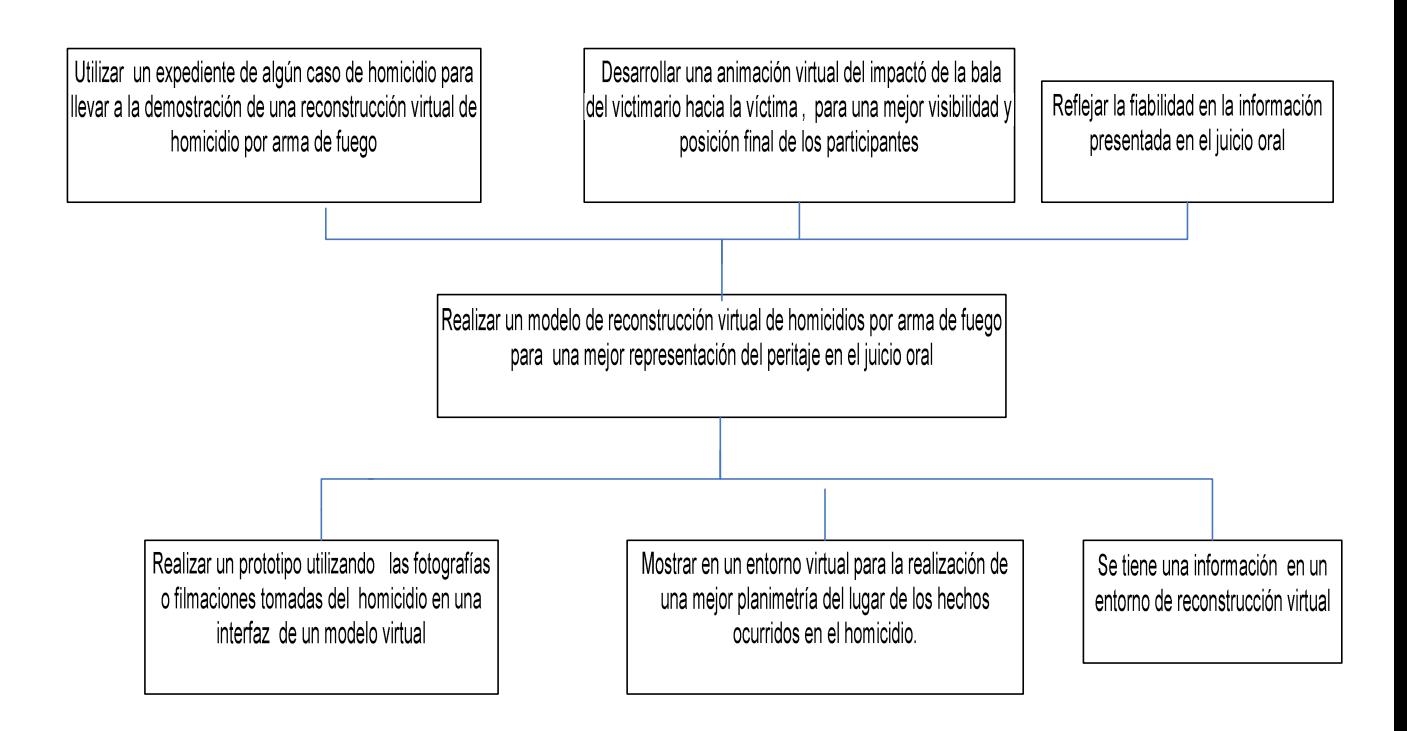

## **Anexo C Marco lógico**

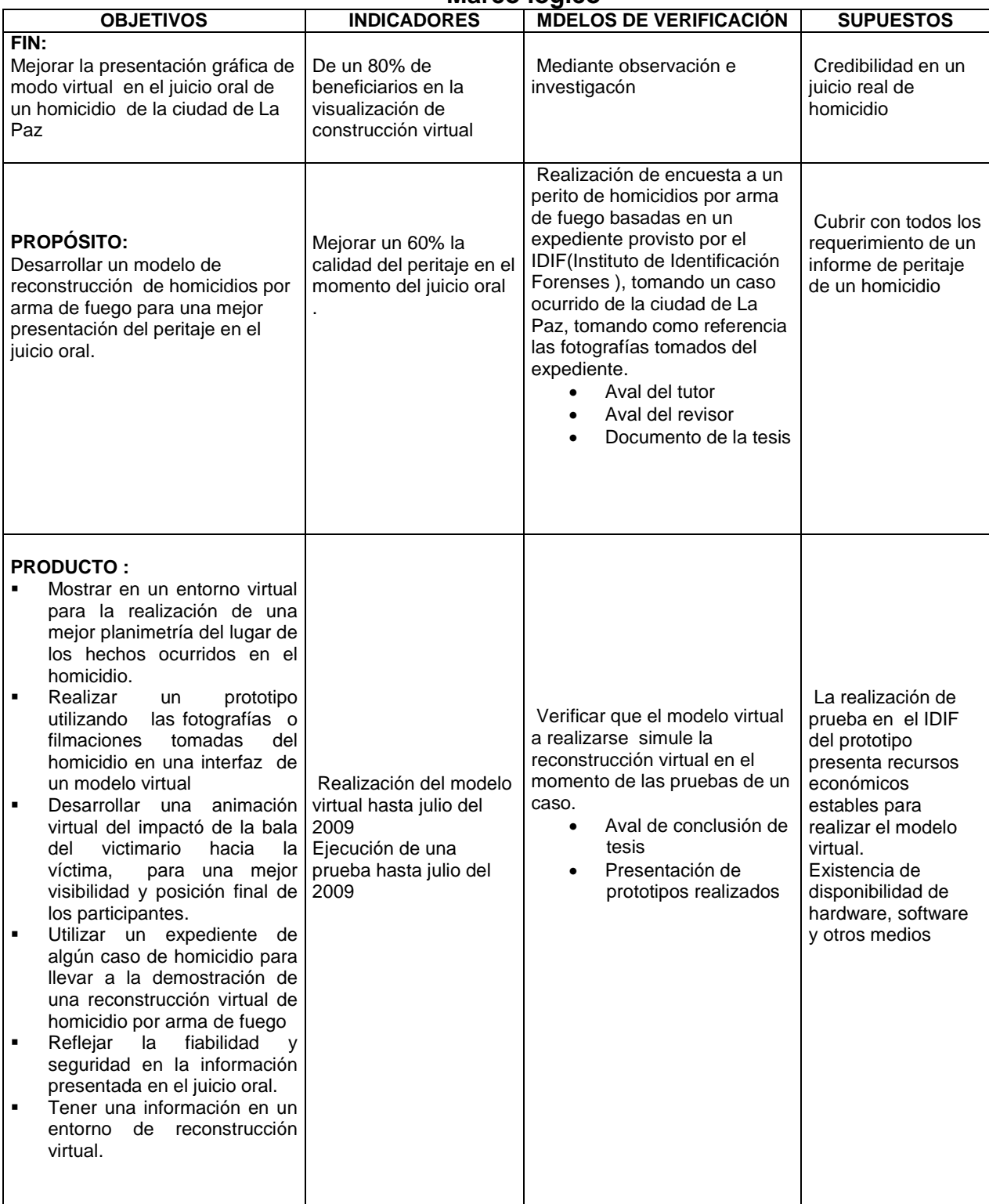

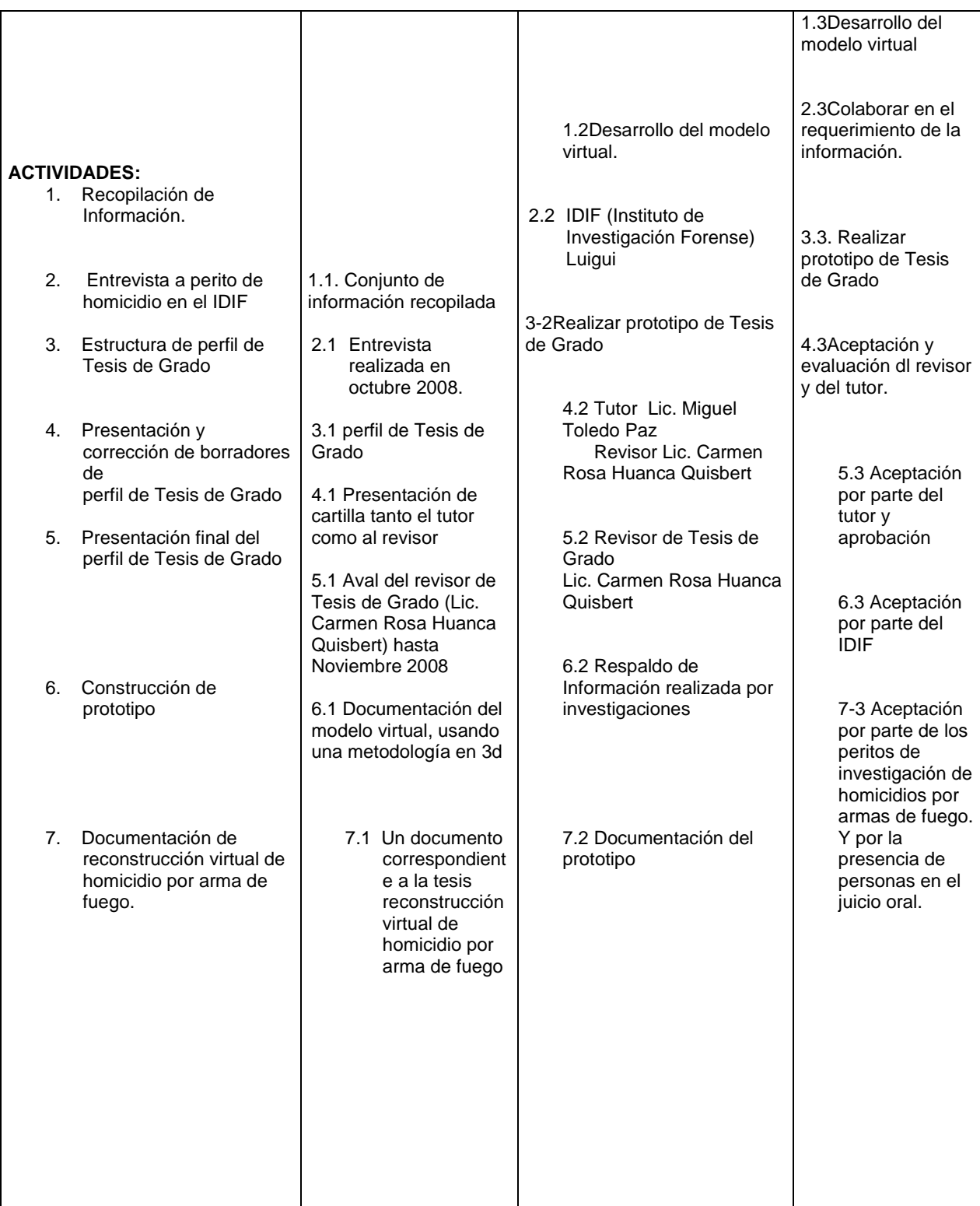

## **ANEXO E**

### **Hardware de Realidad Virtual**

Para poder interactuar con estos mundos generados por computador, se ha diseñado toda clase de herramientas especiales relacionadas con los sentidos, entre las que tenemos:

- El casco visualizador, con una pantalla que muestra la representación del mundo.
- El guante virtual, que permite tocar los objetos virtuales.
- El mando de movimientos: un mouse, bola o palanca que sirve para desplazarnos con los seis grados de libertad posibles (adelante, atrás, derecha, izquierda, arriba y abajo).
- El equipo de sonido, unos audífonos especiales capaces de proporcionar sonido tridimensional.
- La cabina de entrenamiento, que imita el interior de vehículos, aviones, barcos, etcétera.
- La pantalla de protección envolvente, que permite la proyección a grupos. Lo más sencillo es trabajar con un equipo informático integrado por una potente unidad central que incluya lo siguiente:
- Un Joystick, que puede ser un simple mouse para controlar los desplazamientos.
- Un elemento señalador, que puede ser el mismo mouse, para seleccionar objetos.
- Una pantalla, que puede ser un monitor de alta resolución controlado por una buena tarjeta gráfica.
- Un sistema de sonido, que puede ser un sistema de tarjeta y parlantes típico, siendo posible una mejora de la visión utilizando un software que consiga imágenes estereoscópicas tridimensionales, y
- Unos lentes especiales.

# **Algunos componentes comerciales utiles en la Realidad Virtual 1. SPACEMOUSE**

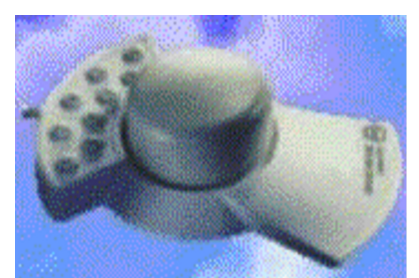

Dispositivo proporcional de movimiento de alta precisión. Cuenta con seis grados de libertad, que dan al usuario completa movilidad y sensación de vuelo dentro del espacio virtual. El Dispositivo recoge en un pequeño teclado funciones susceptibles de configuración, que permiten diseñar formas simples de interacción con los mundos virtuales

#### **2. I-GLASSES**

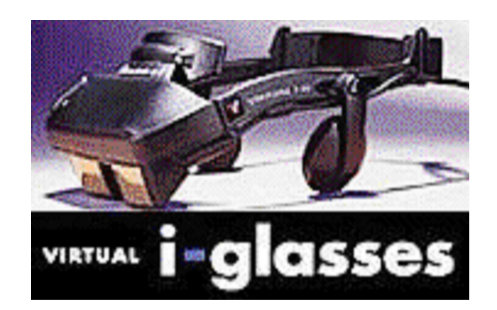

Dispositivo de inmersión de Realidad Virtual. Es el método de visualización de mundos virtuales por excelencia. Permite Configuraciones de visión estereoscópica con una resolución de 640x480. Su tracker incorporado recoge información sobre la posición de la cabeza, generando sensaciones envolventes

completas. Otros dispositivos: VisPro, VR4, VR-FS5, VR-FS5i, Data-VGA, Data-VHi, Data-Bin.

#### **3. 5th GLOVE**

Guante de datos con cinco sensores que recogen la información del exterior sobre movimientos e interacciones de la mano con el mundo virtual. La capacidad de

experimentar con un mundo virtual se multiplica espectacularmente al usar los guantes de datos. Otros dispositivos: Cyber-18, Cyber-22.

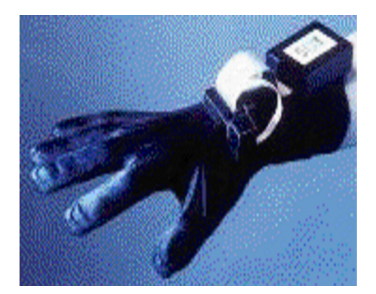

**4DIAMOND FIRE GL-1000**

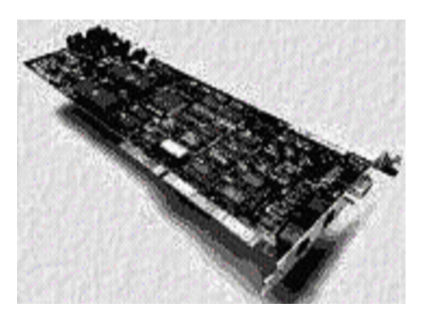

Tarjeta Aceleradora de gráficos para el standard Direct-3D, con 512 Mb. Capaz de mover más de 600k polígonos/segundo, y más de 30 millones de pixels por segundo para las texturas. Estas tarjetas son recomendadas por Superscape para los mundos virtuales diseñados con el Software VRT 5.01, para consegir el óptimo aprovechamiento del Direct-3D.

#### **5. FASTRAK DE POLHEMUS INC**

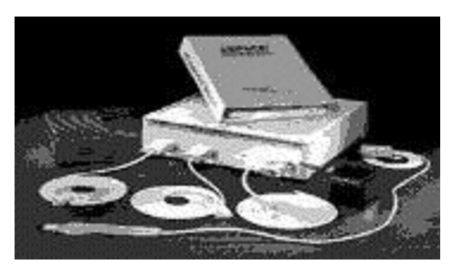

El Fastrak es un sistema de seguimiento de la posición en 3D. Pueden adaptarse a todos los sistemas que no contemplen esta opción. El sistema utiliza un transmisor y hasta cuatro receptores que pueden adherirse a distintas partes del cuerpo del usuario. Funciona con seis grados de libertad, generando datos para hacer el seguimiento de las coordenadas y la orientación angular.

#### **Anexo F**

#### **Metáfora de Visualización**

La metáfora visual es uno de los métodos preferidos para elaborar interfaces y representaciones visuales. Sin embargo no todo el mundo piensa así.

Recientemente he impartido un seminario sobre Visualización de Información en Turín y en Barcelona. El objetivo era simplemente presentar algunas de las visualizaciones más interesantes y debatir con los participantes sobre el interés y la utilidad de las mismas.

En la sesión de Barcelona se suscitó una interesante discusión sobre la conveniencia o no de que las representaciones visuales se guíen por lo que se denomina una metáfora visual.

La metáfora visual se puede definir como la representación de un sistema mediante atributos visuales propios de un sistema diferente que ya es familiar al usuario y que se comporta de una manera análoga. Un caso arquetípico es la metáfora del escritorio. En ella se sustituye el esquema tradicional del árbol jerárquico de directorios y subdirectorios por el interfaz gráfico de los archivadores y carpetas.

Vale la pena notar que la metáfora (visual o no) se ha convertido en algo generalizado en este mundo tecnológico en que vivimos. Por ejemplo, la estructura de directorios de los ordenadores antes mencionada es, matemáticamente, hablando un grafo conexo acíclico cuyas propiedades lo hacen especialmente apropiado para guardar y ordenar información fácilmente recuperable. Los informáticos lo llaman árbol porque su representación se parece mucho a las raíces o la copa de un árbol y probablemente porque si lo llamaran grafo conexo acíclico nadie los entendería.

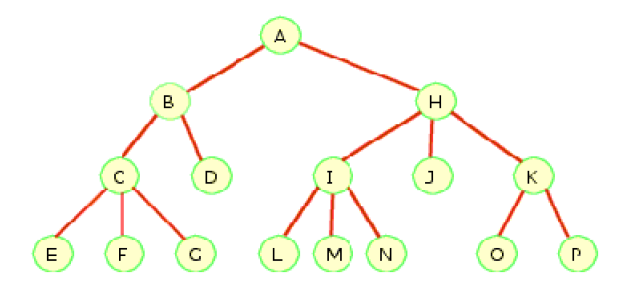

**Grafo Conexo Aciclíco**. Esta construcción matemática representa de forma adecuada jerarquías y estructuras de datos que en Informática se denominan árboles. Es evidente que sólo las propiedades de conectividad se comparten con un árbol. La abstracción, no obstante, simplifica el proceso de asimilación.

Así pues, propiedades matemáticas no triviales se sustituyen por una metáfora próxima a la experiencia. La del árbol es una experiencia común que permite al lego en la materia anticipar las propiedades que tendrán estas estructuras de datos. Todo el mundo sabe distinguir el tronco, las ramas y las hojas. Es fácil entender, por ejemplo, que si aíslas una rama aíslas todo lo que de ella depende. Igual sucede con muchas otras propiedades que conocemos de un árbol, lo que nos permite asimilar, comprender y predecir muchas de las propiedades de estructuras de datos que vistas matemáticamente nos resultarían ajenas.

En el seminario se suscitó por parte de algunos participantes la preocupación por la importancia que han cobrado las metáforas visuales y las representaciones 3D en las nuevas representaciones visuales, proponiéndose el uso de convenciones más que de metáforas visuales, en la línea de Alan Cooper.

Cooper en su artículo "*El mito de la Metáfora*" (The Myth\_of\_Metaphor), de 1995 considera que la búsqueda de una buena metáfora visual es esencialmente contraproducente, aunque la mayoría de los principales desarrolladores de software lo usaban entonces (y 7 años después de su artículo, la cosa no ha variado demasiado).

81

Cooper distingue 3 paradigmas para la interfaz de usuario:

- Paradigma Tecnológico. La interfaz expresa los elementos de la tecnología en que se ha construido, muestra el esquema interior del software. El usuario ha de entender cómo funciona para poder interactuar con él. No es el software el que se adapta al usuario sino al revés.
- Paradigma Metafórico. La interfaz se expresa a través de una metáfora que oculta el funcionamiento interno del programa y que se refiere a términos más o menos familiares para el usuario. Ejemplo: la metáfora del escritorio de Apple Mac OS y Windows antes mencionada o el "diseño orgánico" de Anemone por Ben Fry.
- Paradigma Idiomático. Según Cooper este método resuelve los problemas de los dos anteriores porque está basado en la forma en que aprendemos a realizar operaciones, mediante instrucciones expresadas mediante un lenguaje. Por ejemplo, el ratón no es la metáfora de nada pero es increíblemente fácil de usar de forma efectiva. Las barras de scroll son otro ejemplo de lo mismo, no representan nada pero se aprehenden muy fácilmente.

Mucho se podría hablar sobre esta interesante argumentación. Un interesante debate para el que no disponemos de espacio aquí. La cuestión es que los programas actuales tienen interfaces que combinan en mayor o menor medida los tres paradigmas, probablemente porque cada uno de ellos resuelve problemas distintos en situaciones diferentes.